### COLUTERTIES<br>Control Flow: When in doubt just JMP!<br>Reading: B&O 3.1-3.4 Based on strike the **Step on Step 200**<br>Reading: B&O 3.1-3.4<br>Based on state of the control of the christ Greg and others. CS107, Lecture 13<br>Flow: When in doubt just JMP! Control Flow: When in doubt just JMP! **LO7, Lecture 13**<br>v: When in doubt just JMP!<br>Reading: B&O 3.1-3.4

### Attendance

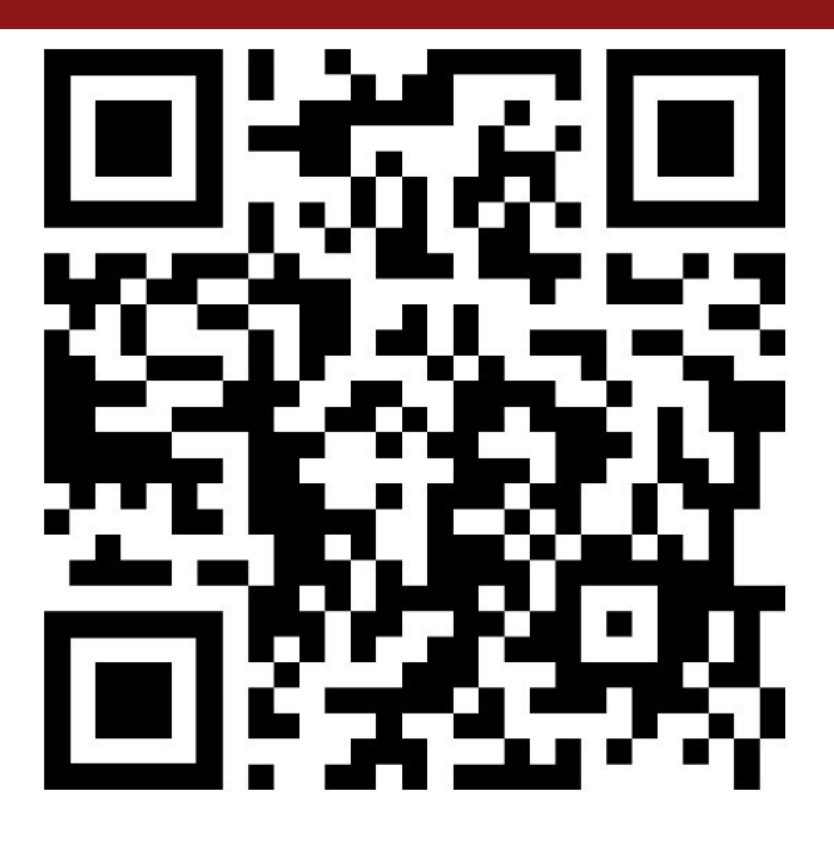

https://forms.gle/Ee4rksrsHaBR3N4A8

# **Learning Goals**<br>Next Search Coals<br>Next Search Contract Contract Contract Contract Contract Contract Contract Contract Contract Contract Contract<br>Next Search Contract Contract Contract Contract Contract Contract Contract C

- **Learning Goals**<br>• Learn about how assembly stores comparison and operation results in<br>• Understand how assembly implements loops and control flow **Learn about how assembly stores comparisor**<br>Condition codes<br>Understand how assembly implements loops **Examing Goals**<br>• Learn about how assembly stores comparison and operation results in<br>• Understand how assembly implements loops and control flow
- 

### **CONDITIONAL CONDITIONAL CONDITIONAL CONDITIONAL CONDITION cmov: Conditional move**<br> **cmovx src,dst** conditionally moves data in src to data in dst.<br>• Mov src to dst if condition x holds; no change otherwise<br>• src is memory address/register, dst is register<br>• May be more efficient

- 
- 
- 
- **CHOLER CONCITIONAL MOVE<br>
CHOLER CONCITIONAL MOVE<br>
CHOLER CONCITIONAL MOVE<br>
 SPC is memory address/register, dst is register<br>
 May be more efficient than branch (i.e., jump)<br>
 Often seen with C ternary operator: result CHECK CONSTRET CONSTRET CONSTRET (ITT)**<br>
• Mov src to dst if conditionally moves data in src to data in dst.<br>
• Mov src to dst if condition x holds; no change otherwise<br>
• src is memory address/register, dst is register<br> **CONDITIONAL CONSECT SEEN SEE AND AREAD CONSECT SEEN USE CONSECT SEEN WE ARE A THOUGHT CONSECT SEEN WE ARE A THOUGHT CONSECT SEEN WE ARE SEEN WE ARE SEEN WE ARE SEEN WE CHEN SEEN WE CHEN SEEN THEORY OPERATOR: THE SEEN PROP**

```
Novs src, dst conditionally moves data in src to data in dst.<br>
Movsrc to dst if condition x holds; no change otherwise<br>
src is memory address/register, dst is register<br>
May be more efficient than branch (i.e., jump)<br>
Dften
                 src, dst conditionally moves data in src to data in dst.<br>
rc to dst if condition x holds; no change otherwise<br>
memory address/register, dst is register<br>
e more efficient than branch (i.e., jump)<br>
seen with C ternary ope
}
```
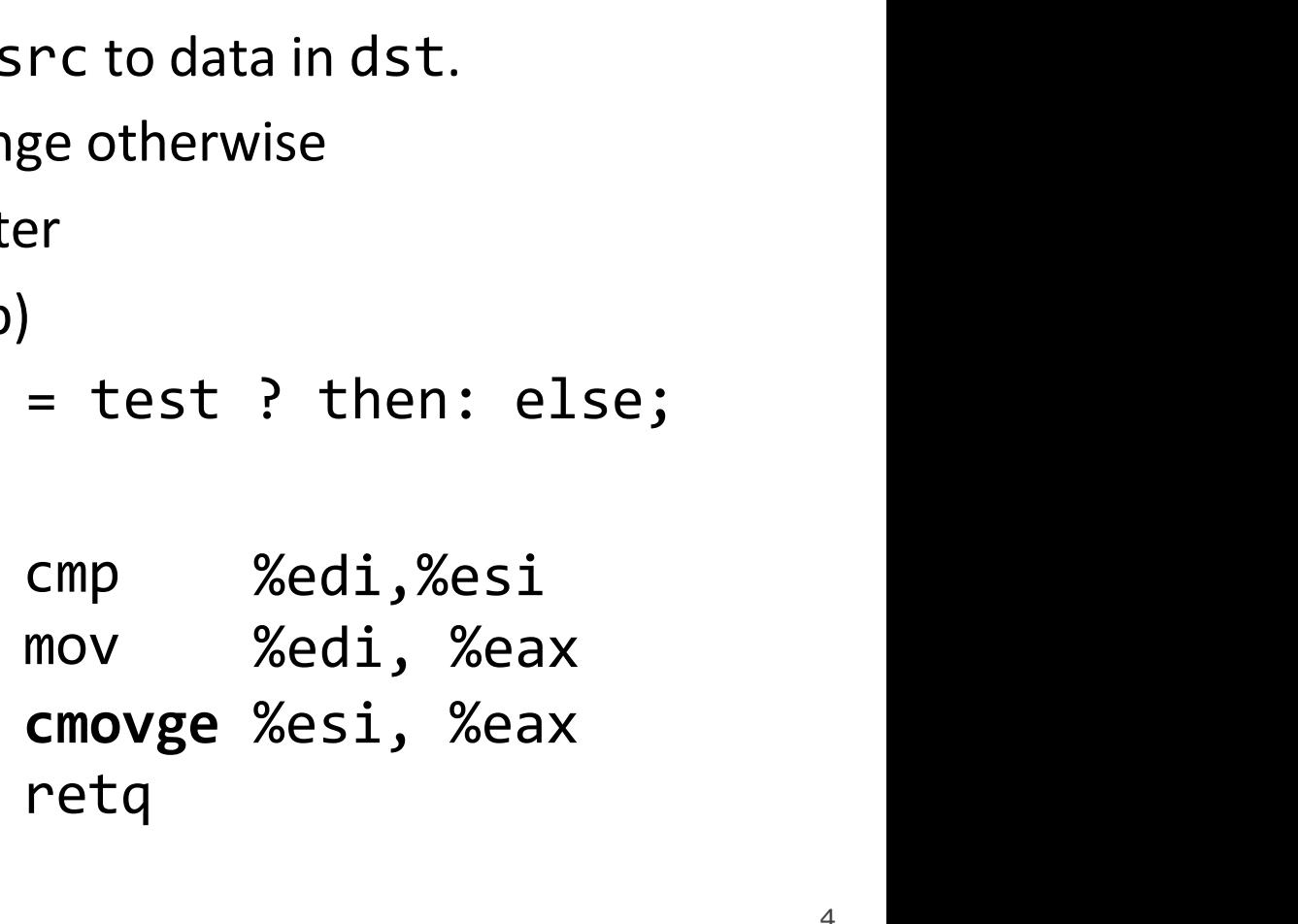

# cmov: Conditional move

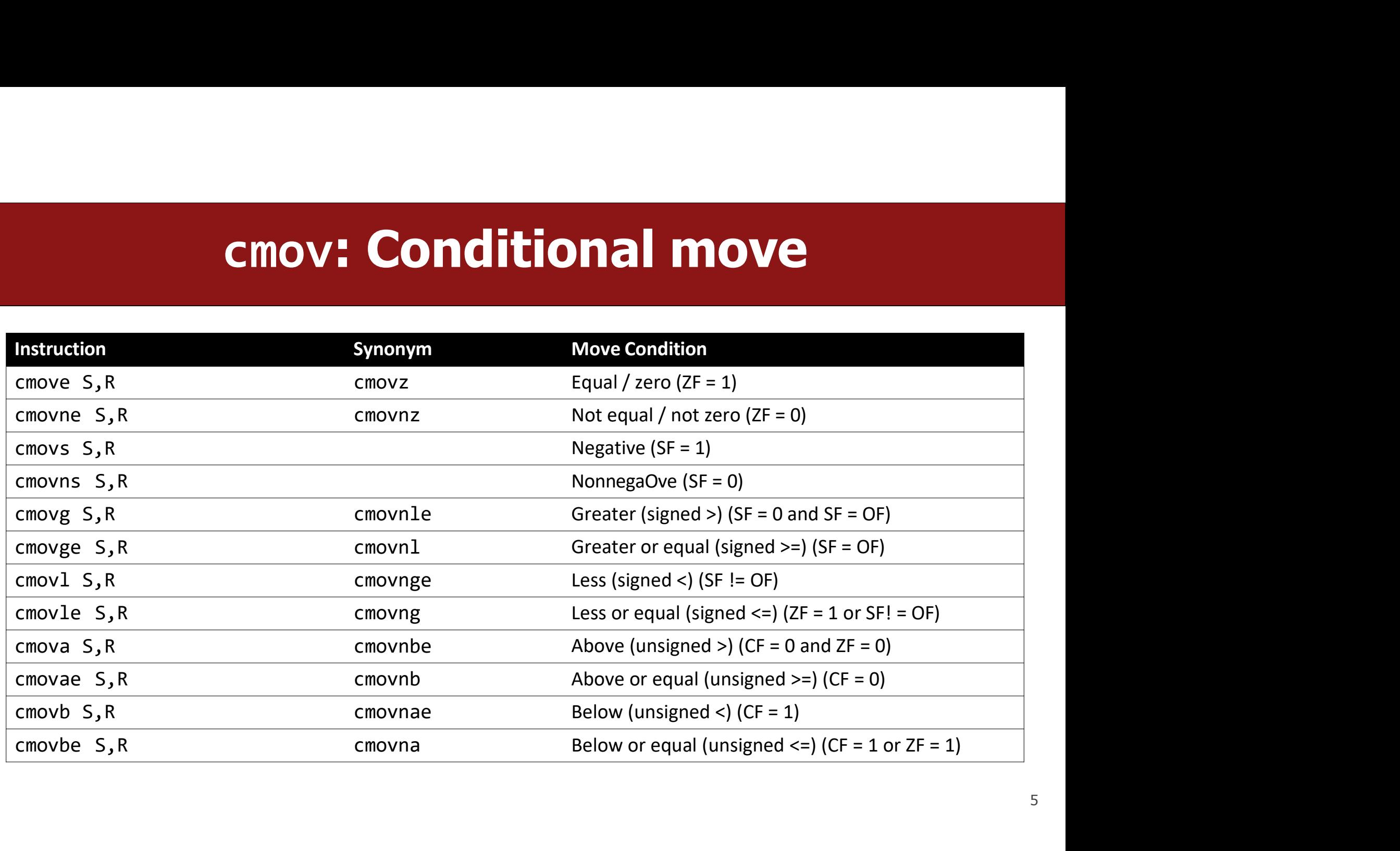

### How to remember cmp/jmp • CMP S1, S2 is S2 – S1 (just sets condition codes). But generally:<br>
CMP S1, S2 is S2 – S1 (just sets condition codes). But generally:<br>  $\frac{Cmp S1, S2}{|S|}$  = S2 > S1 s2 = S1 > 0 • CMP S1, S2 is S2 – S1 (just sets condition codes). But g<br>
cmp S1, S2<br>  $\frac{1}{3}$  –  $\frac{1}{3}$ <br>
• Much less important to remember<br>
exact condition codes<br>
• Yes, they fully explain conditional jmp...<br>
• hut more important t  $CMP$  S1, S2 is S2 – S1 (just sets condicately S1, S2 s2 – S1 (just sets condicately S2  $\rightarrow$  S1 **SPECIFY 100 SET CONTROVERED SET CONTROVERED SET CONTROVERED SET CONTROLLED SET CONTROVERED SET CONTROLLED SET CONTROVERED SET CONTROLLED SUPPORT CONTROLLED DESCRIPTION CONTROLLED DESCRIPTION CONTROLLED DESCRIPTION CONTRO**

$$
\overline{\phantom{0}}
$$

- CMP S1, S2 is S2 S1 (just sets condition codes<br>
cmp S1, S2<br>  $\frac{18}{38}$  ....<br>
Much less important to remember<br>
exact condition codes<br>
 Yes, they fully explain conditional jmp...<br>
 ...but more important to know how to<br>
	-
	-
	-

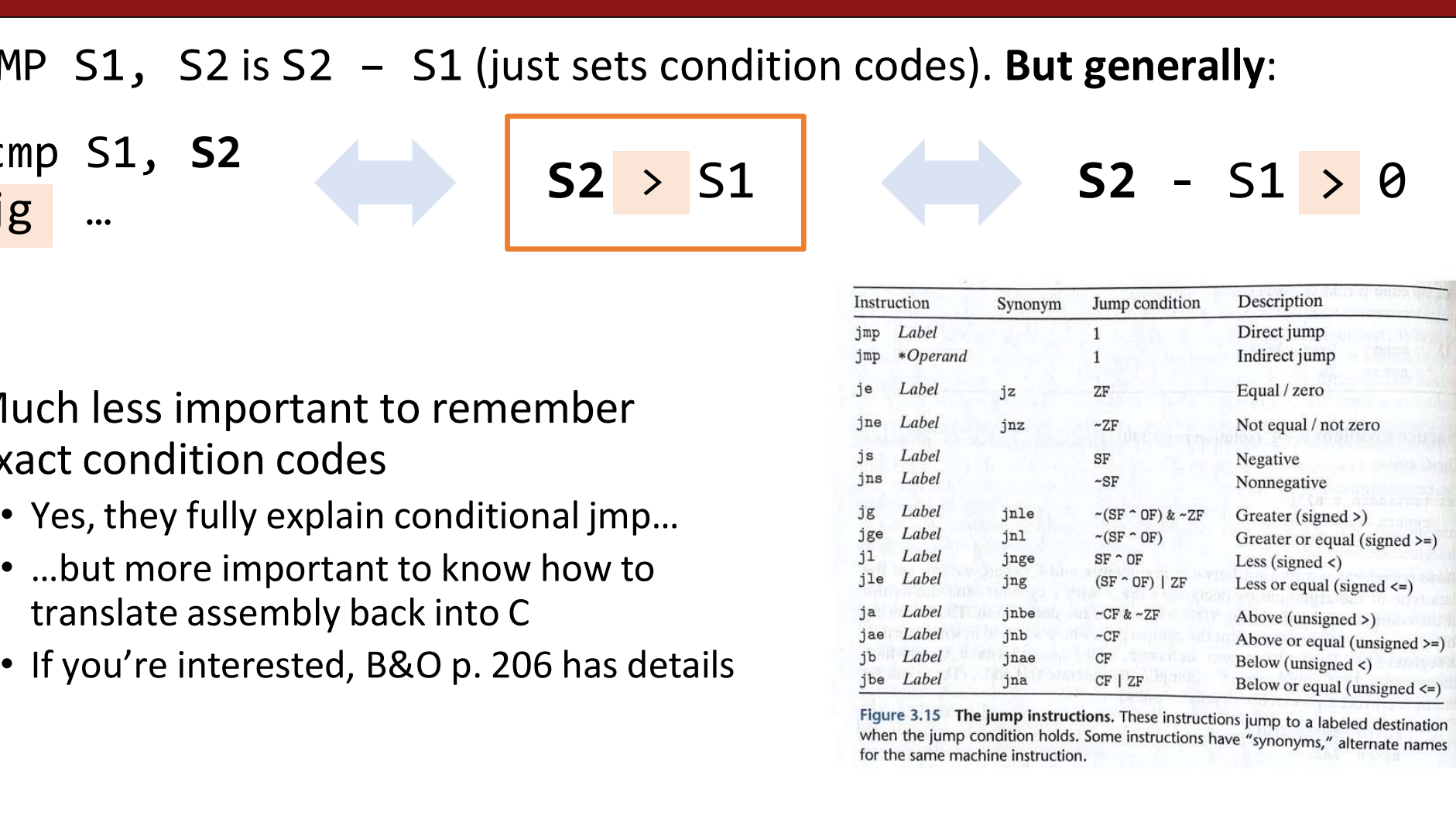

6

### \* Remember test exists **• TEST S1, S2 is S2 & S1**<br>
• TEST S1, S2 is S2 & S1<br>
• test %edi, %edi<br>
ins ... **COMPRESSE SET S1, S2 is S2 & S1**<br>
TEST S1, S2 is S2 & S1<br>
test %edi, %edi<br>
jns ...<br>
test all the label<br>
jns is label<br>
is label

**FEST S1, S2 is S2 & S1**<br>TEST S1, S2 is S2 & S1<br>test %edi, %edi<br>jns …

# FEST S1, S2 is S2 & S1<br>
test %edi, %edi<br>
in a limit of the limit<br>
is the limit<br>
sedi & %edi is nonnegative<br>
<br>
<br> **Medi is nonnegative**

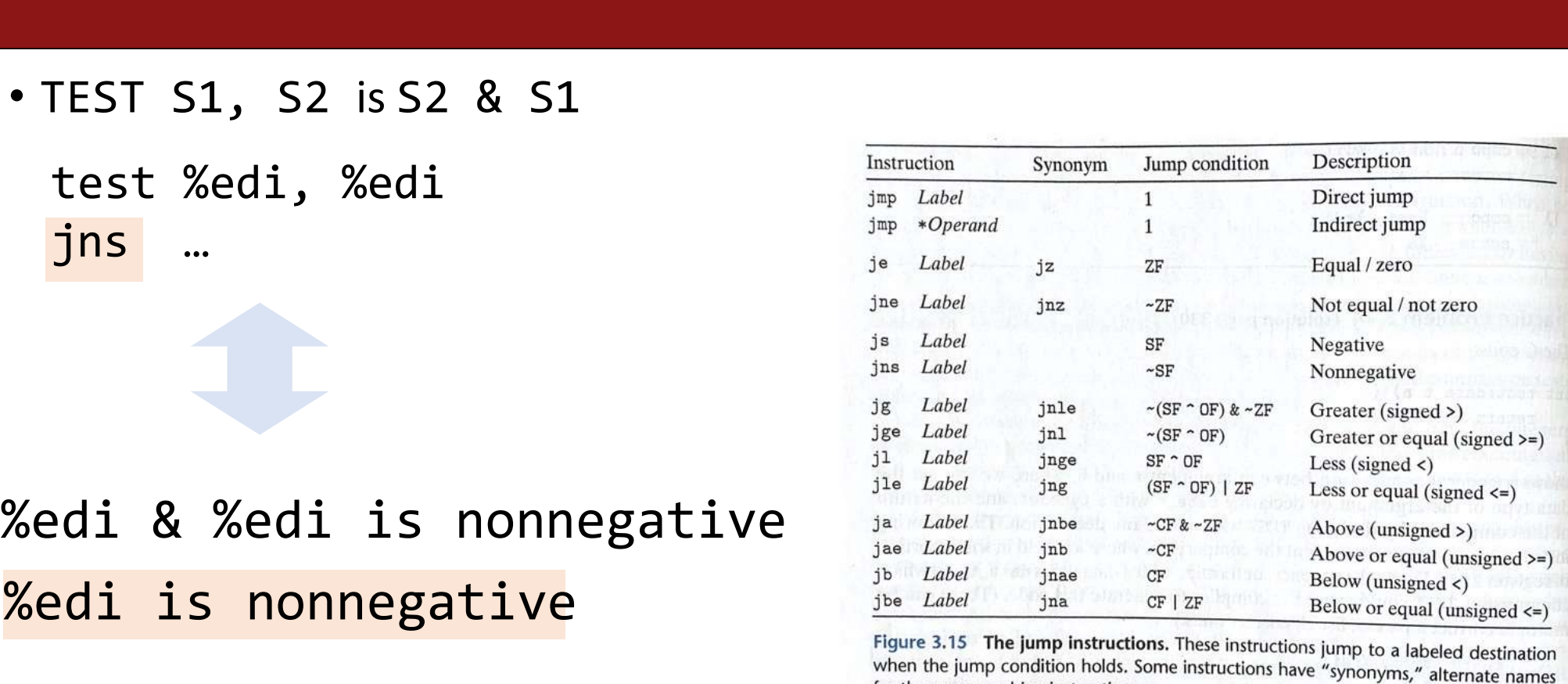

| Practice: Fill in the blanks                                           |                                            |                                            |                                              |                                              |                                              |                                                                                       |                                                                                                    |                                                                 |                                                                 |                                                                 |                                                                |                                                                |                                                                 |                                                                 |                                                                 |                                                                 |                                                                 |                                                                 |                                                                 |                                                              |
|------------------------------------------------------------------------|--------------------------------------------|--------------------------------------------|----------------------------------------------|----------------------------------------------|----------------------------------------------|---------------------------------------------------------------------------------------|----------------------------------------------------------------------------------------------------|-----------------------------------------------------------------|-----------------------------------------------------------------|-----------------------------------------------------------------|----------------------------------------------------------------|----------------------------------------------------------------|-----------------------------------------------------------------|-----------------------------------------------------------------|-----------------------------------------------------------------|-----------------------------------------------------------------|-----------------------------------------------------------------|-----------------------------------------------------------------|-----------------------------------------------------------------|--------------------------------------------------------------|
| long loop(long a, long b) { $\leftrightarrow$ 3000 (long result = _(1) | $\leftrightarrow$ 4001 (long result = _(2) | $\leftrightarrow$ 5001 (long result = _(1) | $\leftrightarrow$ 501151 (long result = _(3) | $\leftrightarrow$ 501151 (long result = _(3) | $\leftrightarrow$ 501151 (long result = _(3) | $\leftrightarrow$ 501151 (long result, % $\leftrightarrow$ 501151 (long result = _(3) | $\leftrightarrow$ 50111 (long result, % $\leftrightarrow$ 50111 (long result, % $\leftrightarrow$ 50111 (long result, % $\leftrightarrow$ 50111) | $\leftrightarrow$ 5011 (long result, % $\leftrightarrow$ 50111) | $\leftrightarrow$ 5011 (long result, % $\leftrightarrow$ 50111) | $\leftrightarrow$ 5011 (long result, % $\leftrightarrow$ 50111) | $\leftrightarrow$ 5011 (long limit, % $\leftrightarrow$ 50111) | $\leftrightarrow$ 5011 (long limit, % $\leftrightarrow$ 50111) | $\leftrightarrow$ 50111 (long limit, % $\leftrightarrow$ 50111) | $\leftrightarrow$ 50111 (long limit, % $\leftrightarrow$ 50111) | $\leftrightarrow$ 50111 (long limit, % $\leftrightarrow$ 50111) | $\leftrightarrow$ 50111 (long limit, % $\leftrightarrow$ 50111) | $\leftrightarrow$ 50111 (long limit, % $\leftrightarrow$ 50111) | $\leftrightarrow$ 50111 (long limit, % $\leftrightarrow$ 50111) | $\leftrightarrow$ 50111 (long limit, % $\leftrightarrow$ 50111) | $\leftrightarrow$ 50111 (long limit, % $\leftrightarrow$ 501 |

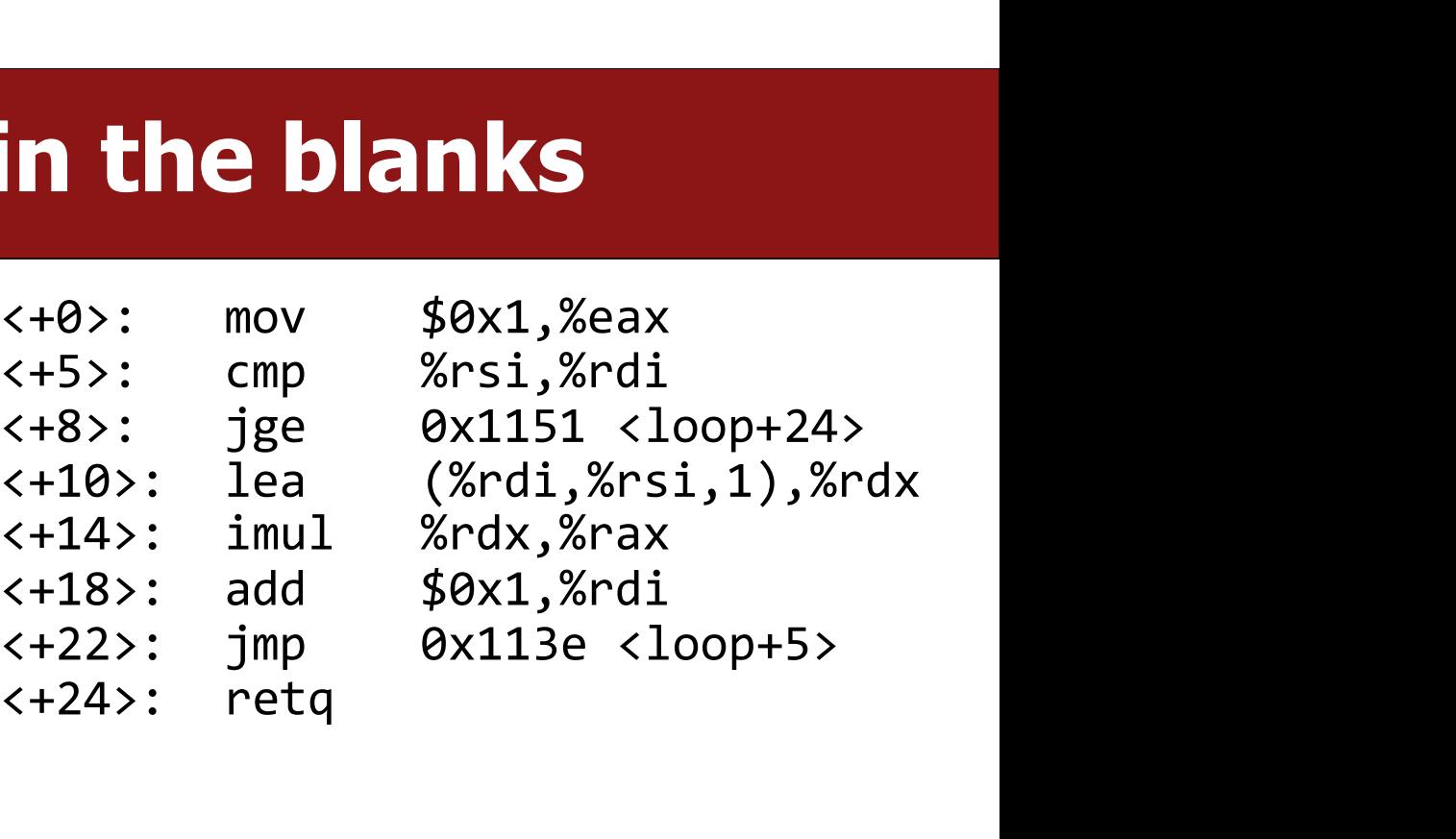

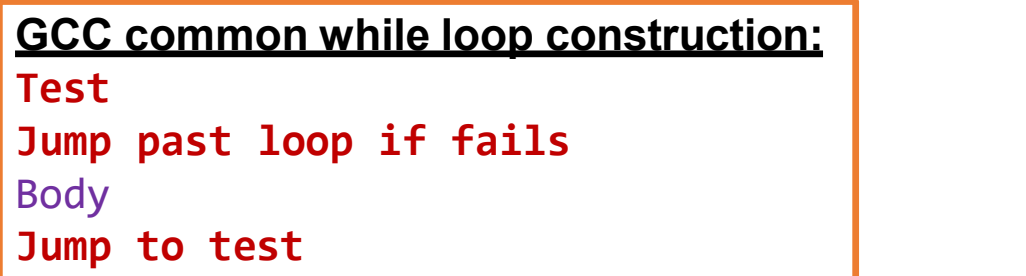

https://godbolt.org/z/zrW6c5MGa <sup>8</sup>

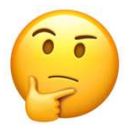

| Practice: Fill in the blanks                                                                                                    |  |
|----------------------------------------------------------------------------------------------------|--|
| long loop(long a, long b) { $\leftrightarrow$ 3000 % $\leftrightarrow$ 4001 % $\leftrightarrow$ 5010 % $\leftrightarrow$ 5011 % $\leftrightarrow$ 5011 % $\leftrightarrow$ |  |

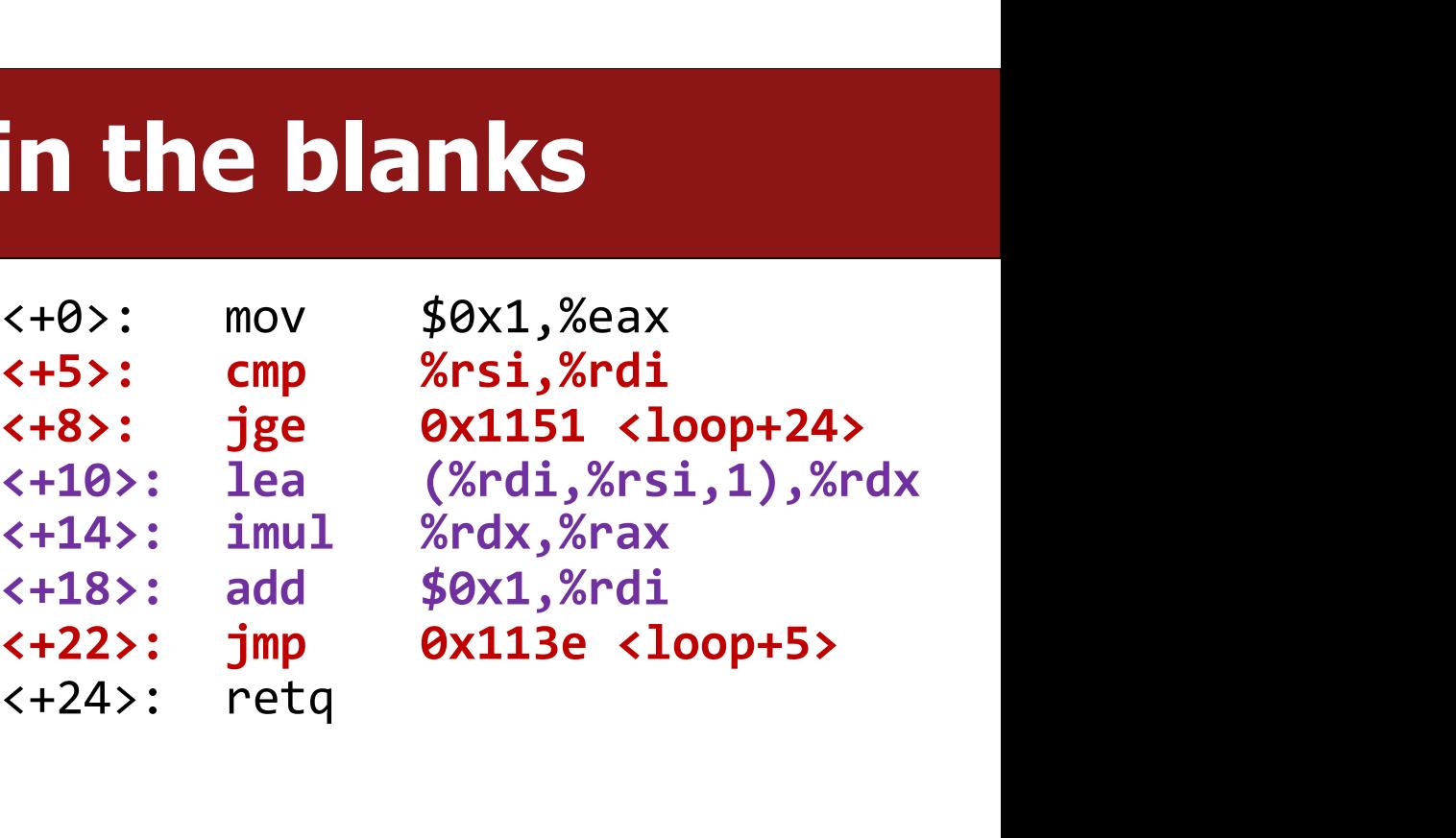

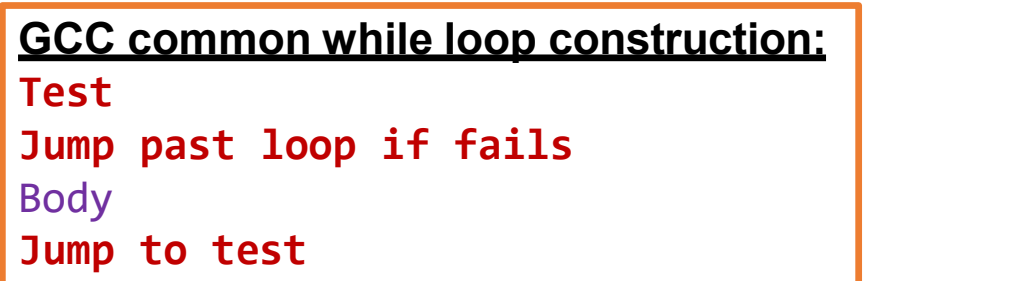

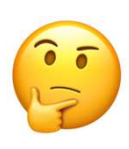

9

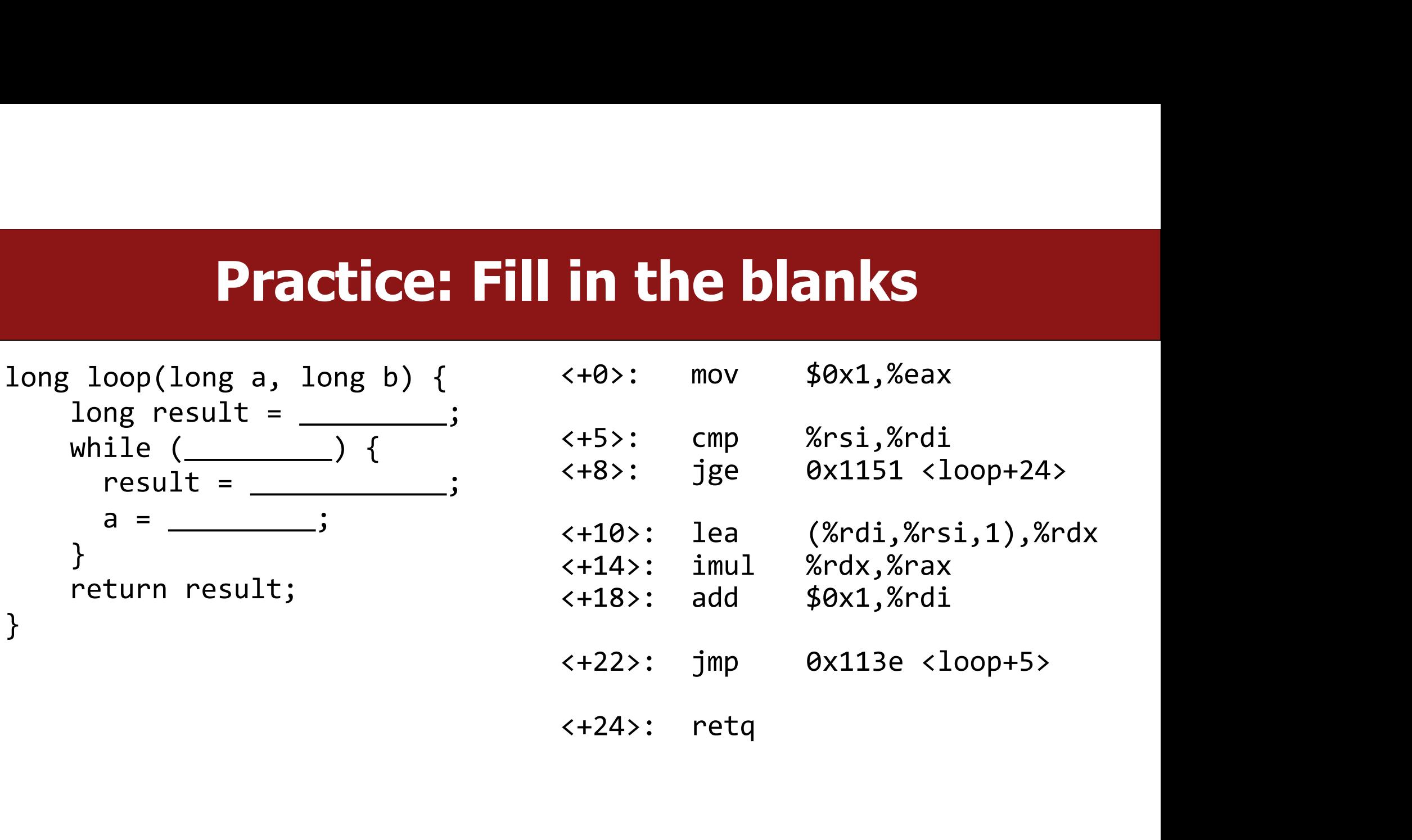

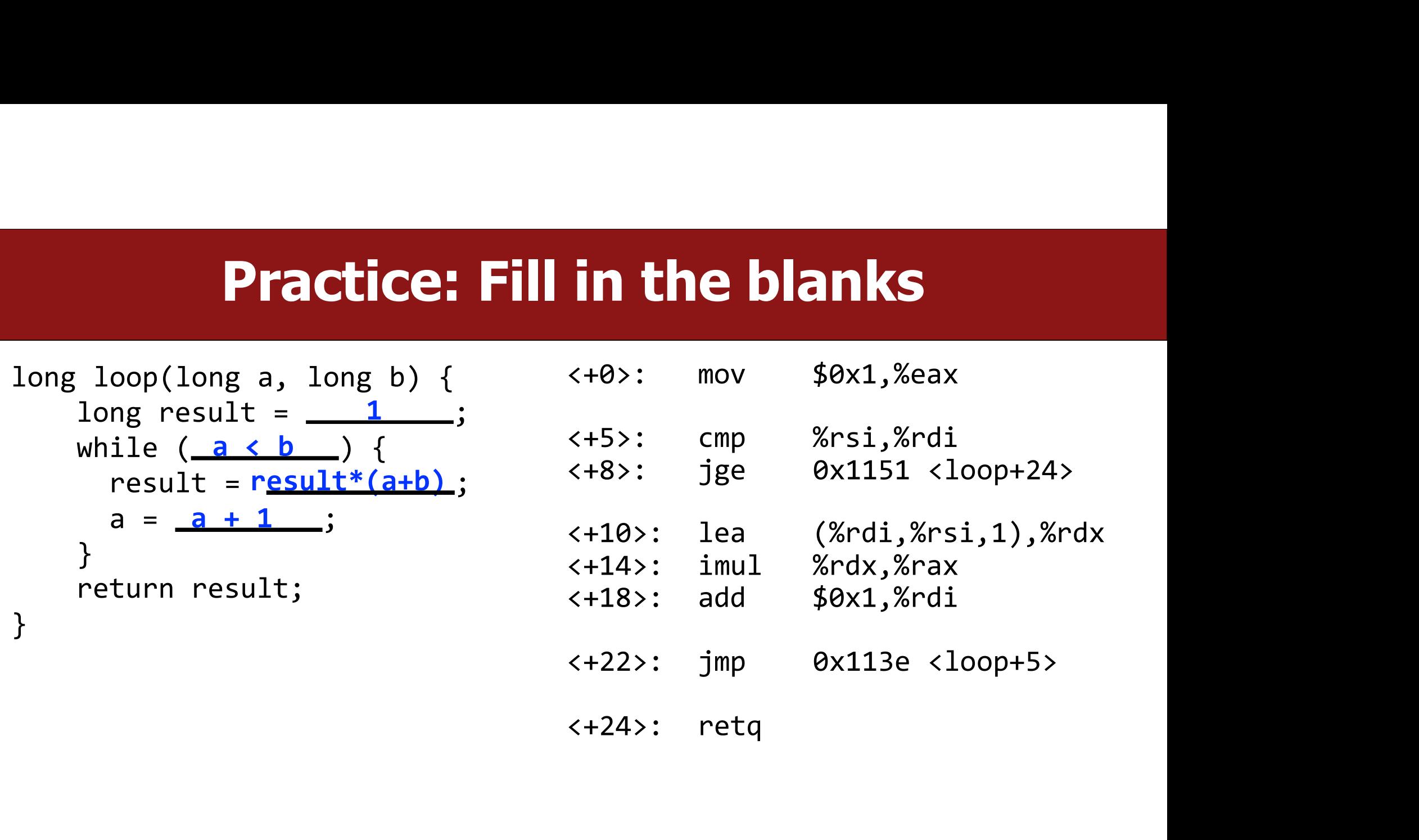

### Warm-up: Reverse Engineering

```
int elem_arithmetic(int nums[], int y) {
            int z = nums[\underline{\hspace{1cm}}] * \underline{\hspace{1cm}};
             Warm-up: Reverse<br>
elem_arithmetic(int nums[], int y)<br>
int z = nums[_______] * ______;<br>
z -= _____;<br>
return _____;
            return _______;
}
----------
Warm-up: Reverse!<br>
int elem_arithmetic(int nums[], int y) {<br>
int z = nums[_____] * _____;<br>
<br>
z -= ____;<br>
return ____;<br>
// nums in %rdi, y in %esi<br>
elem_arithmetic:<br>
movl %esi, %eax<br>
imull 4(%rdi), %eax
elem_arithmetic:
      t elem_arithmetic(int nums[], int y<br>
int z = nums[______] * ______<br>
z -= _____;<br>
return _____;<br>
........<br>
nums in %rdi, y in %esi<br>
em_arithmetic:<br>
movl %esi, %eax<br>
imull 4(%rdi), %eax<br>
movslq %esi, %rsi<br>
subl (%rdi,%rsi,4)
      t elem_arithmetic(int nums[], int y)<br>
int z = nums[_______] * ______;<br>
z -= ______;<br>
return ______;<br>
--------<br>
nums in %rdi, y in %esi<br>
em_arithmetic:<br>
movl %esi, %eax<br>
imull 4(%rdi, %eax<br>
movslq %esi, %rsi<br>
subl (%rdi,%rs
      movslq %esi, %rsi
      z -= _____;<br>return _____;<br>nums in %rdi, y in %esi<br>em_arithmetic:<br>movl %esi, %eax<br>imull 4(%rdi, %eax<br>movslq %esi, %rsi<br>subl (%rdi,%rsi,4), %eax<br>lea 2(%rax, %rax), %eax<br>ret
      lea 2(%rax, %rax), %eax
      ret
```
### Warm-up: Reverse Engineering

```
int elem_arithmetic(int nums[], int y) {
    int z = nums[1] * y;
```

```
Warm-up: Reverse<br>
elem_arithmetic(int nums[], int y)<br>
int z = nums[1] * y;<br>
z -= _____;<br>
return _____;
           return _______;
}
----------
// nums in %rdi, y in %esi
elem_arithmetic:
      t elem_arithmetic(int nums[], int y) {<br>
int z = nums[1] * y;<br>
z -= _____;<br>
return _____;<br>
nums in %rdi, y in %esi<br>
em_arithmetic:<br>
mums in %rdi, %eax // copy y into %eax<br>
imull 4(%rdi), %eax // multiply %eax by nums[1]<br>

      t elem_arithmetic(int nums[], int y) {<br>
int z = nums[1] * y;<br>
z -= _____;<br>
return _____;<br>
.........<br>
nums in %rdi, y in %esi<br>
em_arithmetic:<br>
movl %esi, %eax // copy y into %eax<br>
mull 4(%rdi,%rsi // multiply %eax by nums
      int z = nums[1] * y;<br>
z -= ____;<br>
return ____;<br>
nums in %rdi, y in %esi<br>
em_arithmetic:<br>
movl %esi, %eax // copy y into %eax<br>
imull 4(%rdi), %eax // multiply %eax by nums[1]<br>
subl (%rdi,%rsi,4), %eax<br>
lea 2(%rax, %rax), %e
      z -= _____;<br>
return _____;<br>
nums in %rdi, y in %esi<br>
em_arithmetic:<br>
movl %esi, %eax // copy y into<br>
imull 4(%rdi), %eax // multiply %ea<br>
movslq %esi, %rsi // sign-extend<br>
subl (%rdi,%rsi,4), %eax<br>
lea 2(%rax, %rax), %eax<br>
     lea 2(%rax, %rax), %eax
     ret
```
### Warm-up: Reverse Engineering

```
int elem_arithmetic(int nums[], int y) {
       int z = nums[1] * y;z -= nums[y];
       return 2 * z + 2;
}
----------
// nums in %rdi, y in %esi
elem_arithmetic:
    movl %esi, %eax // copy y into %eax
    t elem_arithmetic(int nums[], int y) {<br>int z = nums[1] * y;<br>z -= nums[y];<br>return 2 * z + 2;<br>.........<br>nums in %rdi, y in %esi<br>em_arithmetic:<br>movl %esi, %eax // copy y into %eax<br>imull 4(%rdi,%rsi, %eax // multiply %ea
    int z = nums[1] * y;<br>
z -= nums[1] * y;<br>
z -= nums[1] * y;<br>
return 2 * z + 2;<br>
........<br>
nums in %rdi, y in %esi<br>
em_arithmetic:<br>
movslq %esi, %eax // copy y into %eax<br>
imull 4(%rdi), %eax // multiply %eax by nums[1]<br>
subl
    suble ( xrding ( xrdin)<br>
suble ( xrding x + 2;<br>
sublem_arithmetic:<br>
sublem_arithmetic:<br>
sublem_arithmetic:<br>
sublem_arithmetic:<br>
sublemary ( xrding x + 3), weak ( xrding x + 3)<br>
sublemary ( xrding x + 3), %eax ( xrding x + 
    lea 2(%rax, %rax), %eax // multiply %rax by 2, and add 2
   ret
```
# test practice: What's the C code?

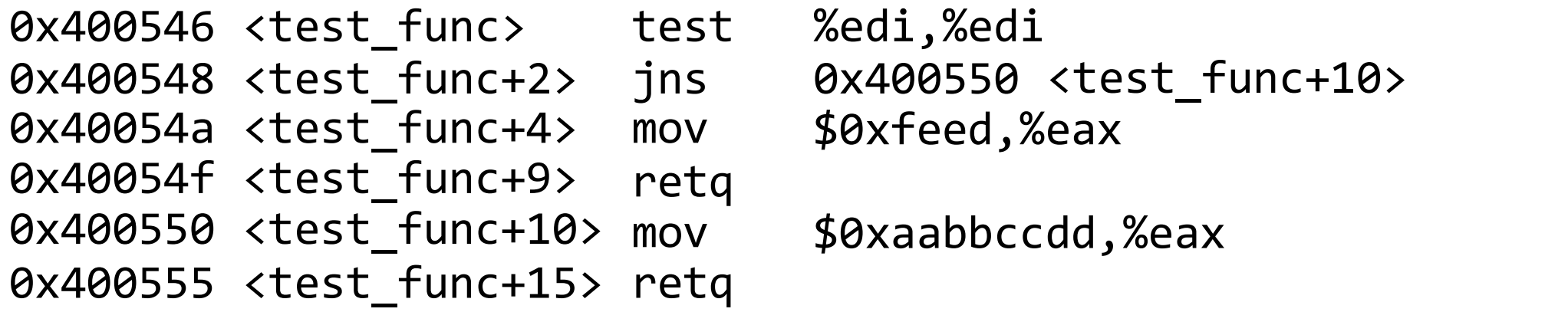

<test\_func+10> 0x400550 jns <test\_func+2> %edi,%edi test \$0xfeed,%eax mov <test\_func+4>

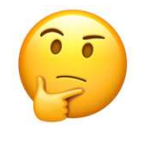

15

# test practice: What's the C code?

```
0x400546 <test_func> test %e
<test_func+2>
0x400548
                                                               retq 
0x400555 <test_func+15> retq
0x40054a <test_func+4> mov $0xf
0x40054f <test_func+9> retq
0x400550 <test_func+10> mov $0xaa
 The Computer of Computer of State of State State State State State State State State State State State State State State State State State State State State State State State State State State State State State State Stat
           %3546 <test_func> test %edi,%edi<br>
%edi,%edi<br>
%548 <test_func+2> jns %2400550 <<br>
%54a <test_func+4> mov $0xfeed,%e;<br>
%554f <test_func+9> retq<br>
%555 <test_func+10> mov $0xaabbccd;<br>
%555 <test_func+15> retq<br>
test_func(int x) 
                      <test_func> test %edi,%edi<br>
<test_func+2> jns 0x400550 <<br>
<test_func+4> mov $0xfeed,%ed<br>
<test_func+9> retq<br>
<test_func+10> mov $0xaabbccd<br>
<test_func+15> retq<br>
<br>
_func(int x) {<br>
x < 0) {<br>
return 0xfeed;<br>
rn 0xaabbccdd
```
jns 0x400550 <test\_func+10> %edi,%edi test \$0xfeed,%eax mov Examples of the state of the state of the state of the state of the state of the state of the state of the state of the state of the state of the state of the state of the state of the state of the state of the state of th

\$0xaabbccdd,%eax mov

```
}
                 return 0xaabbccdd;<br>
France Container (10 move)<br>
1954 (1995)<br>
1954 (1997)<br>
1955 (1997)<br>
1955 (1997)<br>
1955 (1998)<br>
1978 (1998)<br>
1987 (1998)<br>
1988 (1998)<br>
1988 (1998)<br>
1988 (1998)<br>
1988 (1998)<br>
1988 (1998)<br>
1988 (1998)<br>
1988 
}
```
# Practice: "Escape Room"

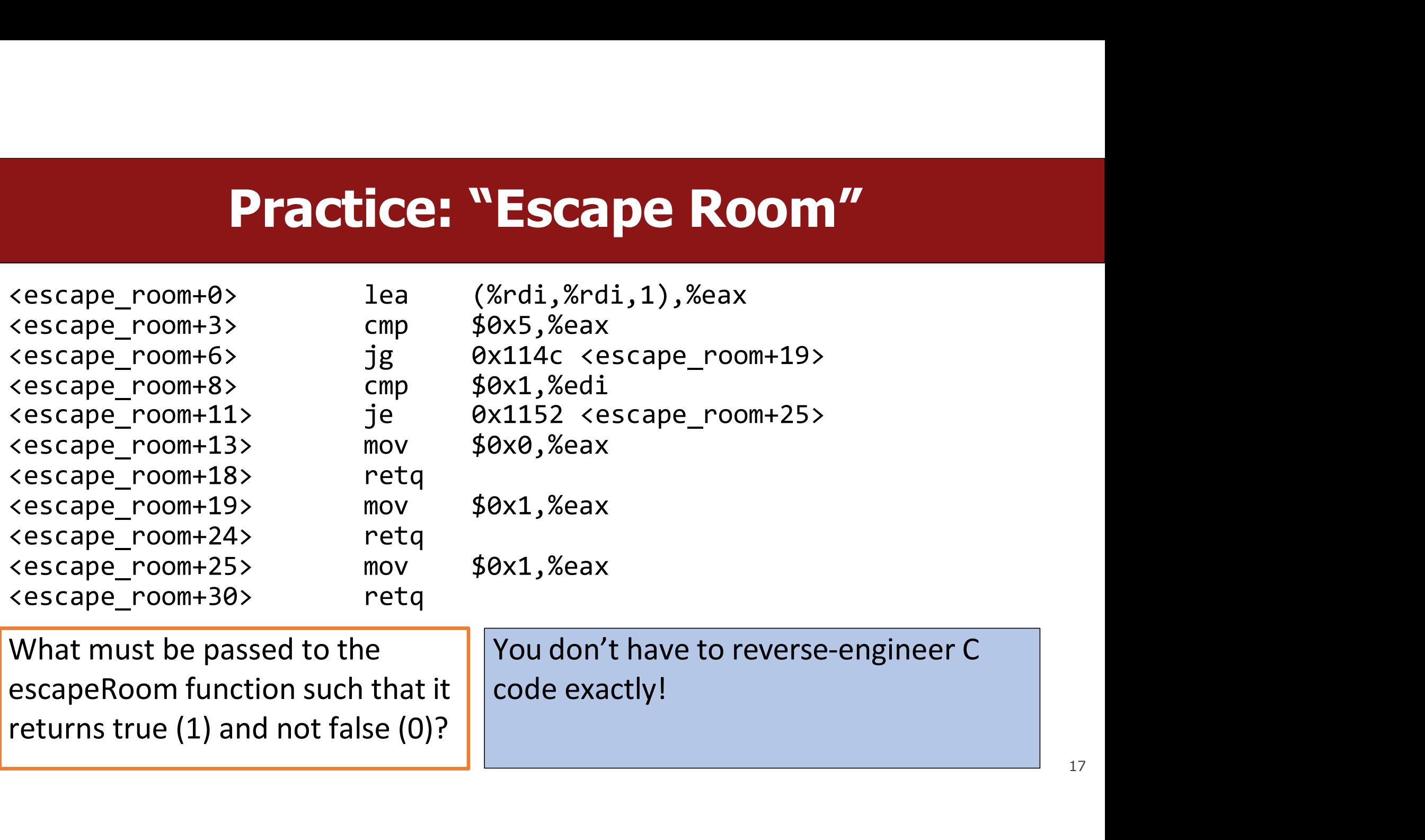

# Practice: "Escape Room"

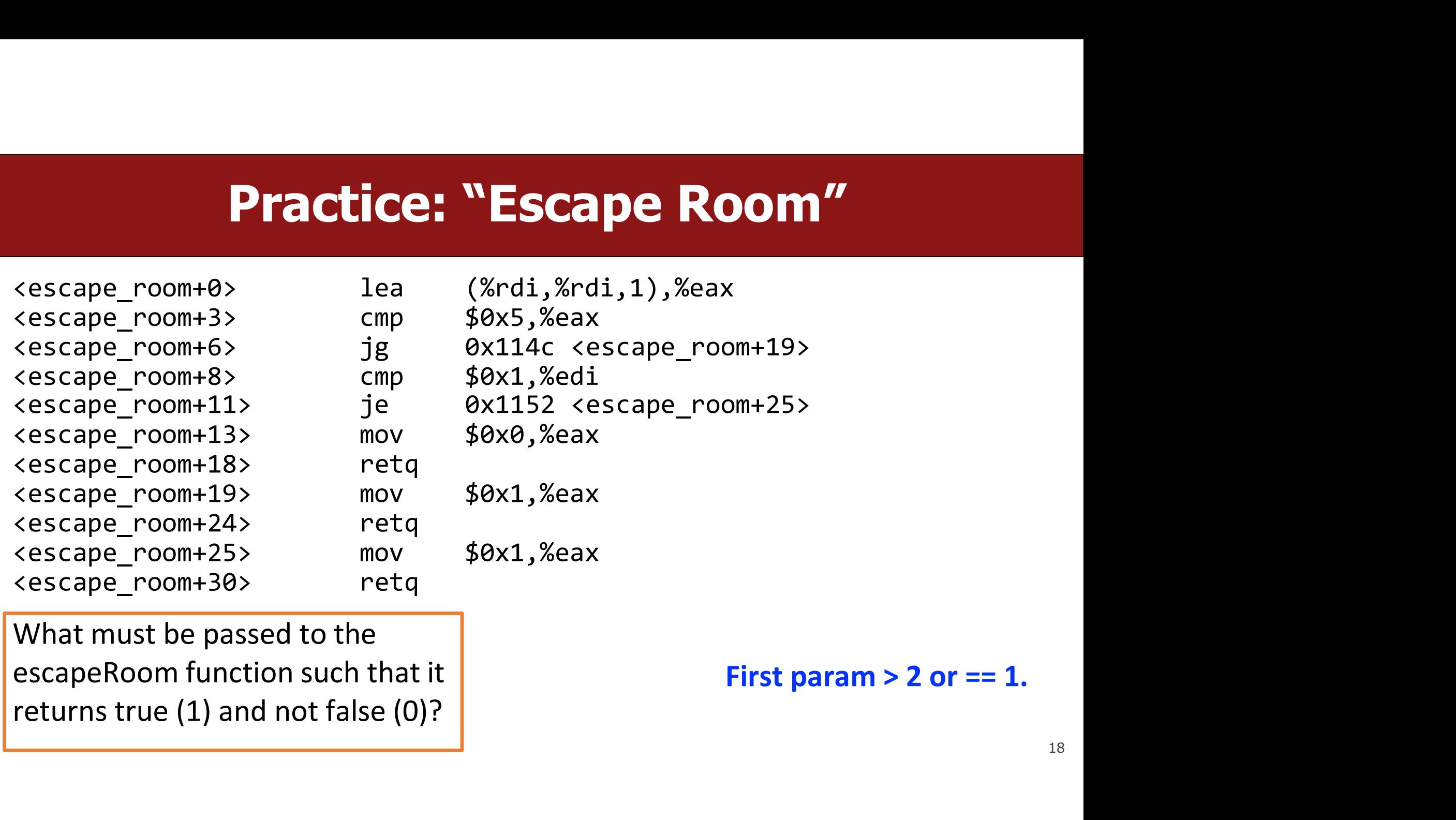

### %rip

- %rip is a special register that points to the next instruction to execute.<br>• Let's dive deeper into how %rip works, and how jumps modify it. **9/orip**<br>• %rip is a special register that points to the next instruction to execute.<br>• Let's dive deeper into how %rip works, and how jumps modify it.
- 

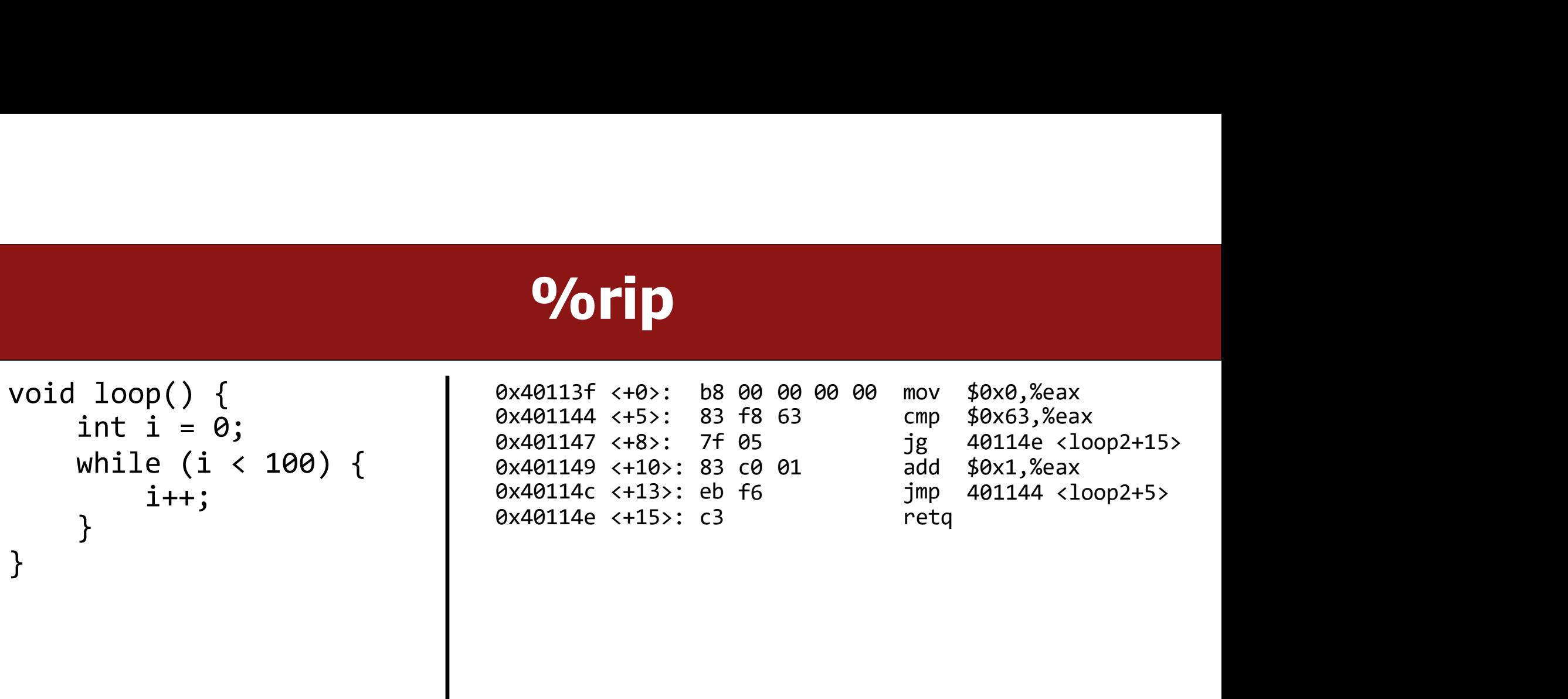

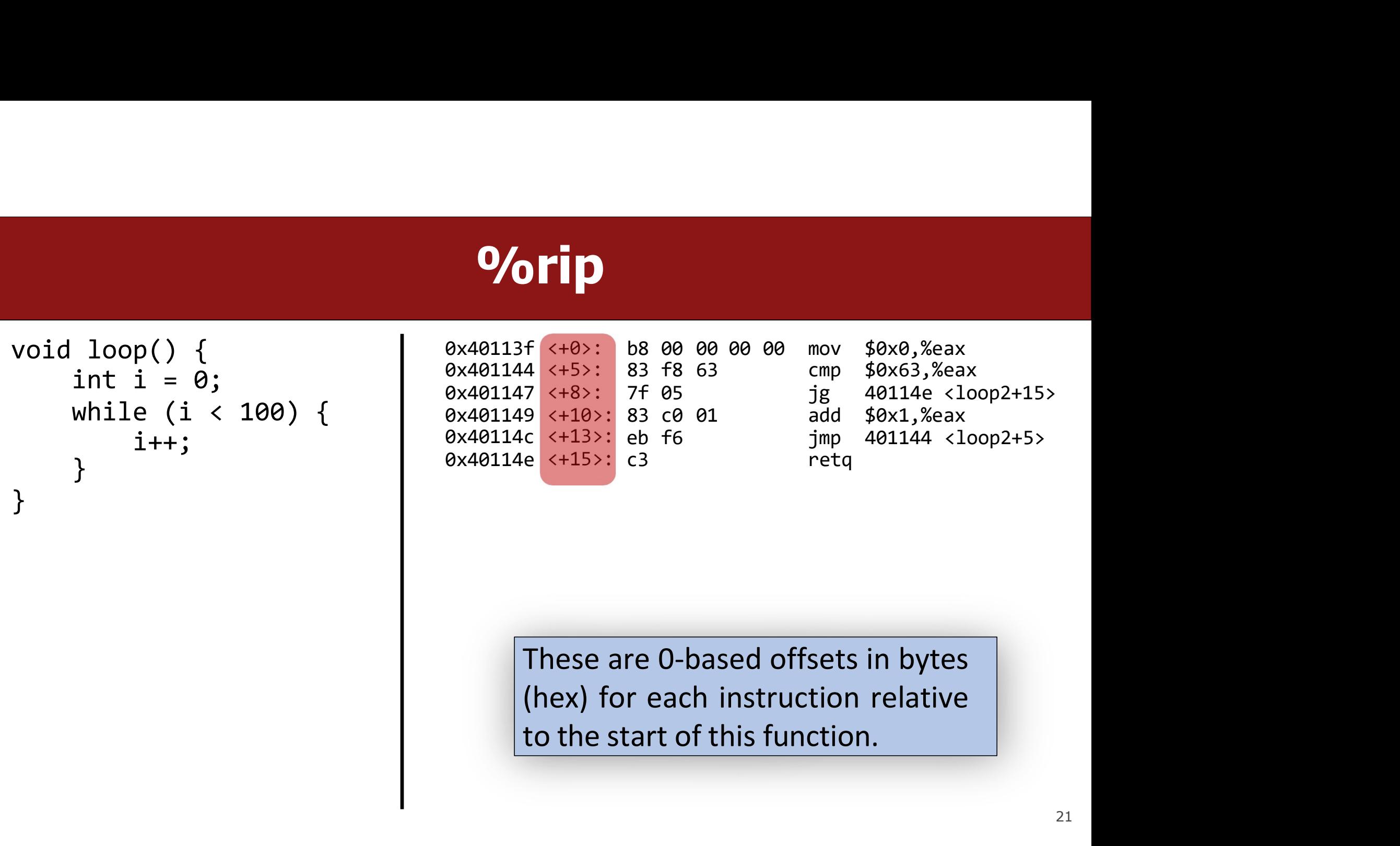

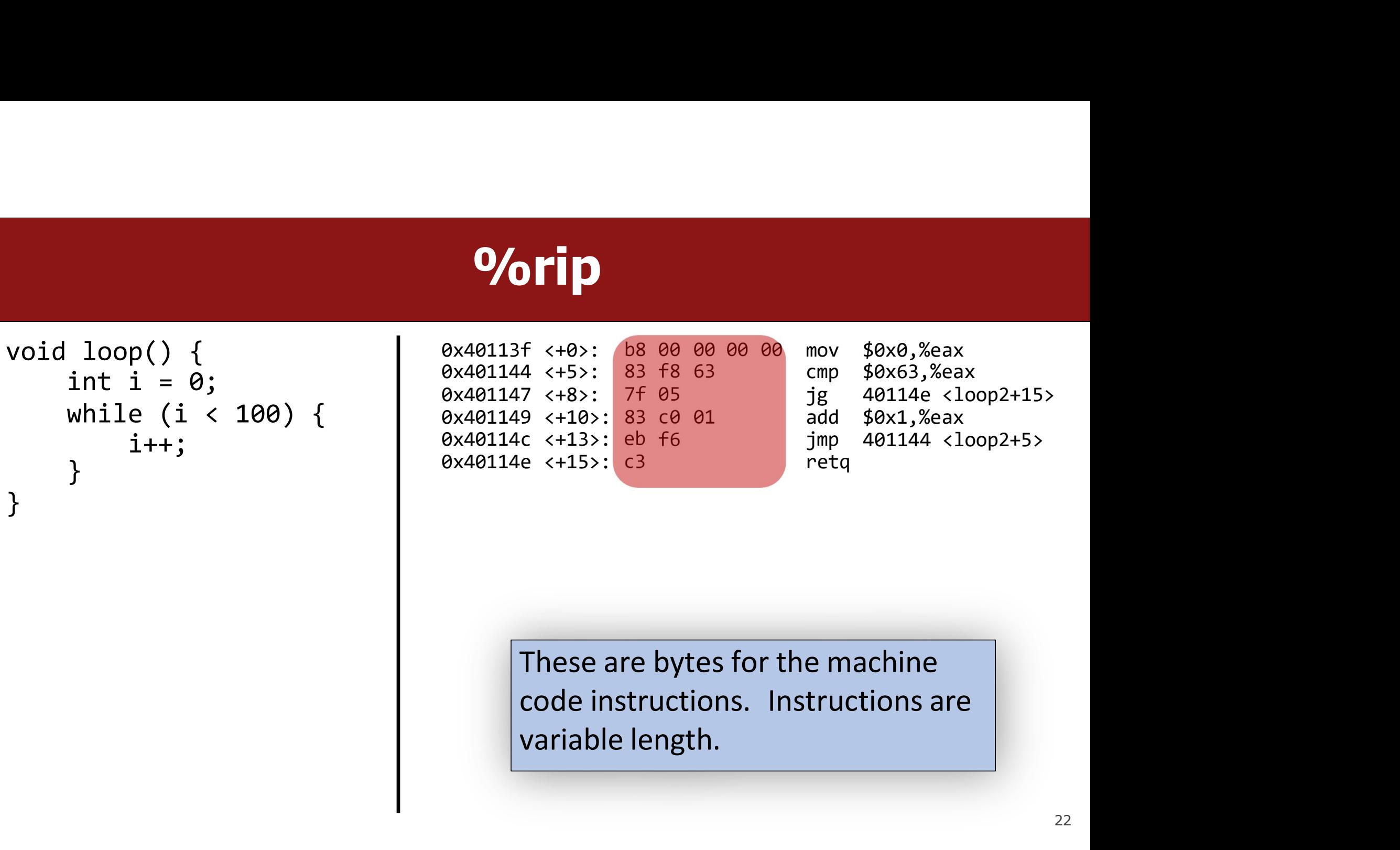

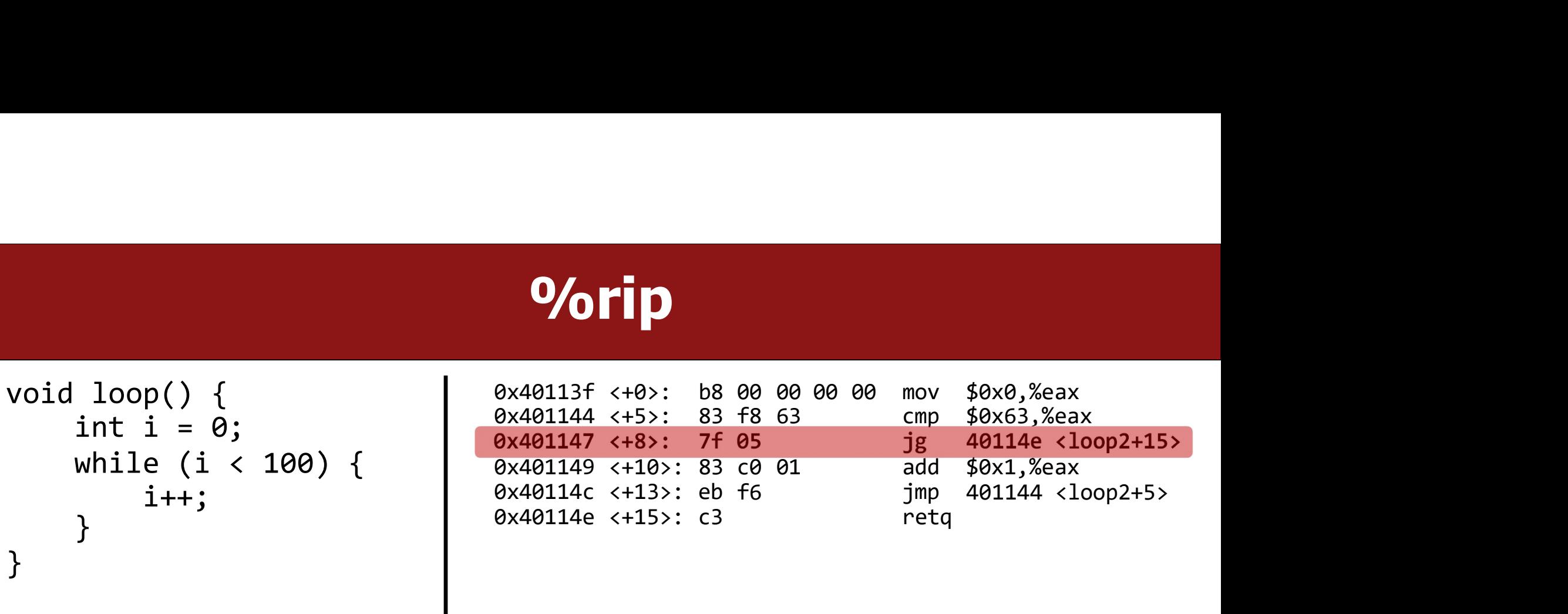

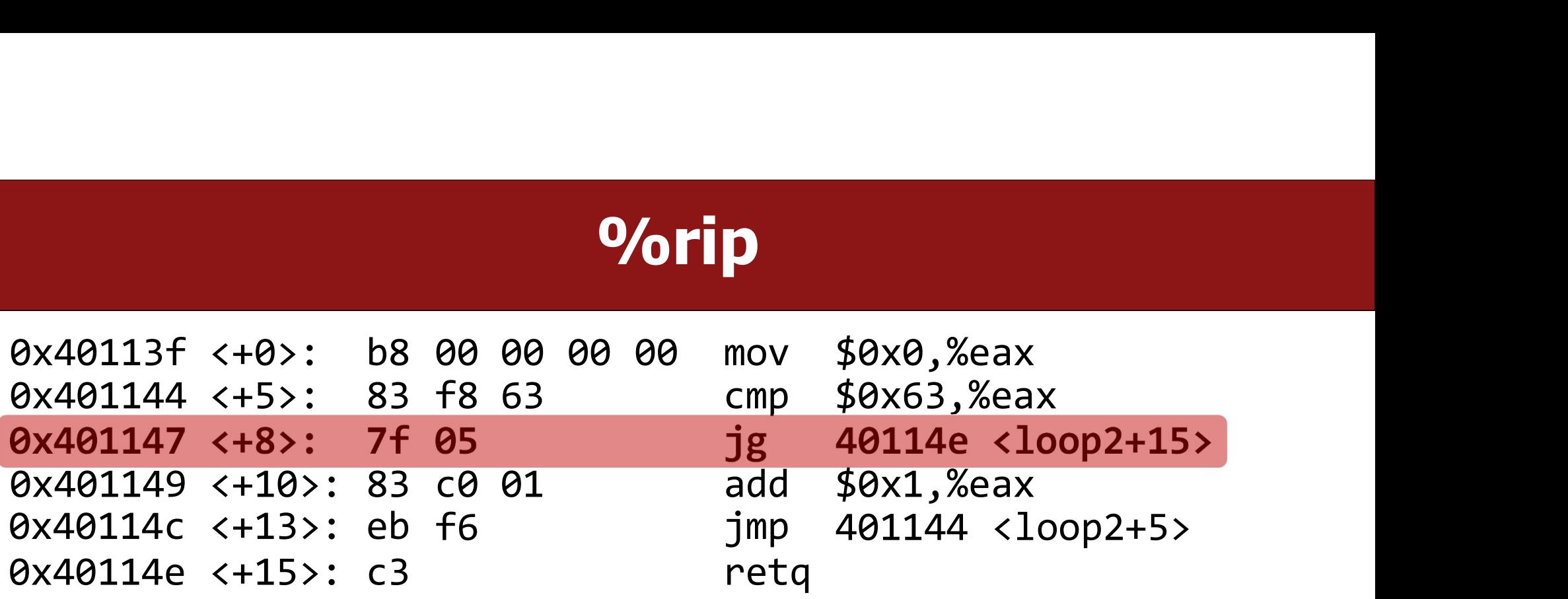

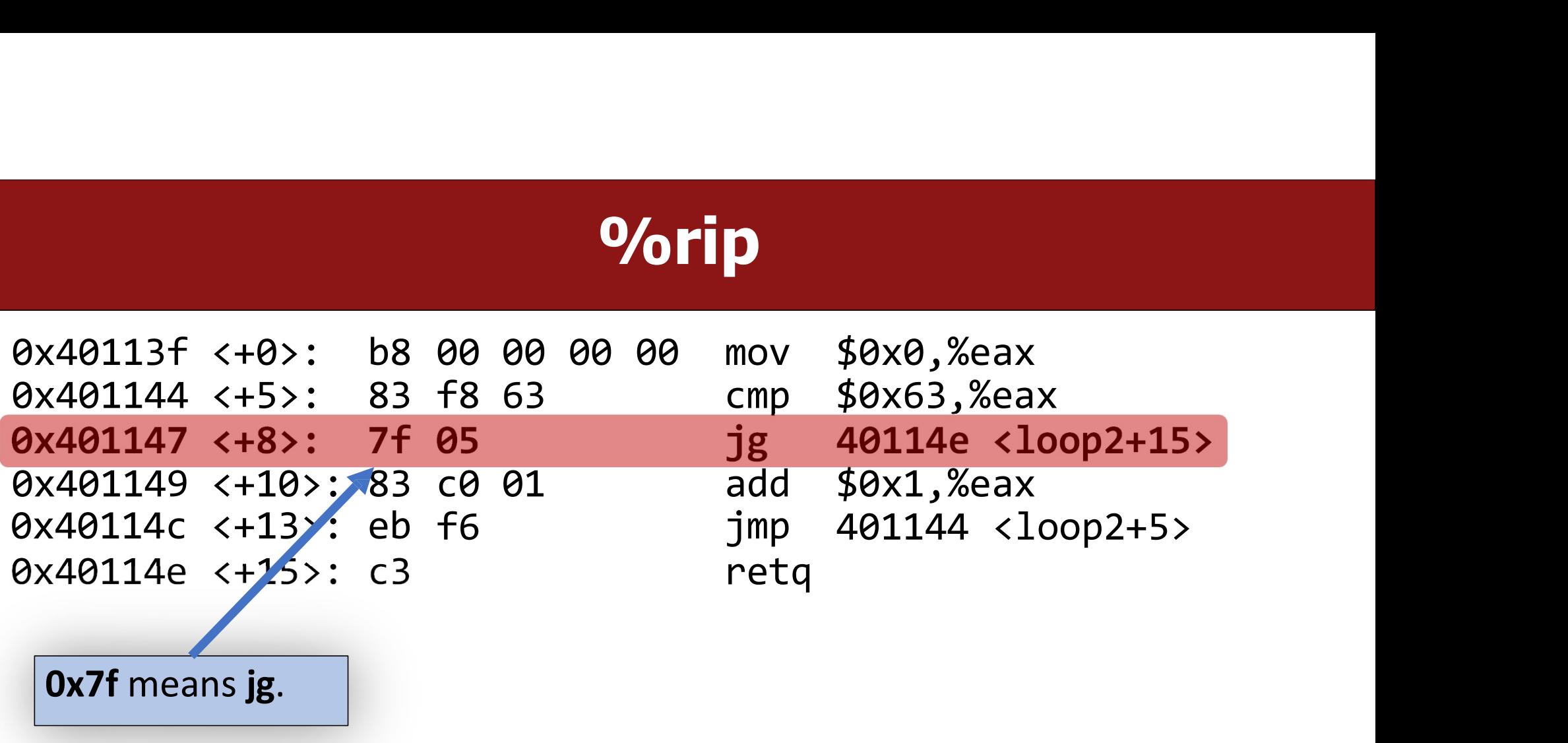

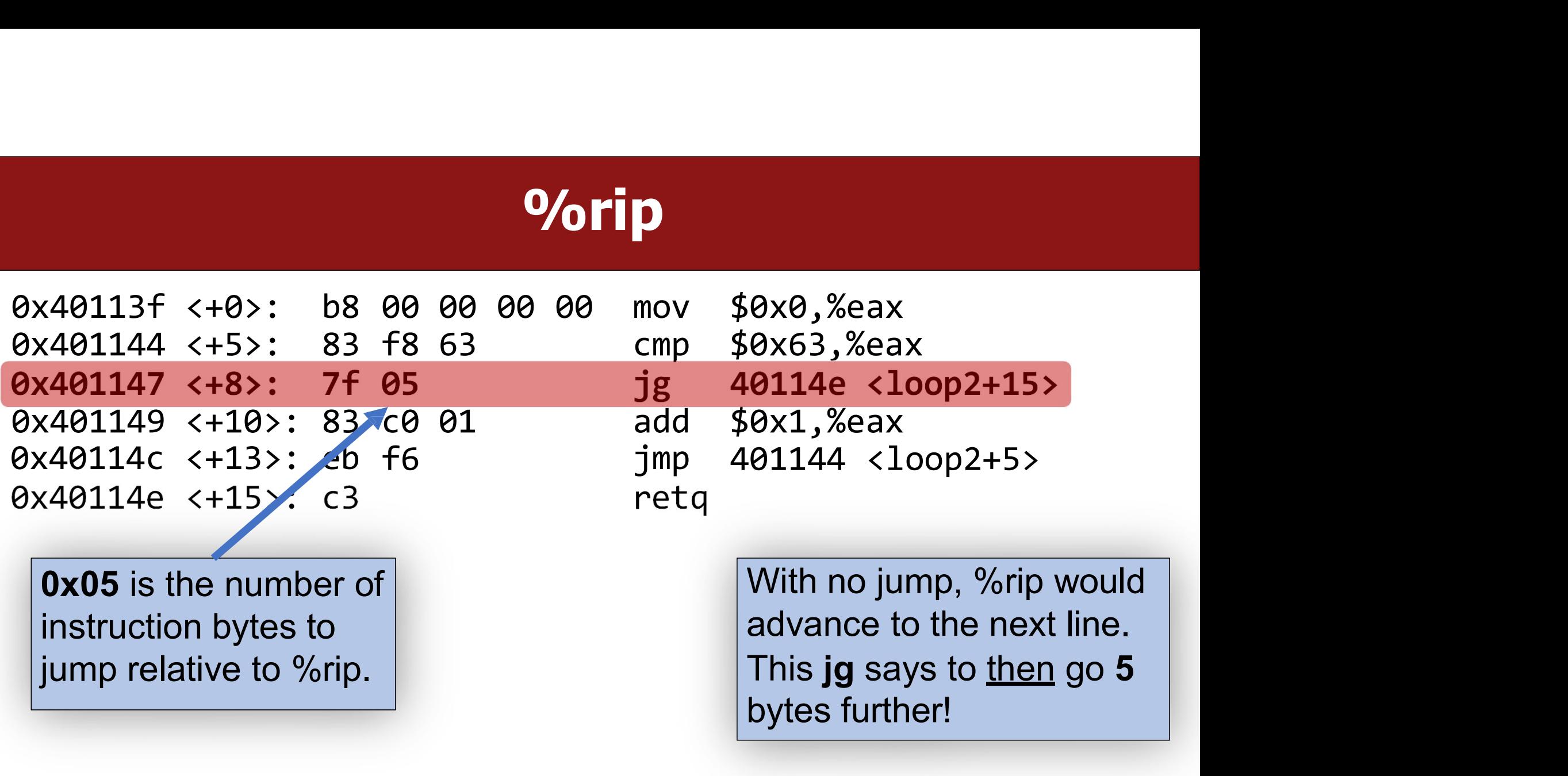

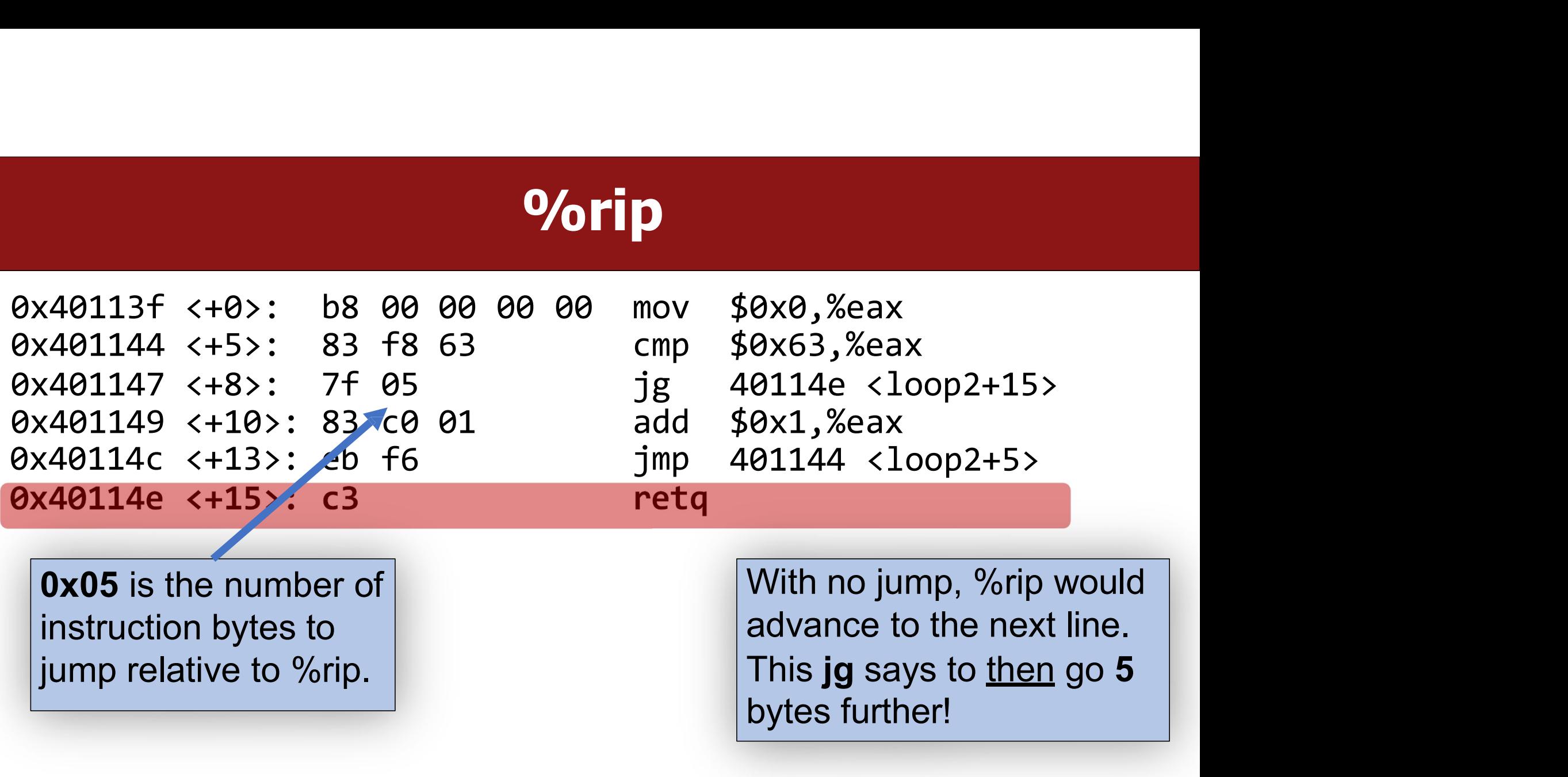

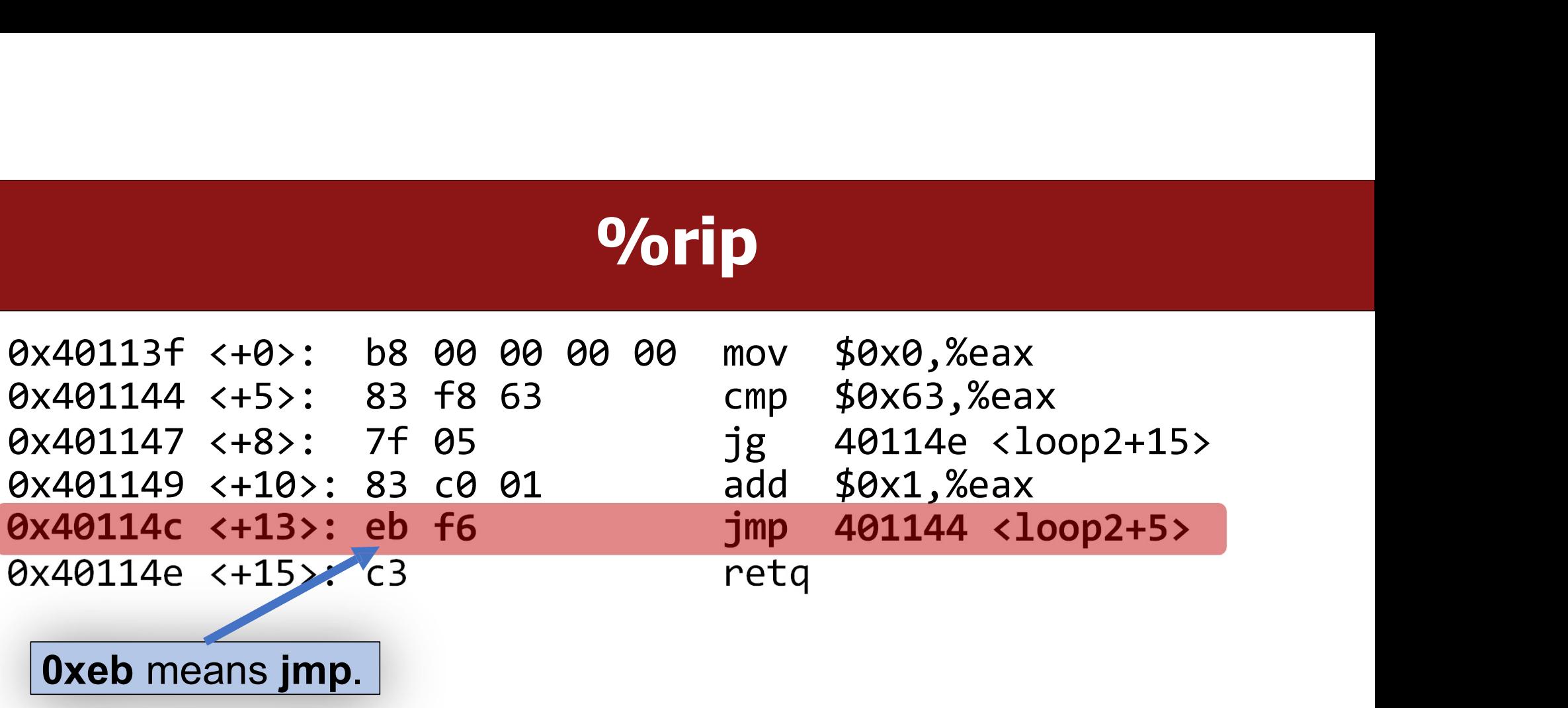

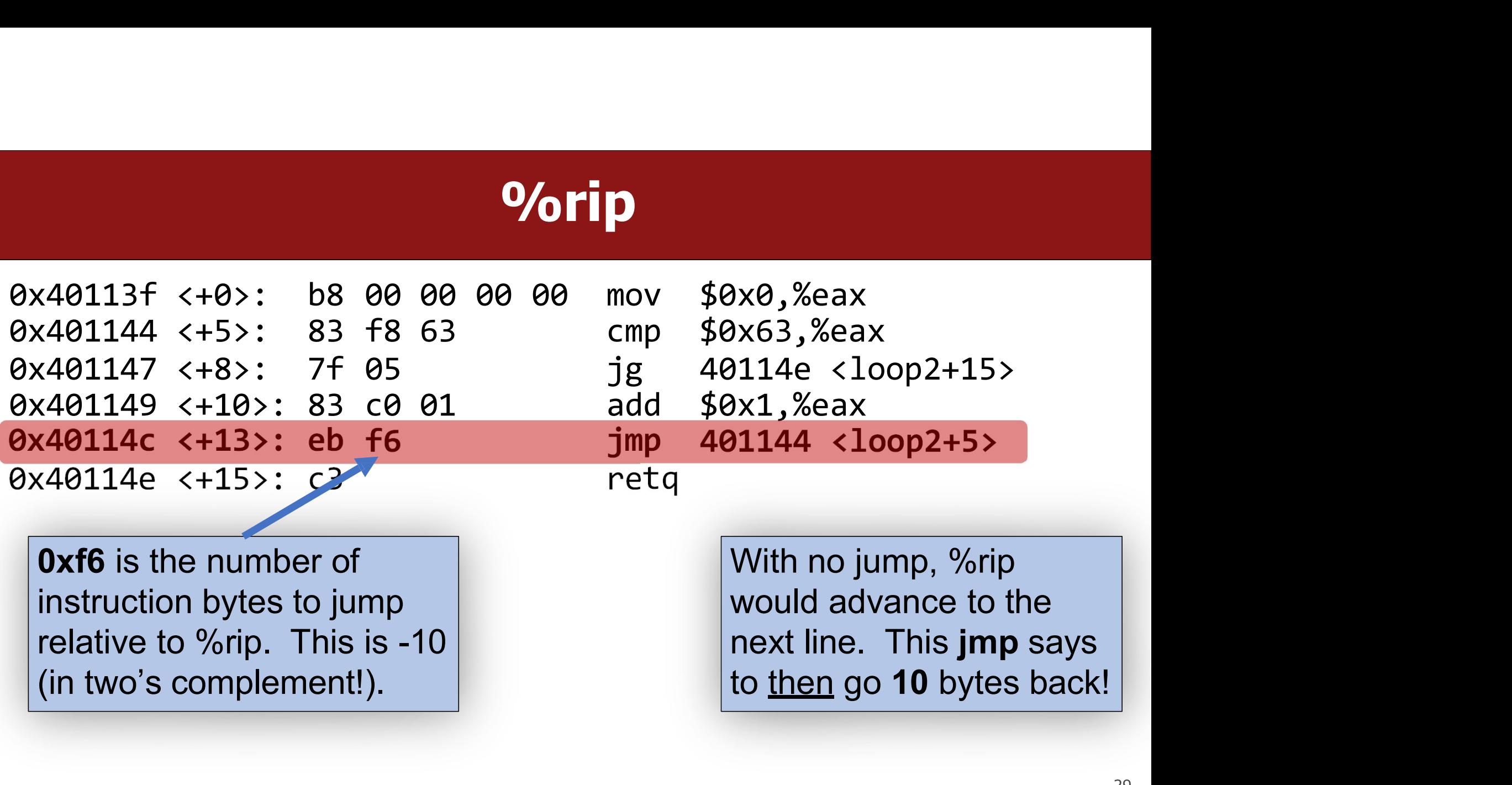

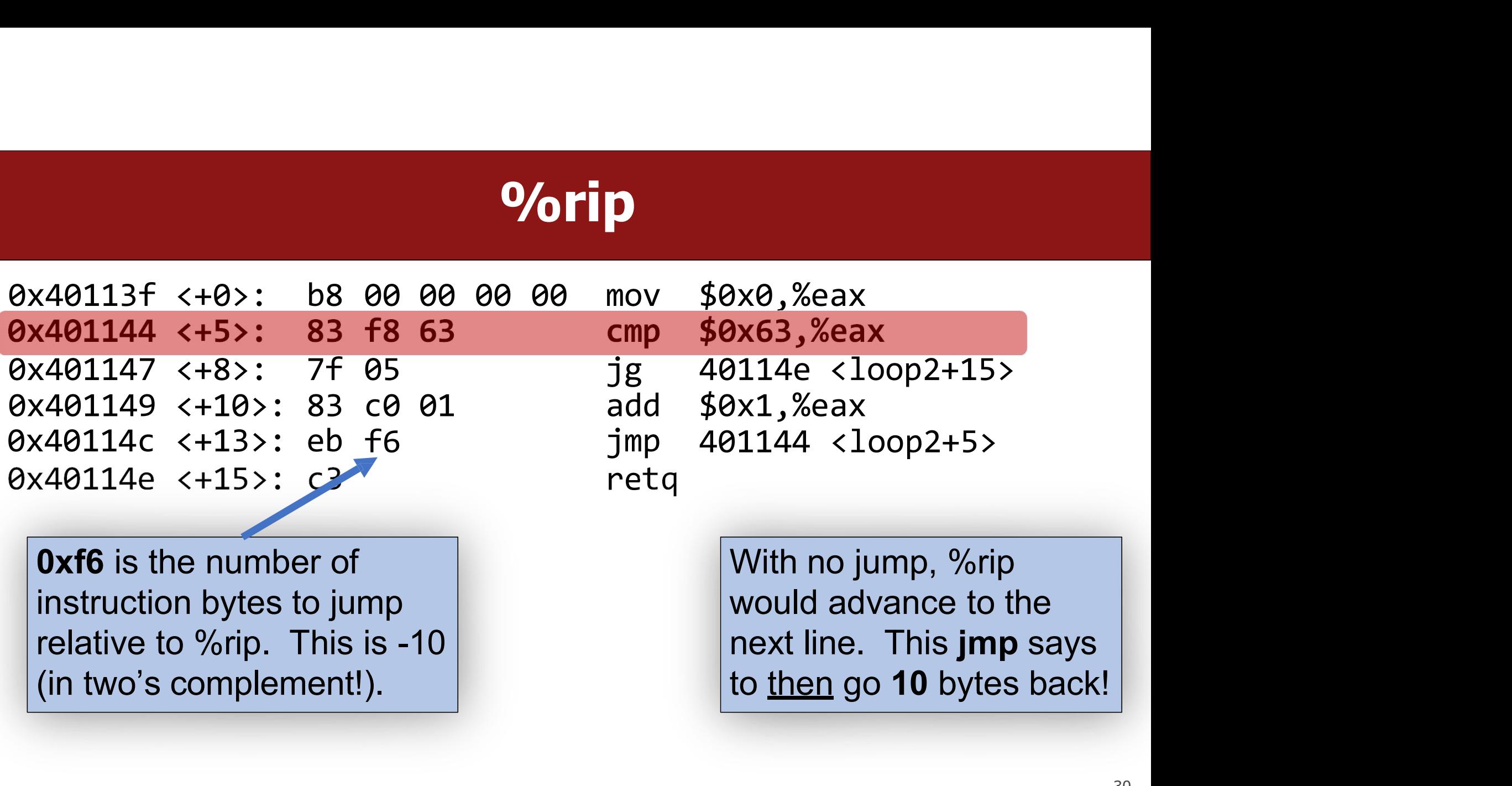

# **Summary: Instruction Pointer**<br>Code instructions live in main memory, just like stack and heap data.

- 
- **Summary: Instruction Pointer**<br>• Machine code instructions live in main memory, just like stack and heap data.<br>• %rip is a register that stores a number (an address) of the next instruction to execute. It marks our place i **Summary: Instruction Pointer**<br>• Machine code instructions live in main memory, just like stack and heap data.<br>• %rip is a register that stores a number (an address) of the next instruction to execute. It marks our place i **Summary: Instruction Pointer**<br>Machine code instructions live in main memory, just like stack and heap data.<br>%rip is a register that stores a number (an address) of the next instruction to<br>execute. It marks our place in th • Machine code instructions live in main memory, just like stack and heap data.<br>• %rip is a register that stores a number (an address) of the next instruction to execute. It marks our place in the program's instructions.<br>• • Machine code instructions live in main memory, just like stack and heap data.<br>• %rip is a register that stores a number (an address) of the next instruction to execute. It marks our place in the program's instructions.<br>•
- **Summary: Instruction P**<br>Machine code instructions live in main memory, just like<br>%rip is a register that stores a number (an address) of the<br>execute. It marks our place in the program's instructions<br>To advance to the next
- 

### How do we call functions in<br>assembly? assembly?

# Calling Functions In Assembly

- **Calling Functions In Assembly**<br>To call a function in assembly, we must do a few things:<br>• Pass Control %rip must be adjusted to execute the callee's instructions, and<br>then resume the caller's instructions afterwards. **Calling Functions In Assembly**<br>
To call a function in assembly, we must do a few things:<br>
• Pass Control – %rip must be adjusted to execute the callee's instructions, and<br>
• Pass Data – we must pass any parameters and rec **Calling Functions In Assembly**<br>
D call a function in assembly, we must do a few things:<br>
Pass Control – %rip must be adjusted to execute the callee's instructions<br>
then resume the caller's instructions afterwards.<br>
Pass D **Calling Functions In Assembly**<br>
To call a function in assembly, we must do a few things:<br>
• Pass Control – %rip must be adjusted to execute the callee's instructions, and<br>
• Pass Data – we must pass any parameters and rec **Calling Functions In Assembly**<br>
To call a function in assembly, we must do a few things:<br>
• Pass Control – %rip must be adjusted to execute the callee's instructions, and<br>
then resume the caller's instructions afterwards. **Example 18 TH ASSEMbly**<br>Iy, we must do a few things:<br>be adjusted to execute the callee's instructions,<br>nstructions afterwards.<br>any parameters and receive any return value.<br>ust handle any space needs of the callee on the<br>H by, we must do a few things:<br>be adjusted to execute the callee's instructions, and<br>structions afterwards.<br>any parameters and receive any return value.<br>ust handle any space needs of the callee on the<br>How does assembly<br>inter
- 
- stack. The mass control – 76 illustrict de augusted to execute the callee's instruction of then resume the caller's instructions afterwards.<br>
• **Pass Data** – we must pass any parameters and receive any return va<br>
• **Manage Memory**

### **%rsp**

• %rsp is a special register that stores the address of the current "top" of the stack (the bottom in our diagrams, since the stack grows downwards). **Solution Stack (the bottom in our diagrams, since the stack grows downwards).**<br>Stack (the bottom in our diagrams, since the stack grows downwards).<br>Main Memory **9/orsp**<br>es the address of the current "top" of t<br>i, since the stack grows downwards).<br>Main Memory

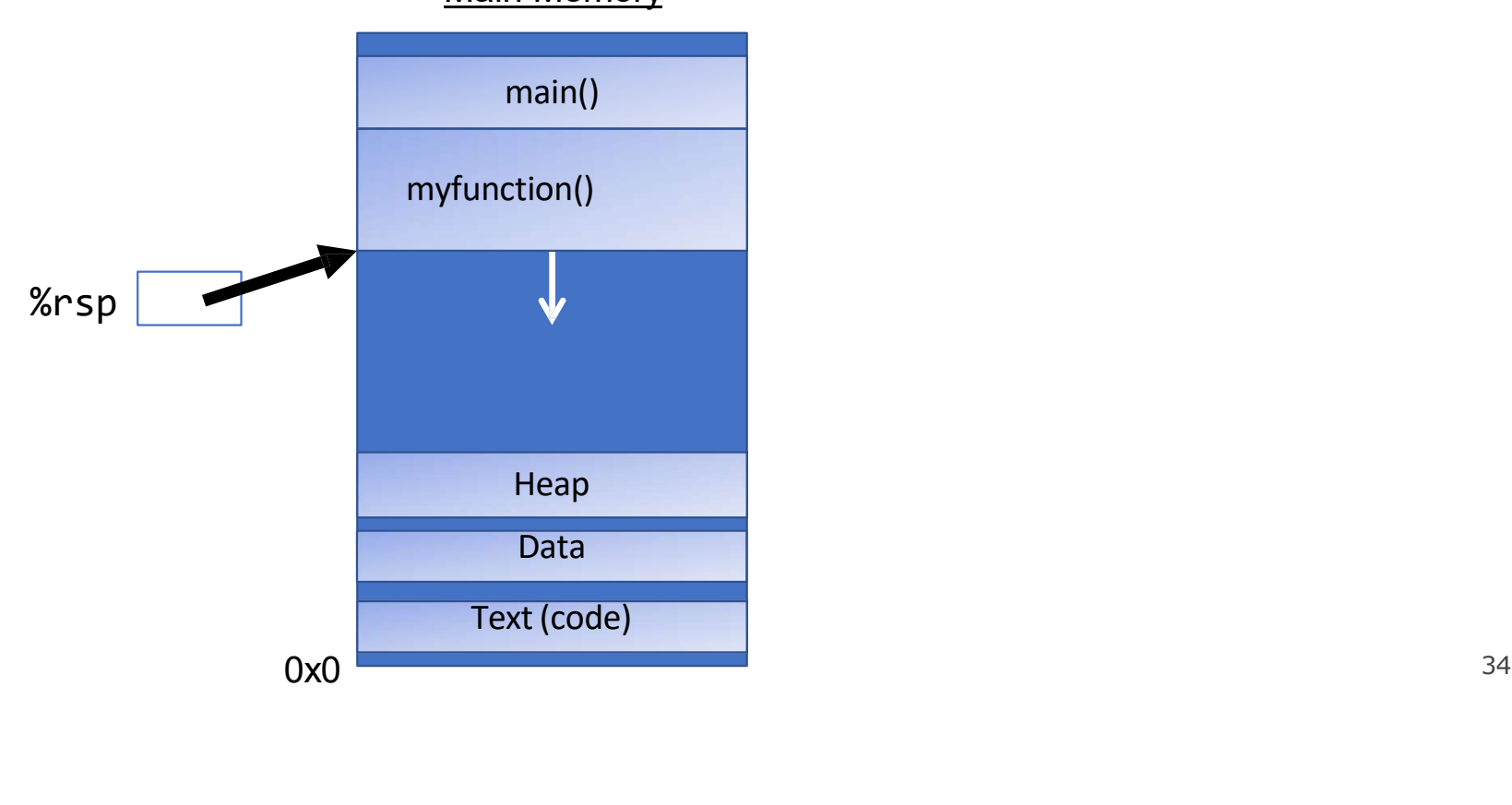

### **%rsp**

• %rsp is a special register that stores the address of the current "top" of the stack (the bottom in our diagrams, since the stack grows downwards). **Solution Stack (the bottom in our diagrams, since the stack grows downwards).**<br>Stack (the bottom in our diagrams, since the stack grows downwards).<br>Main Memory **9/orsp**<br>es the address of the current "top" of t<br>i, since the stack grows downwards).<br>Main Memory

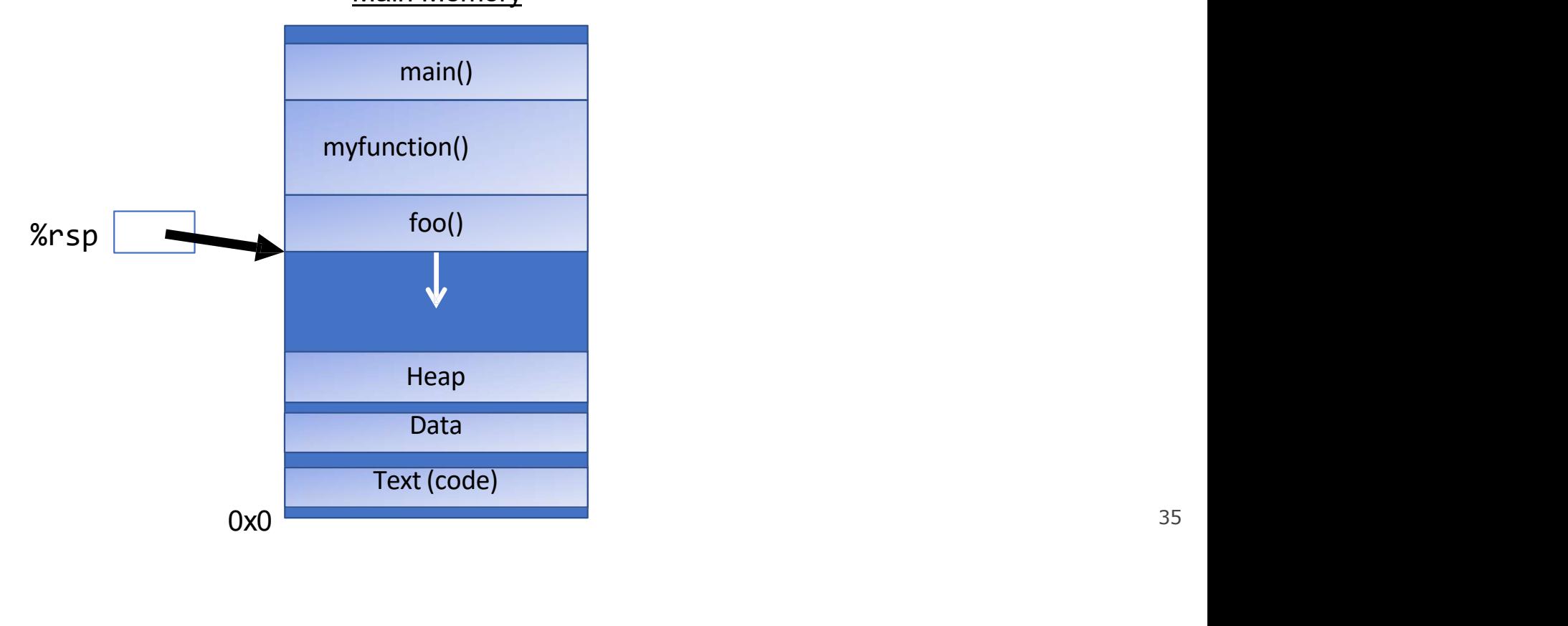

### **%rsp**

• %rsp is a special register that stores the address of the current "top" of the stack (the bottom in our diagrams, since the stack grows downwards). **Solution Stack (the bottom in our diagrams, since the stack grows downwards).**<br>Stack (the bottom in our diagrams, since the stack grows downwards).<br>Main Memory **9/orsp**<br>es the address of the current "top" of t<br>i, since the stack grows downwards).<br>Main Memory

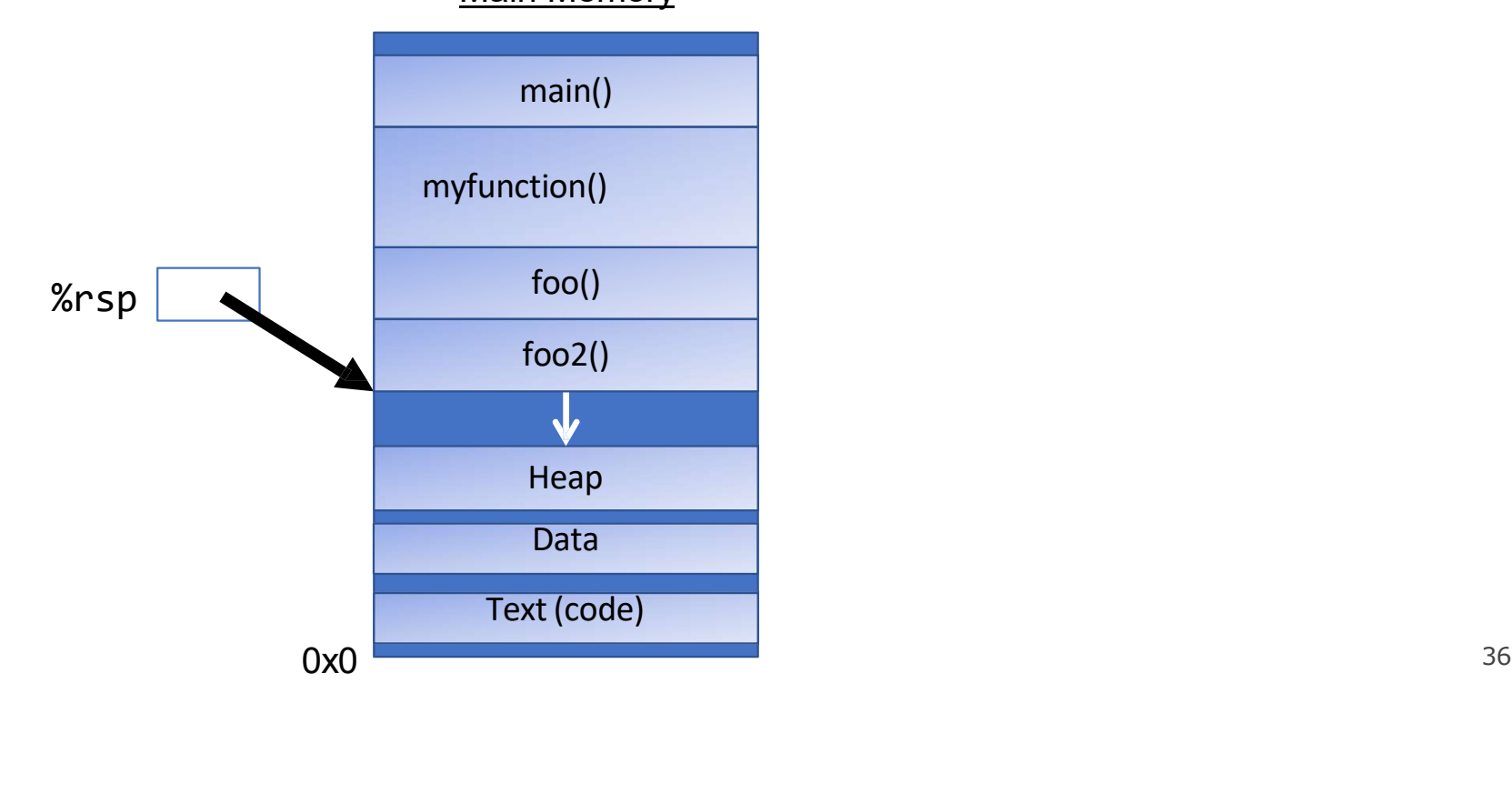
### **%rsp**

• %rsp is a special register that stores the address of the current "top" of the stack (the bottom in our diagrams, since the stack grows downwards). **Solution Stack (the bottom in our diagrams, since the stack grows downwards).**<br>Stack (the bottom in our diagrams, since the stack grows downwards).<br>Main Memory **9/orsp**<br>es the address of the current "top" of t<br>i, since the stack grows downwards).<br>Main Memory

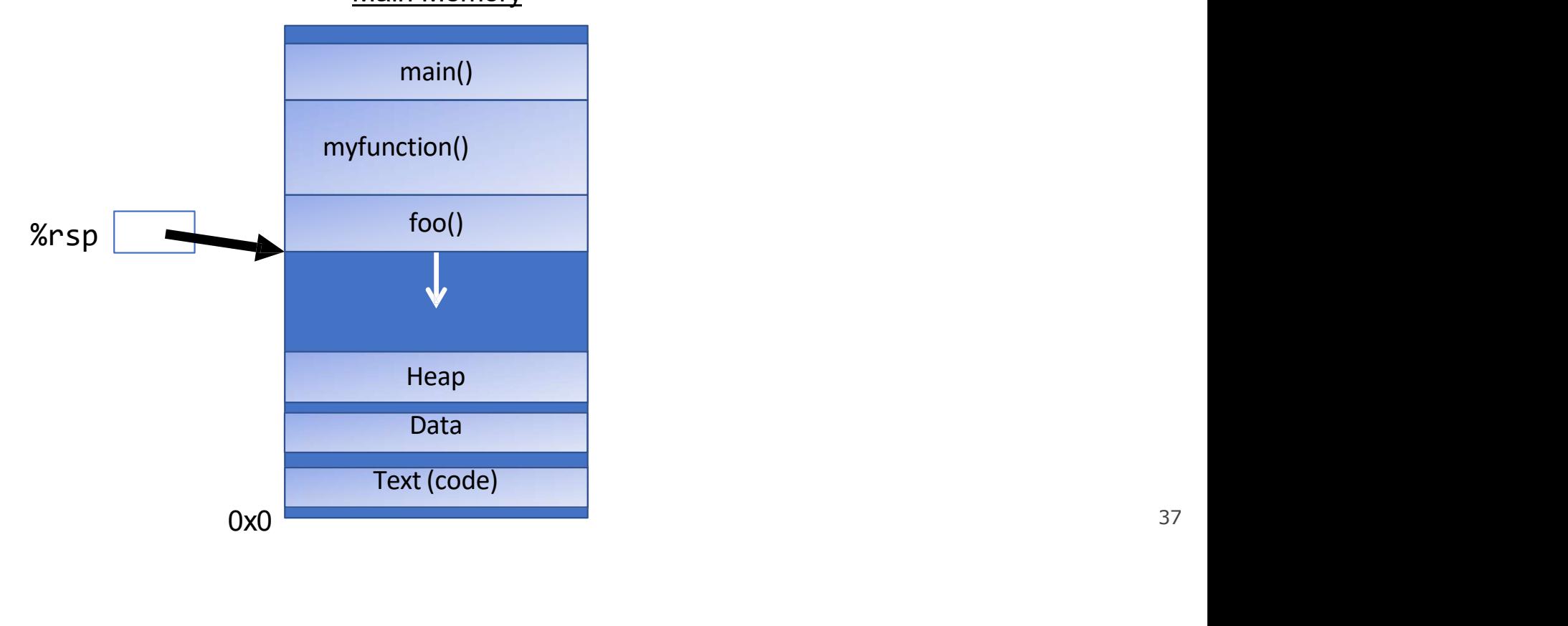

### **%rsp**

• %rsp is a special register that stores the address of the current "top" of the stack (the bottom in our diagrams, since the stack grows downwards). **Solution 19.19 Separate (1)**<br>Solution is a special register that stores the address of the current "top" of the stack (the bottom in our diagrams, since the stack grows downwards). **9/orsp**<br>es the address of the current "top" of t<br>i, since the stack grows downwards).<br>Main Memory<br>main()

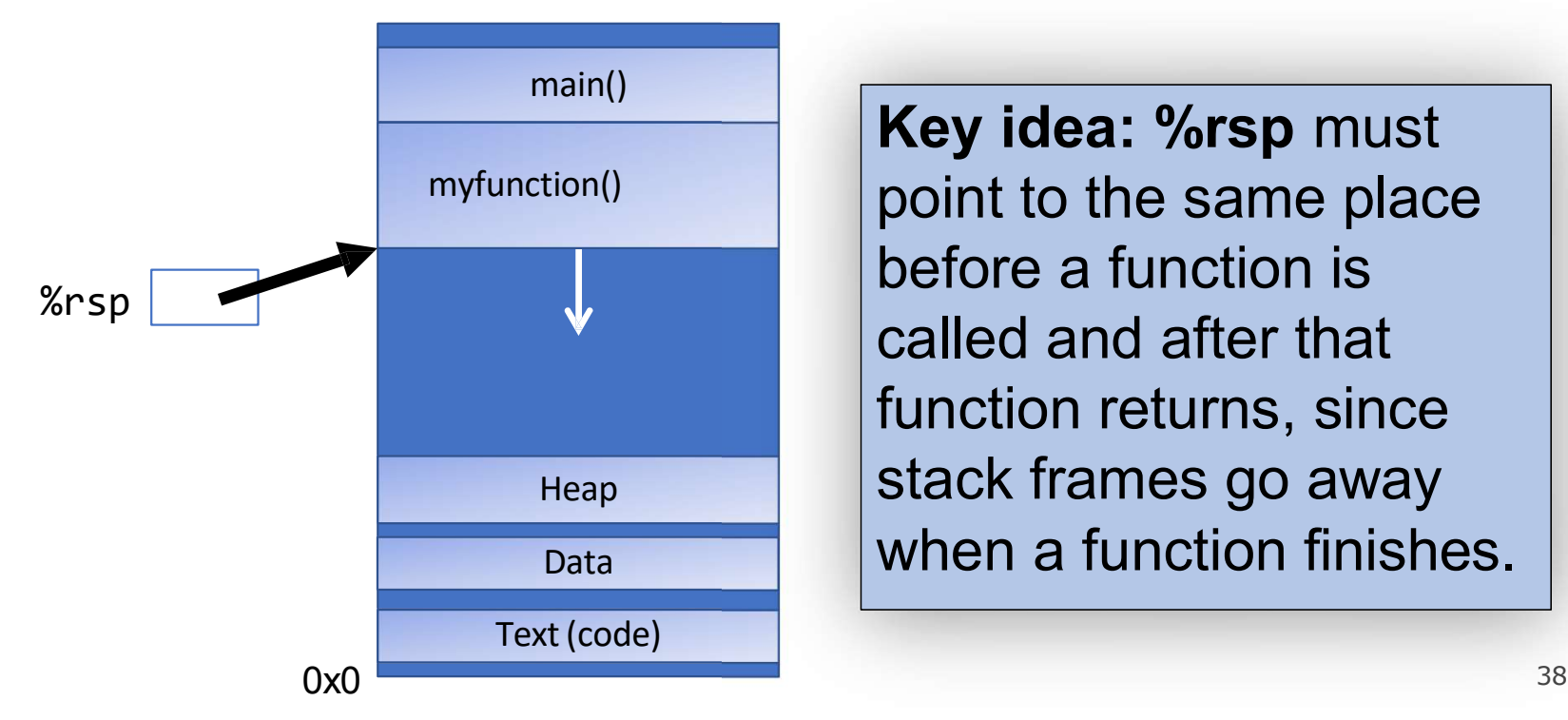

Heap Stack frames go away Key idea: %rsp must the current "top" of the<br>grows downwards).<br> **Key idea: %rsp** must<br>point to the same place<br>before a function is<br>called and after that the current "top" of the<br>grows downwards).<br>**Key idea: %rsp** must<br>point to the same place<br>before a function is<br>called and after that<br>function returns, since the current "top" of the<br>grows downwards).<br>**Key idea: %rsp** must<br>point to the same place<br>before a function is<br>called and after that<br>function returns, since<br>stack frames go away the current "top" of the<br>grows downwards).<br>**Key idea: %rsp** must<br>point to the same place<br>before a function is<br>called and after that<br>function returns, since<br>stack frames go away<br>when a function finishes. The current top of the<br>grows downwards).<br> **Key idea: %rsp** must<br>
point to the same place<br>
before a function is<br>
called and after that<br>
function returns, since<br>
stack frames go away<br>
when a function finishes.  $\frac{M_{\text{temp}}(t)}{M_{\text{min}}(t)}$ <br>  $\begin{bmatrix}\n\text{New idea: %rsp must point to the same place before a function is called and after that function returns, since stack frames go away when a function finishes.\n\end{bmatrix}$ Main()<br>
Main()<br>
Main()<br>
Main()<br>
Disputed and after that<br>
Text (code)<br>
Text (code)<br>
Text (code)<br>
Text (code)<br>
Text (code)<br>
Contained a function finits<br>
Text (code)<br>
Text (code)<br>
Text (code)<br>
Text (code)<br>
Text (code)<br>
Text (

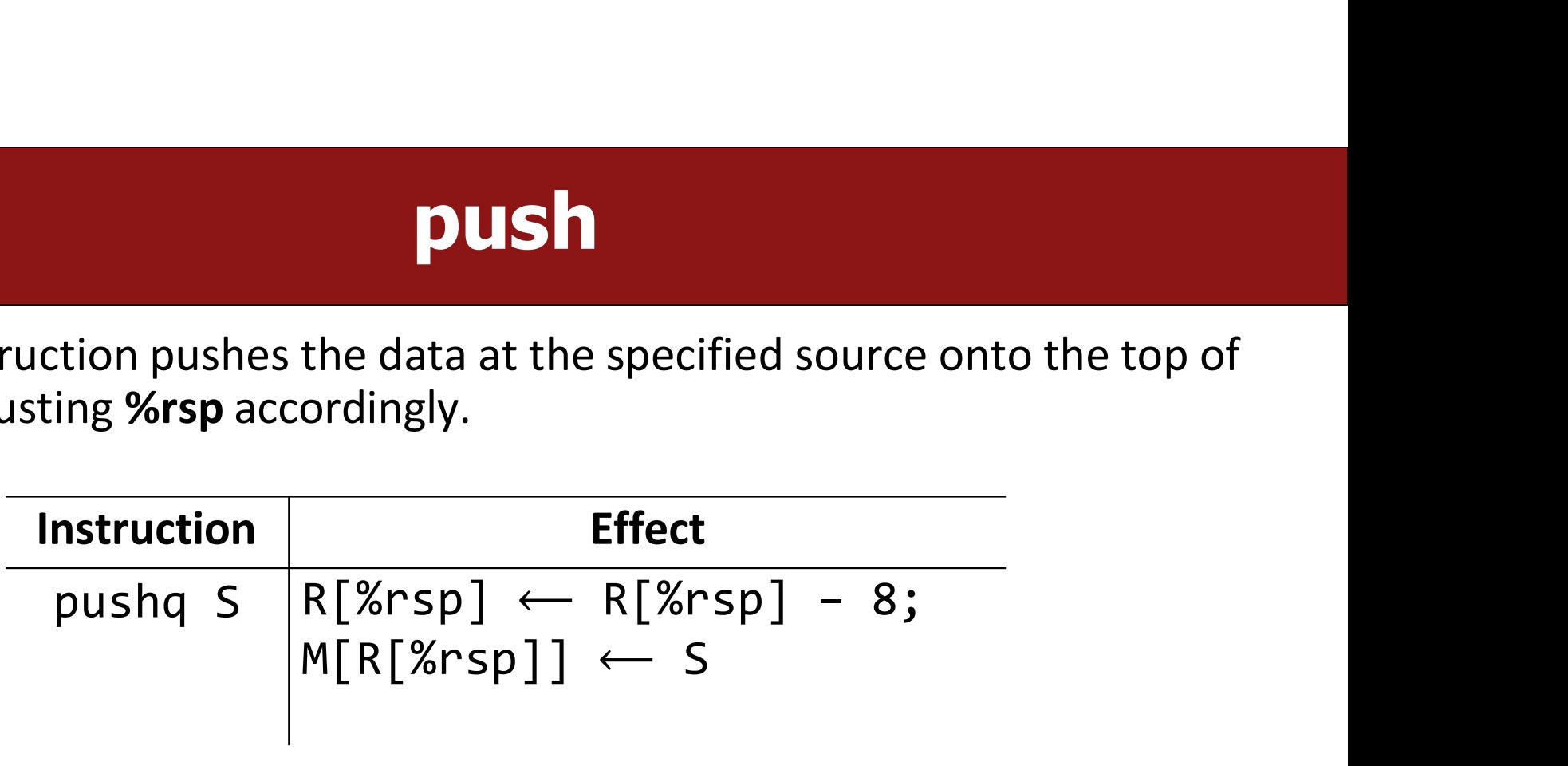

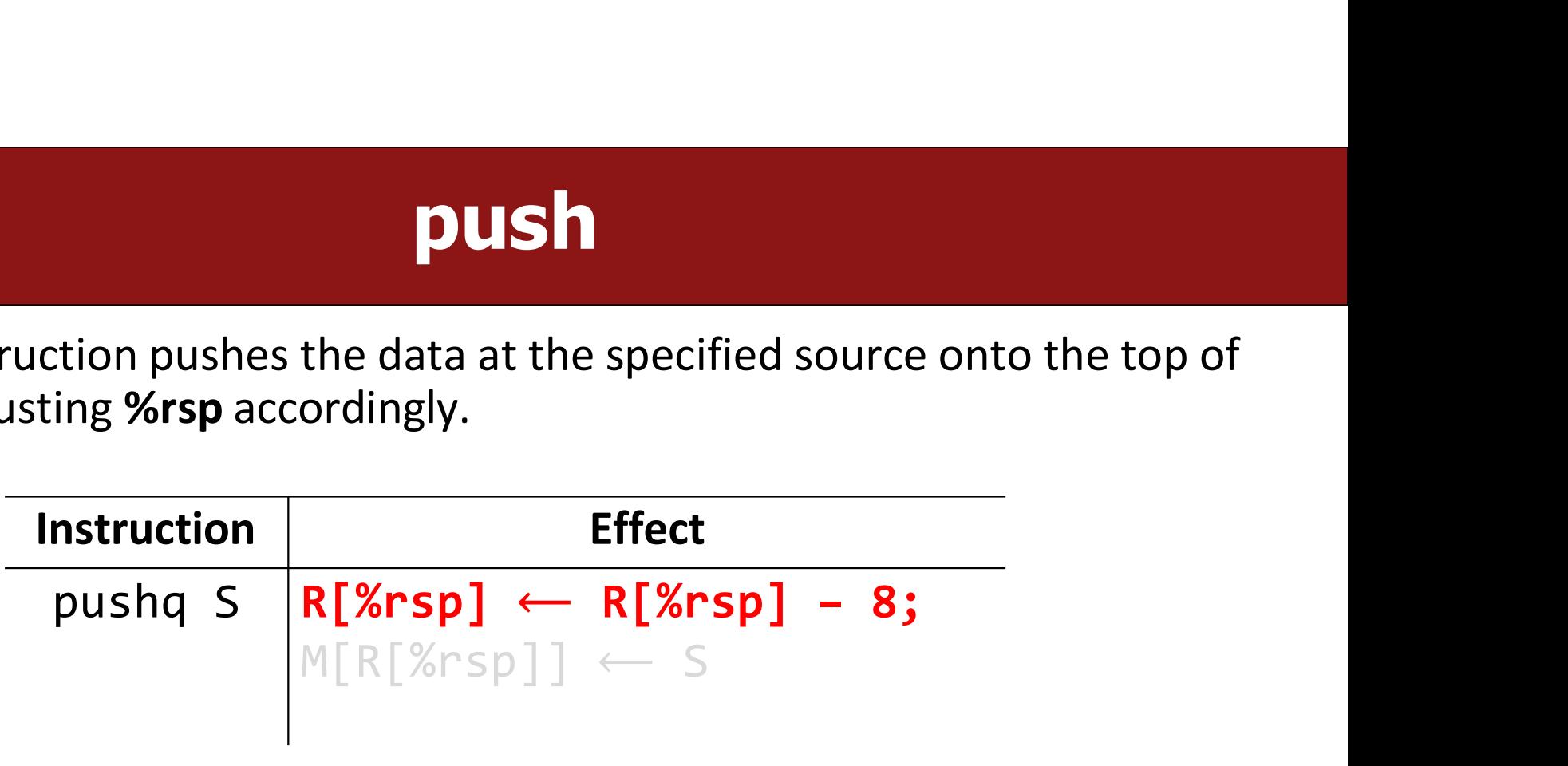

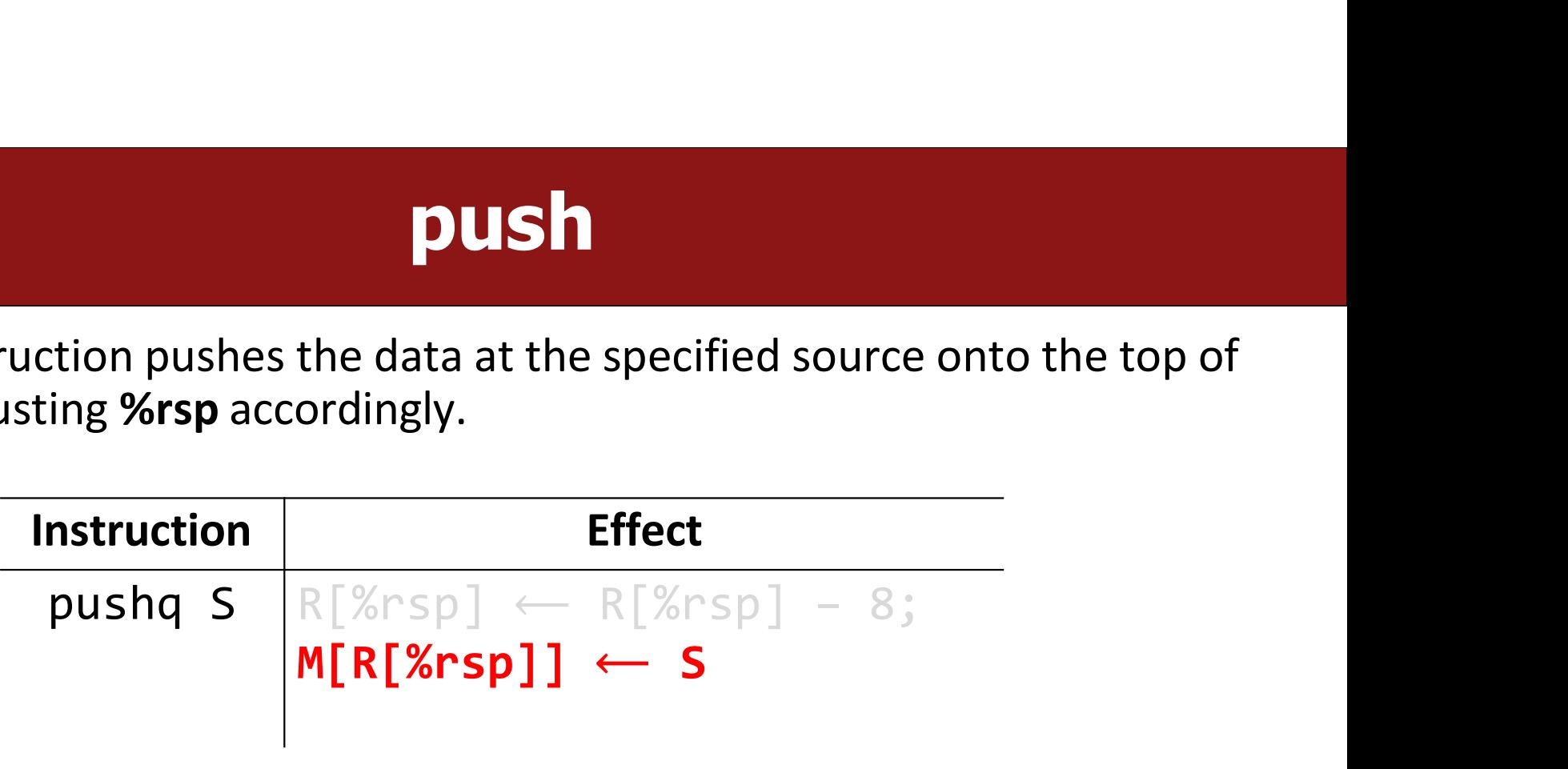

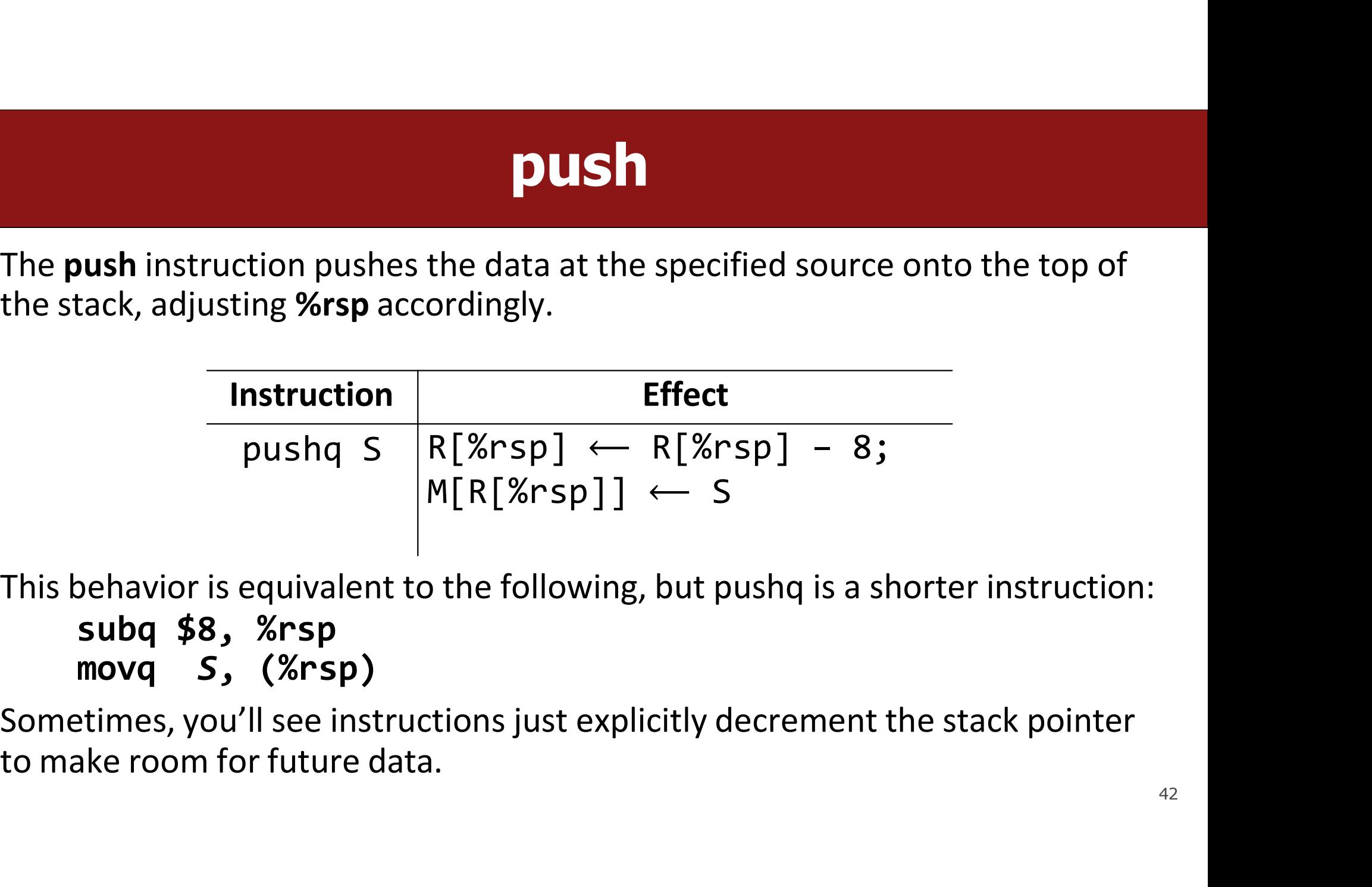

- The push instruction pushes the data at the specified source onto the top of<br>the stack, adjusting %rsp accordingly.<br> $\begin{array}{r} \hline \text{Instruction} & \text{Effect} \\ \hline \text{pushq } S & R[\&rsp] \leftarrow R[\&rsp] 8; \\\hline \text{M}[R[\&rsp]] \leftarrow S \\\hline \text{This behavior is equivalent to the following, but pushq is a shorter instruction:} \\ \hline \text$ **• Sometimes, 1990 The instruction**<br> **•** Sometimes, you'll see instructions just explicitly decrement the stack pointer<br> **•** Sometimes, you'll see instructions just explicitly decrement the stack pointer<br>
to make room for
- 

### pop

**POP**<br>• The pop instruction pops the topmost data from the stack and stores it in the specified destination, adjusting %rsp accordingly. **SPOP**<br>The pop instruction pops the topmost data from the stack<br>specified destination, adjusting %rsp accordingly.<br>Instruction Effect

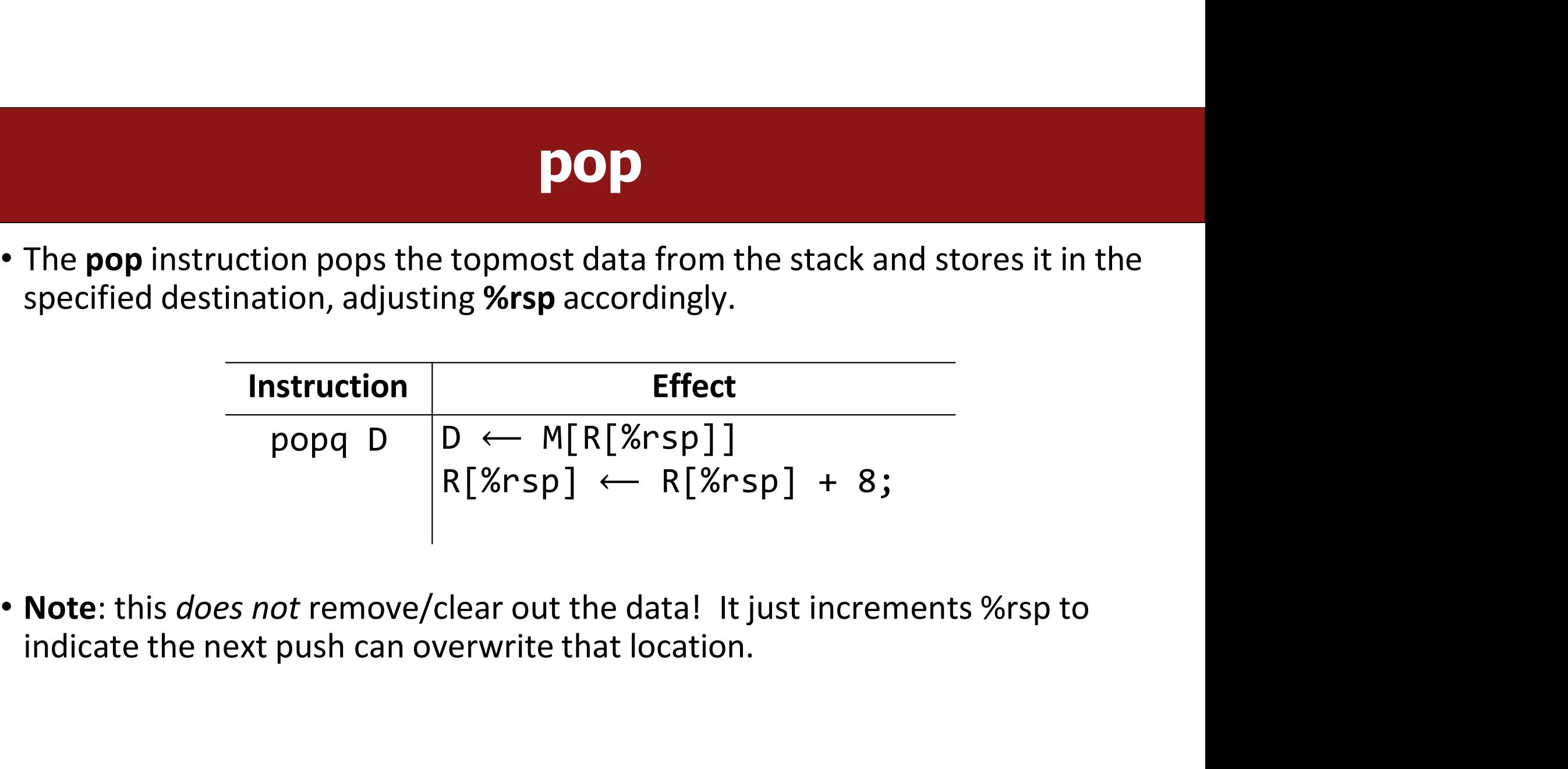

### pop

**POP**<br>• The pop instruction pops the topmost data from the stack and stores it in the specified destination, adjusting %rsp accordingly. **SPOP**<br>The pop instruction pops the topmost data from the stack<br>specified destination, adjusting %rsp accordingly.<br>Instruction Effect

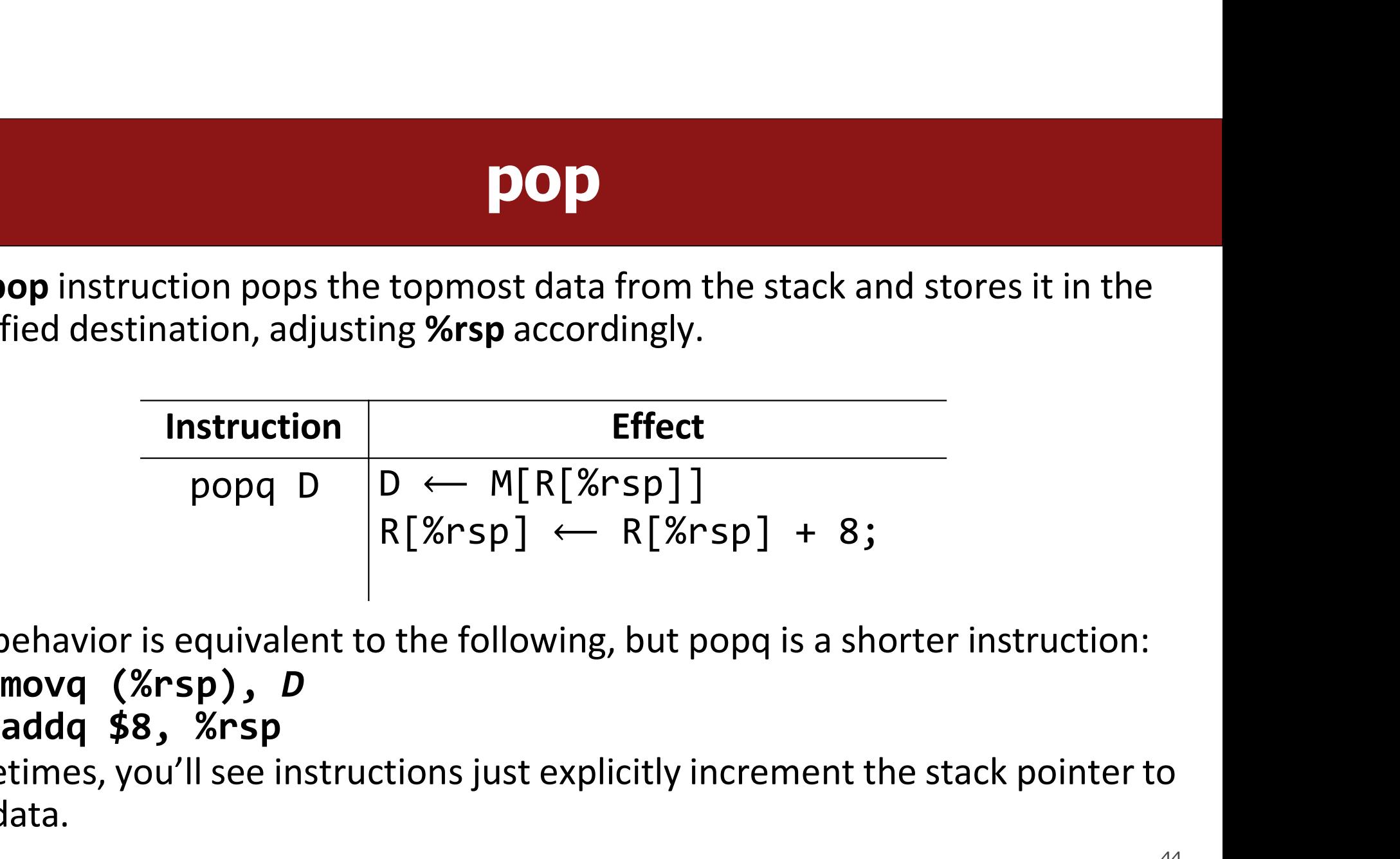

- The **pop** instruction pops the topmost data from the stack and stores it in the<br>specified destination, adjusting **%rsp** accordingly.<br> **Instruction**<br> **Instruction**<br> **Instruction**<br> **INSTEREM INTEREM INTEREM EXAMPLE ASSAMP FRECE**<br> **Example 18 OCCLLE SOME CONSERVING SPEET SEE ASSES THE SEE INTERENT ASPS FOR SP AND AND THE STACK SP SP SOMETHINGS, SUP SOMETHINGS, YOU'll see instructions just explicitly increment the stack pointer to pop data. Instruction**<br>
popq D  $D \leftarrow M[R$ <br>
R[%rsp]<br>
This behavior is equivalent to the follow<br> **movq (%rsp), D**<br> **addq \$8, %rsp**<br>
Sometimes, you'll see instructions just e<br>
pop data.
- 

# Stack Example

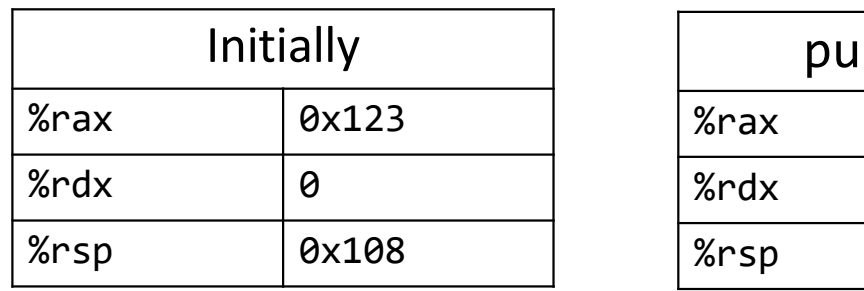

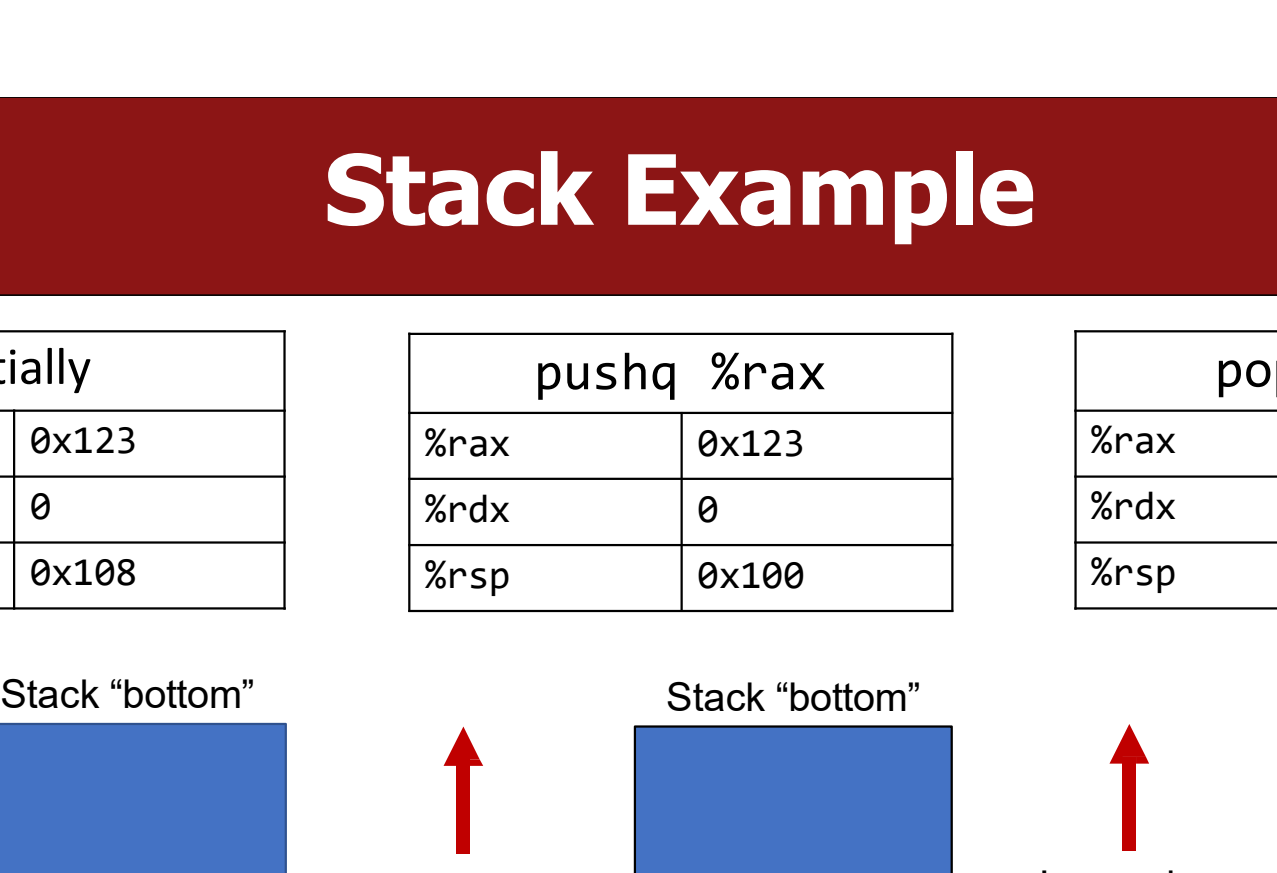

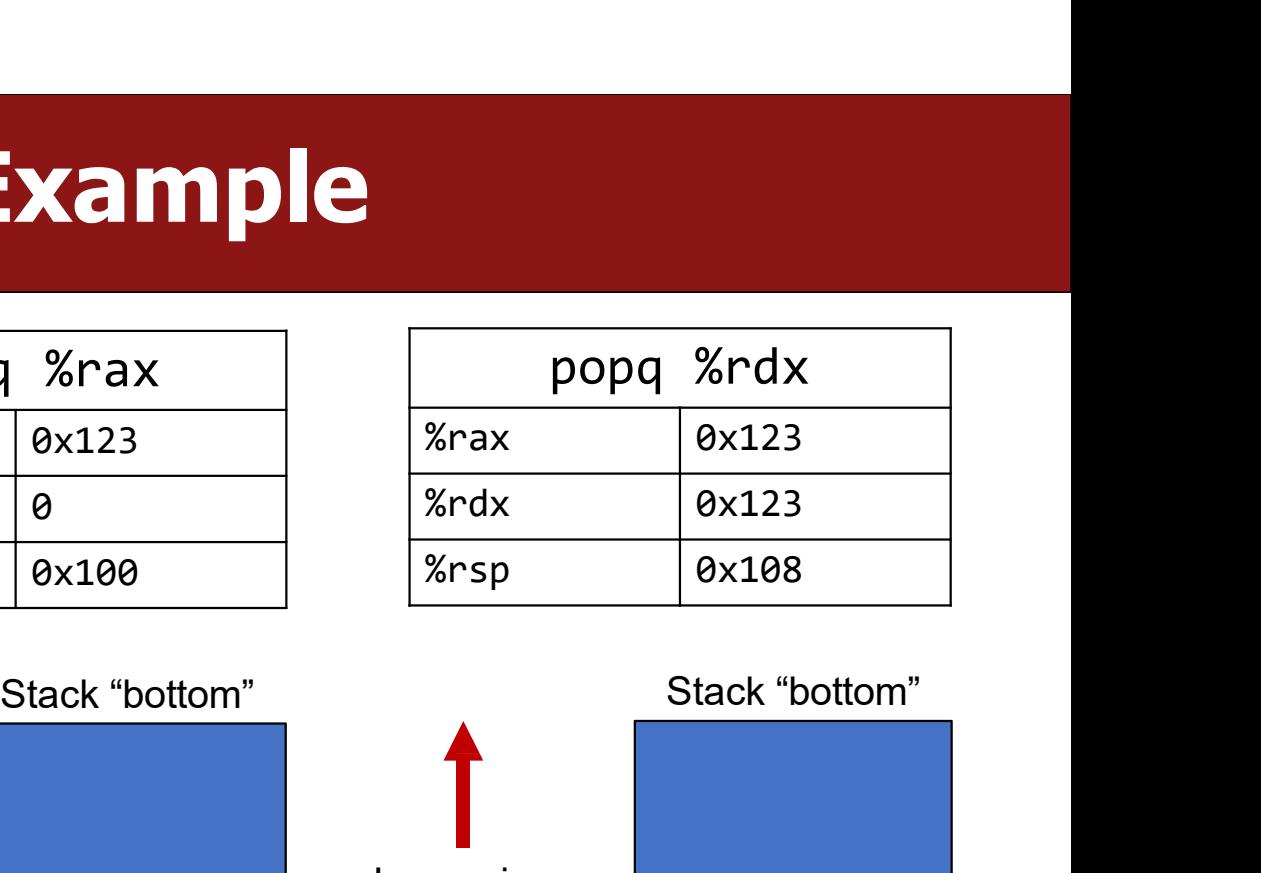

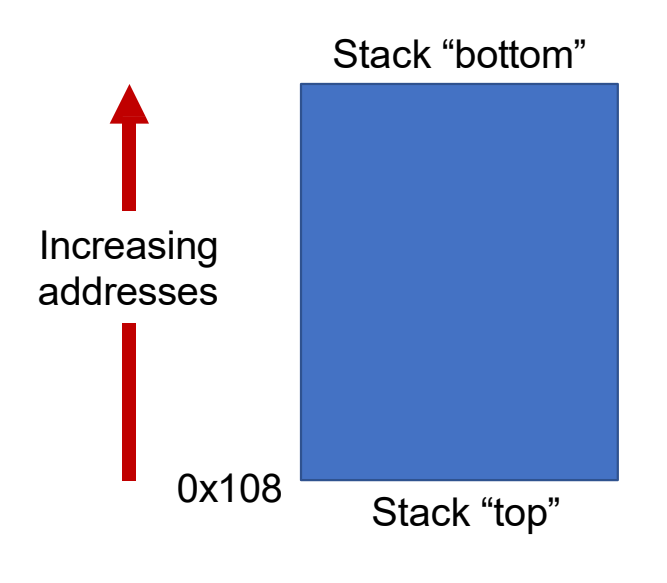

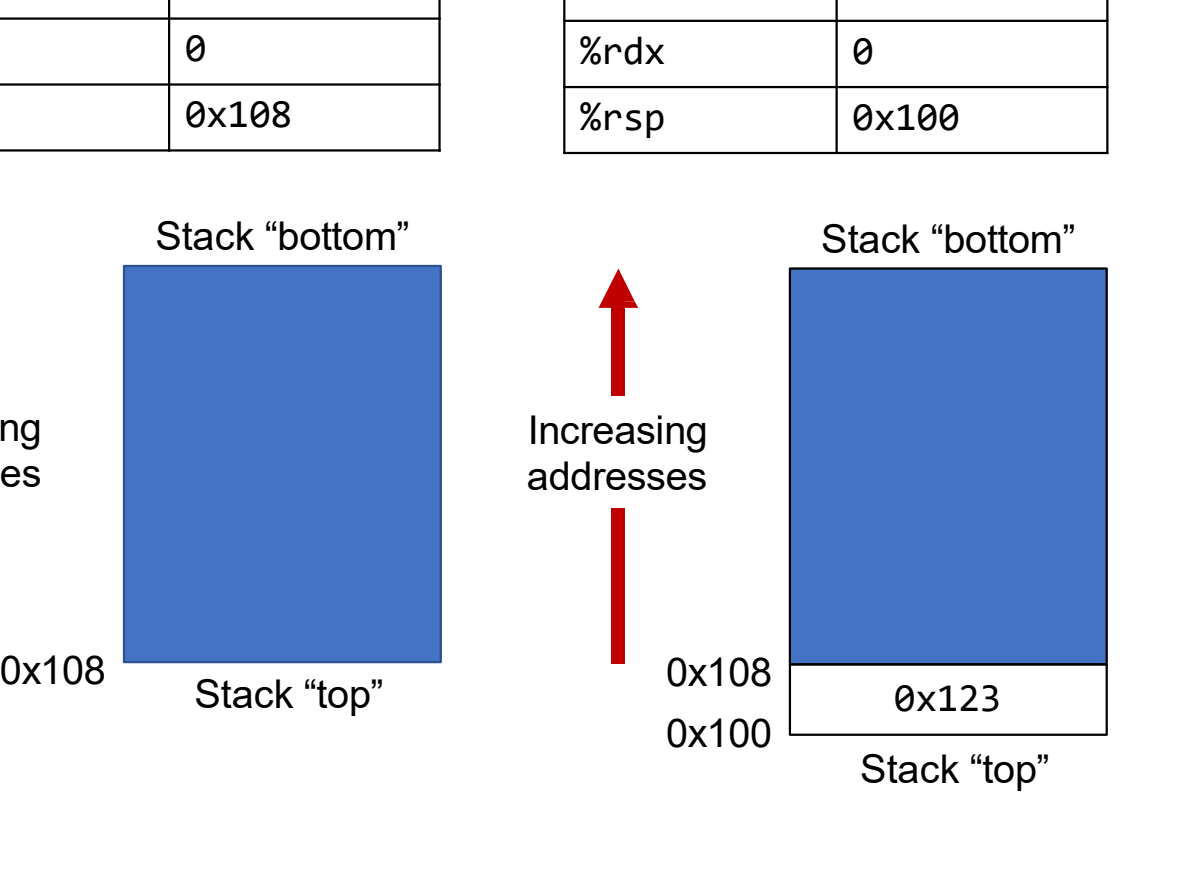

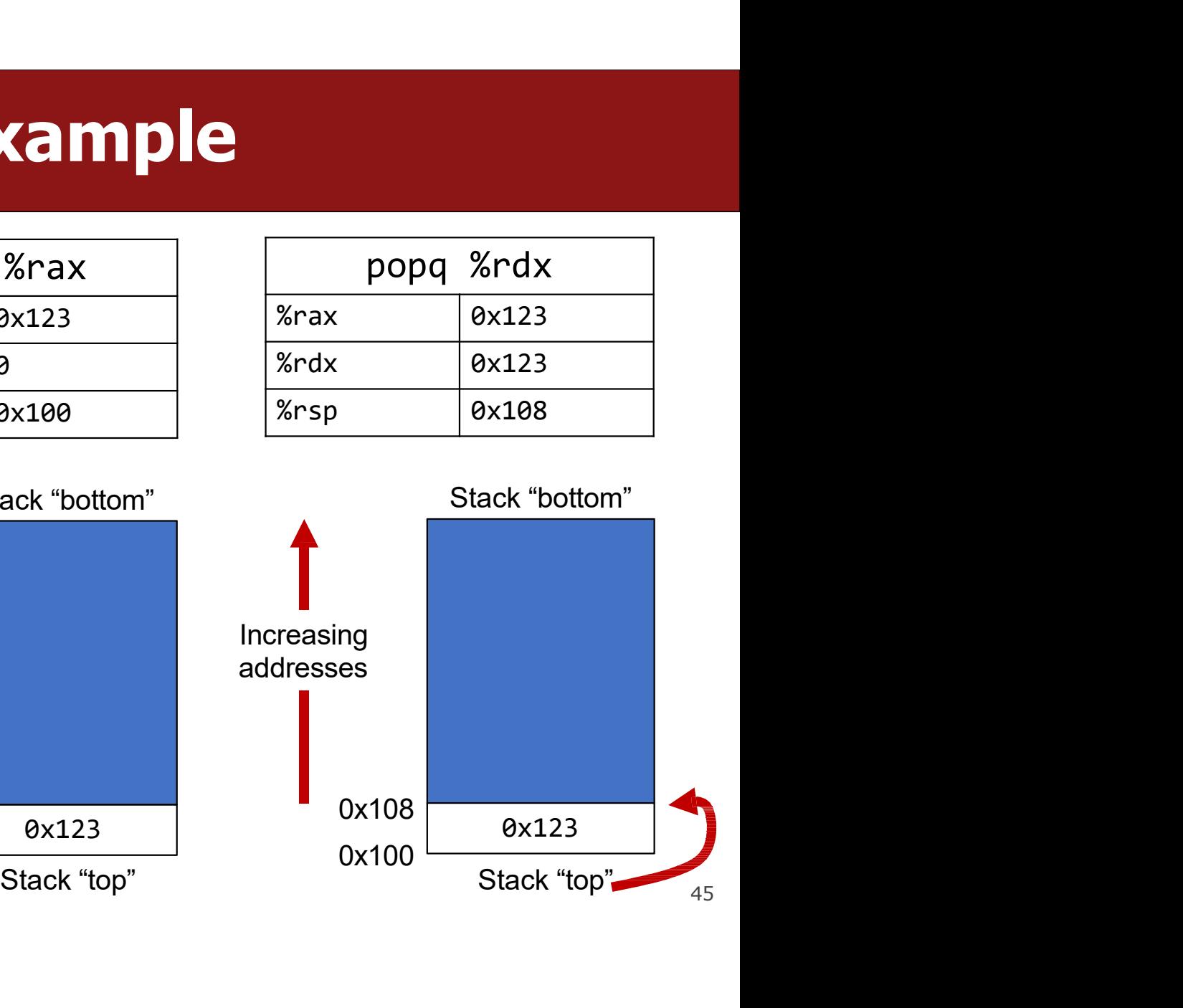

# Calling Functions In Assembly

- **Calling Functions In Assembly**<br>To call a function in assembly, we must do a few things:<br>• Pass Control %rip must be adjusted to execute the callee's instructions, and<br>then resume the caller's instructions afterwards. **Calling Functions In Assembly**<br>To call a function in assembly, we must do a few things:<br>• Pass Control – %rip must be adjusted to execute the callee's instructions, and<br>• Pass Data – we must pass any parameters and receiv **Calling Functions In Assembly**<br>
D call a function in assembly, we must do a few things:<br>
Pass Control – %rip must be adjusted to execute the callee's instructions<br>
then resume the caller's instructions afterwards.<br>
Manage **Calling Functions In Assembly**<br>To call a function in assembly, we must do a few things:<br>• Pass Control – %rip must be adjusted to execute the callee's instructions, and<br>• Rass Data – we must pass any parameters and receiv **Calling Functions In Assembly**<br>
To call a function in assembly, we must do a few things:<br>
• Pass Control – %rip must be adjusted to execute the callee's instructions, and<br>
then resume the caller's instructions afterwards.
- 
- stack. **The STATE CONDUCT AMOUTE AND THAT CONDUCT AND THAT CONDUCT THE CALLER THE CALLER THE CALLER THE CALLER THAT A<br>
The Pass Data – we must pass any parameters and receive any return va<br>
<b>• Manage Memory** – we must handle any

**Remembering Where W**<br>Problem: %rip points to the<br>next instruction to execute. To<br>call a function, we must<br>remember the *next* caller instruction to resume at after. **Remembering When**<br>Problem: %rip points to the<br>next instruction to execute. To<br>call a function, we must<br><u>remember</u> the *next* caller<br>instruction to resume at after.<br>Solution: push the next value of

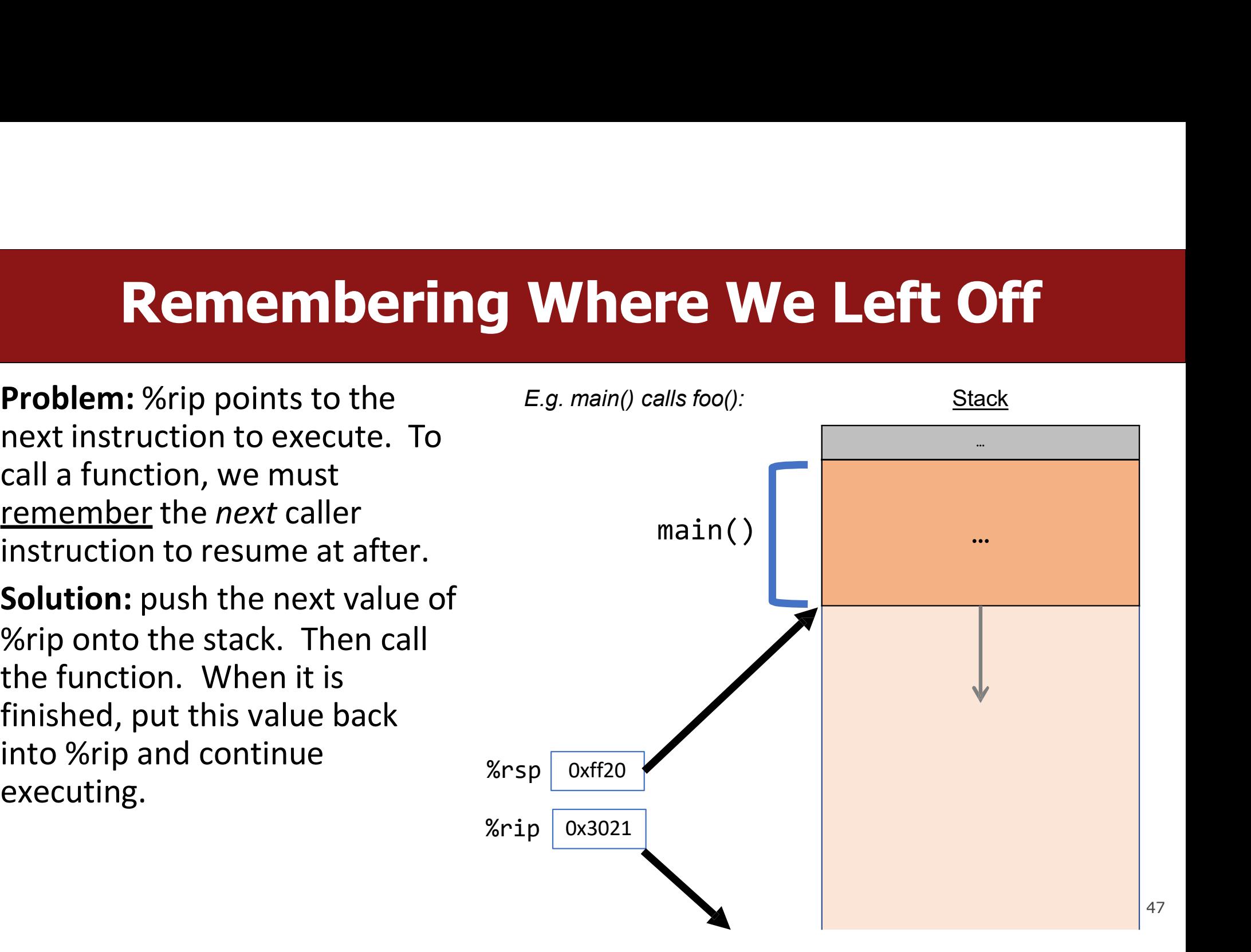

**Remembering Where W**<br>Problem: %rip points to the<br>next instruction to execute. To<br>call a function, we must<br>remember the *next* caller instruction to resume at after. **Remembering When**<br>Problem: %rip points to the<br>next instruction to execute. To<br>call a function, we must<br><u>remember</u> the *next* caller<br>instruction to resume at after.<br>Solution: push the next value of

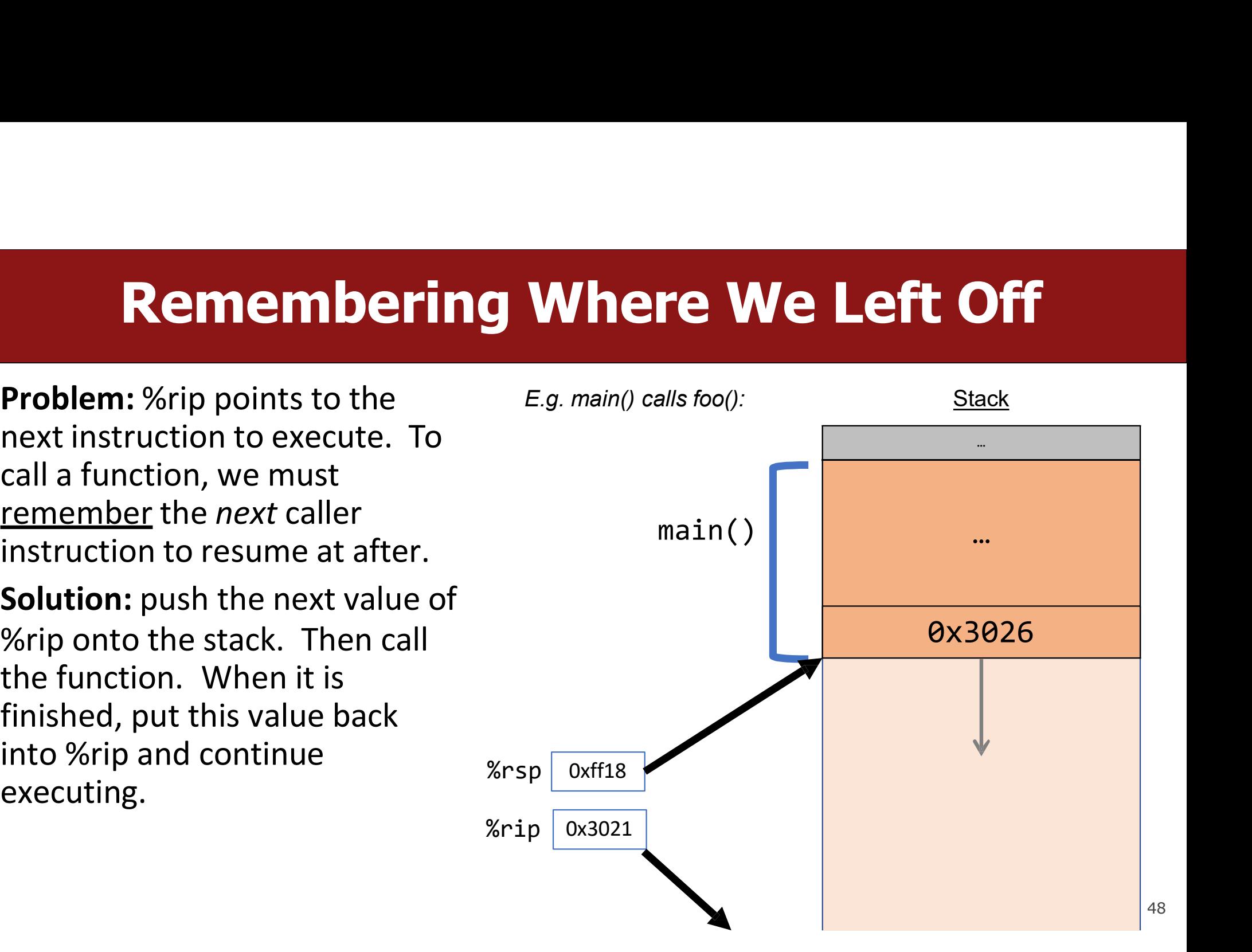

**Remembering Where W**<br>Problem: %rip points to the<br>next instruction to execute. To<br>call a function, we must<br>remember the *next* caller instruction to resume at after. **Remembering When**<br>Problem: %rip points to the<br>next instruction to execute. To<br>call a function, we must<br><u>remember</u> the *next* caller<br>instruction to resume at after.<br>Solution: push the next value of

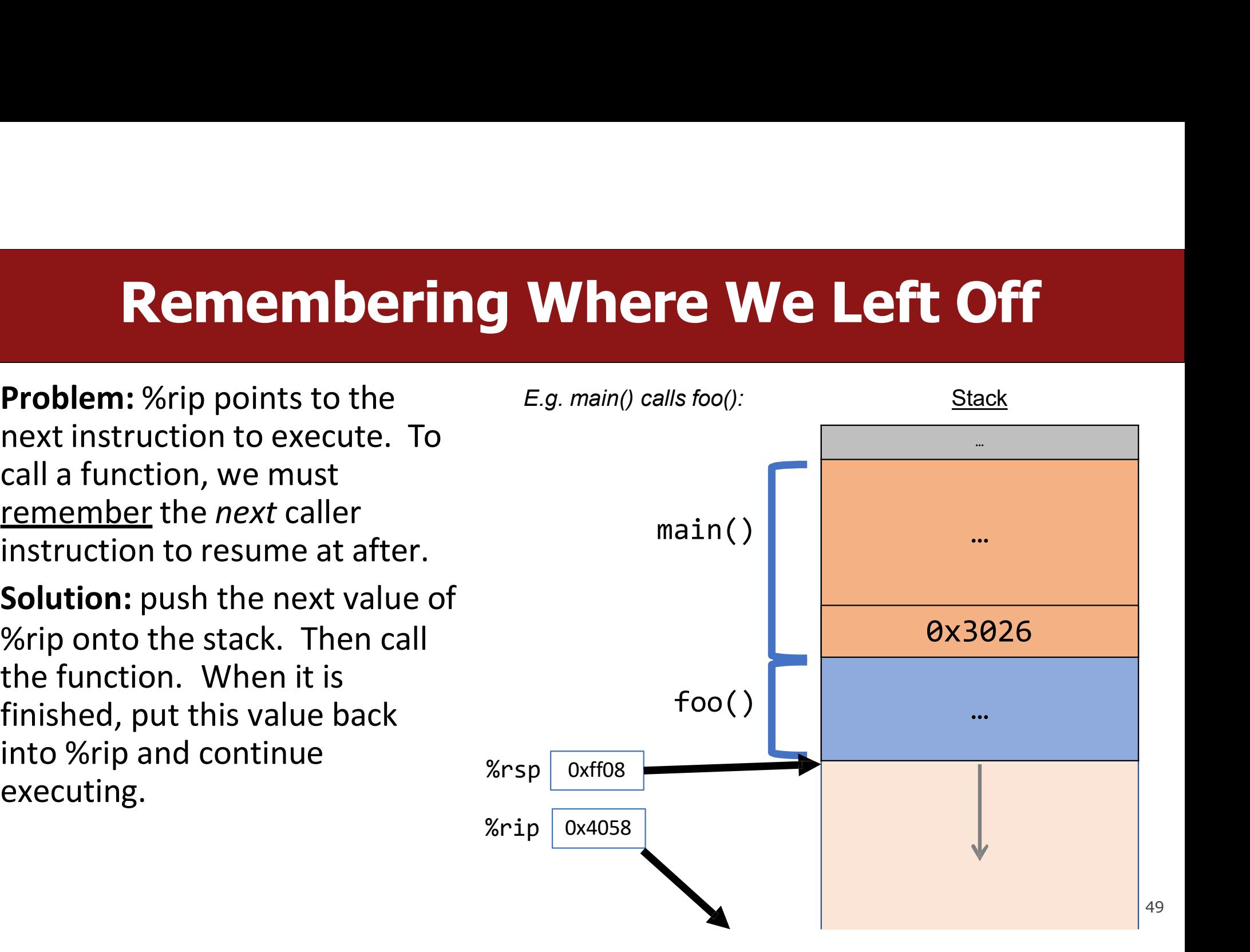

**Remembering Where W**<br>Problem: %rip points to the<br>next instruction to execute. To<br>call a function, we must<br>remember the *next* caller instruction to resume at after. **Remembering When**<br>Problem: %rip points to the<br>next instruction to execute. To<br>call a function, we must<br><u>remember</u> the *next* caller<br>instruction to resume at after.<br>Solution: push the next value of

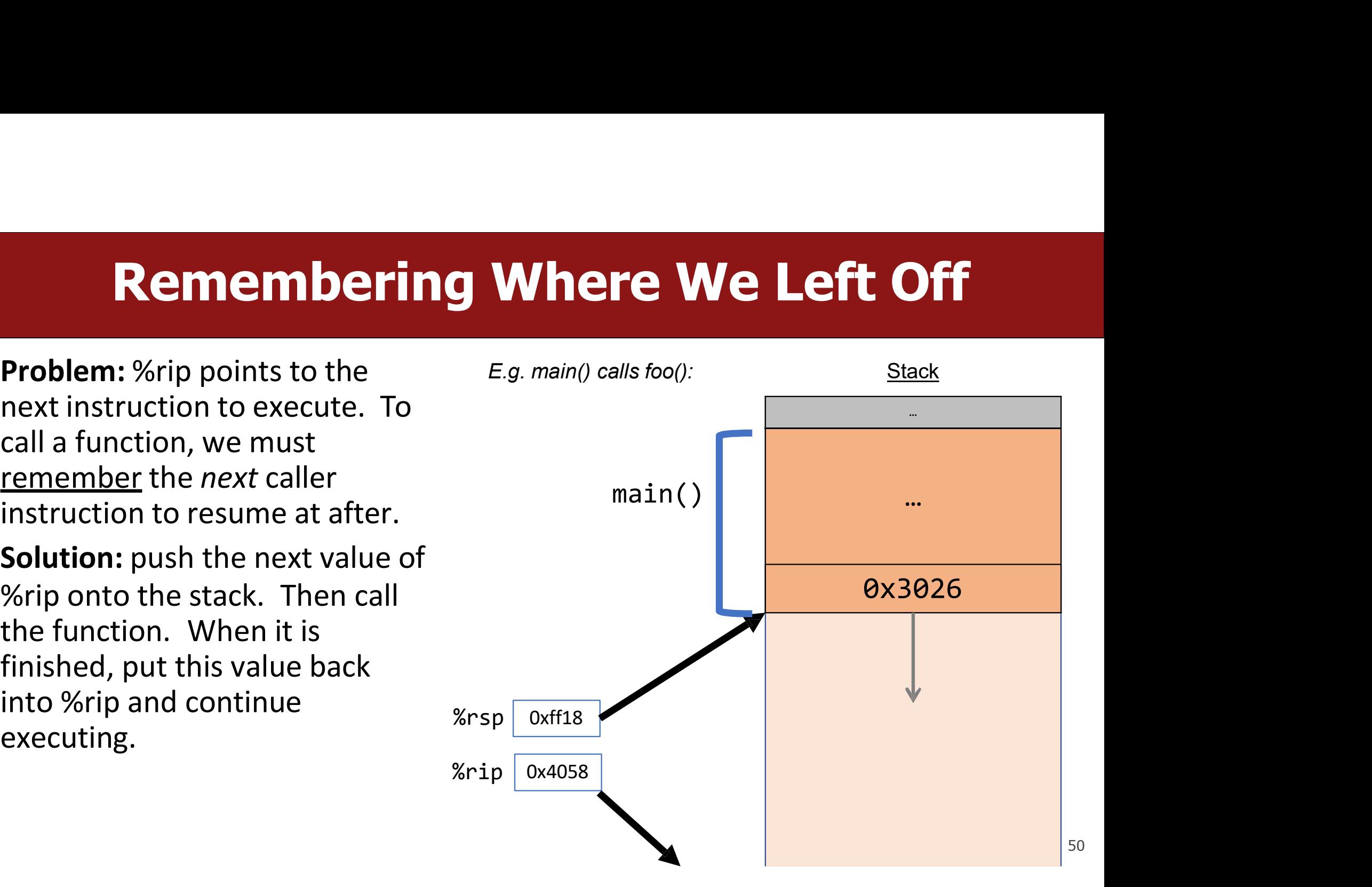

**Remembering Where W**<br>Problem: %rip points to the<br>next instruction to execute. To<br>call a function, we must<br>remember the *next* caller instruction to resume at after. **Remembering When**<br>Problem: %rip points to the<br>next instruction to execute. To<br>call a function, we must<br><u>remember</u> the *next* caller<br>instruction to resume at after.<br>Solution: push the next value of

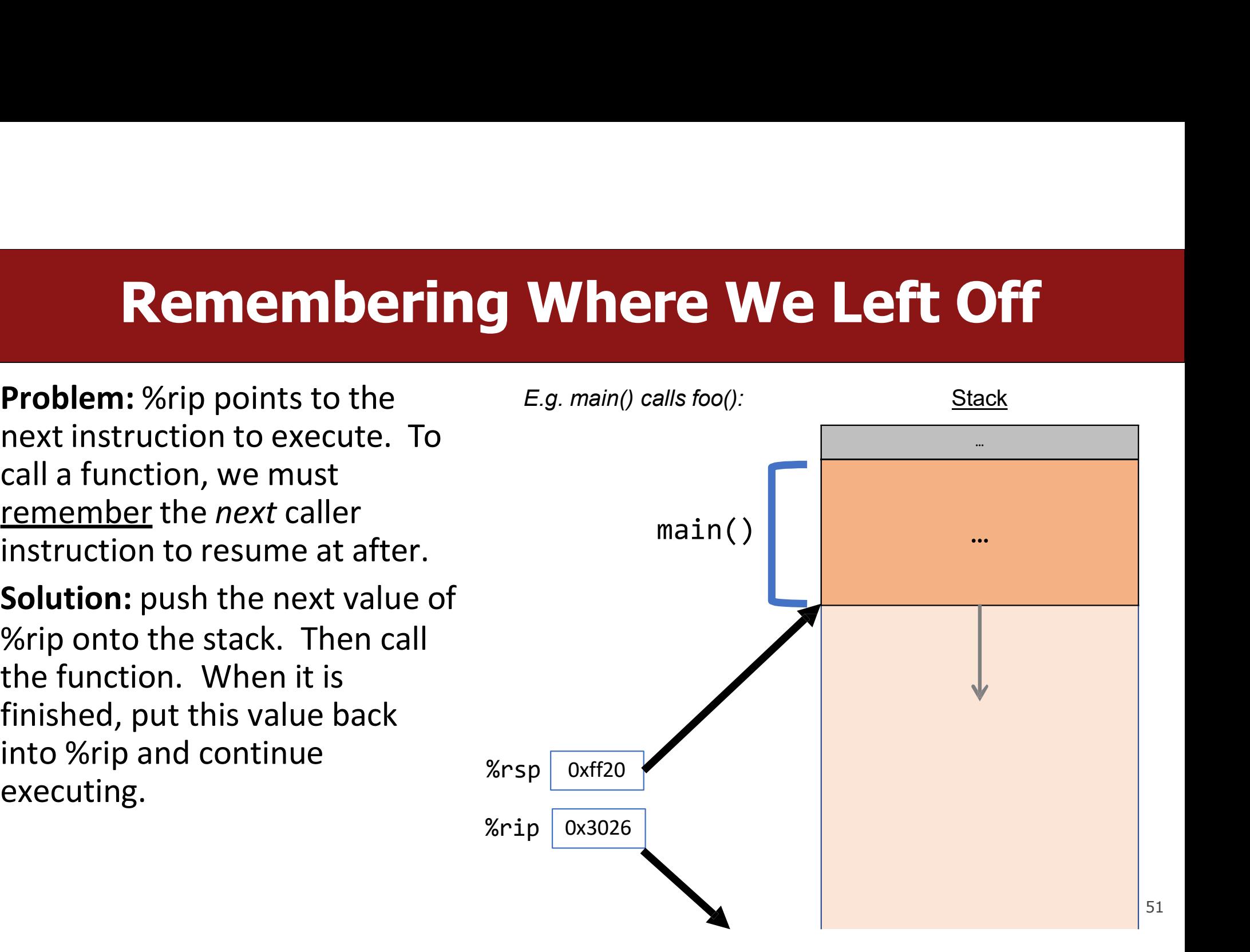

# **Call And Return**<br>es the address of the instruction immediately following

**Call And Return**<br>The call instruction pushes the address of the instruction immediately following<br>the call instruction onto the stack and sets %rip to point to the beginning of the<br>specified function's instructions. **Call And Return**<br>The call instruction pushes the address of the instruction immediately following<br>the call instruction onto the stack and sets %rip to point to the beginning of the<br>specified function's instructions.<br>call **Call And Return**<br>The call instruction pushes the address of the instruction<br>the call instruction onto the stack and sets %rip to poir<br>specified function's instructions.<br>call Label<br>call \*Operand **And Return**<br>Address of the instruction immediately foll<br>ck and sets %rip to point to the beginning<br>call Label<br>call \*Operand **And Return**<br>address of the instruction immediately fol<br>ck and sets %rip to point to the beginning<br>call Label<br>call \*Operand<br>truction address from the stack and stores The call instruction pushes the address of the instruction immediately following<br>the call instruction onto the stack and sets %rip to point to the beginning of the<br>specified function's instructions.<br>**Call Label**<br>**Call \*Ope** 

%rip.

### ret

The stored function of the stack and sets strip to point to the beginning of the<br>specified function's instructions.<br>**Call \*Operand**<br>The ret instruction pops this instruction address from the stack and stores it in<br>%rip.<br>Th **call Label**<br> **call Label**<br> **call 4bel**<br> **call 4bel**<br> **call 4bel**<br> **call 4bel**<br> **call 4bel**<br> **call 4bel**<br> **call 4bel**<br> **of the stack and stores it in**<br> **of the stack of the instruction at which to resume the function's ex coll Label**<br> **coll \*Operand**<br> **coll \*Operand**<br>
The ret instruction pops this instruction address from the stack and stores it in<br> *S*rip.<br> **ret**<br>
The stored %rip value for a function is called its **return address**. It is

# Calling Functions In Assembly

- **Calling Functions In Assembly**<br>To call a function in assembly, we must do a few things:<br>• Pass Control %rip must be adjusted to execute the function being called and<br>then resume the caller function afterwards. **Calling Functions In Assembly**<br>To call a function in assembly, we must do a few things:<br>• Pass Control – %rip must be adjusted to execute the function being called and<br>• Pass Data – we must pass any parameters and receive **Calling Functions In Assembly**<br>
Decall a function in assembly, we must do a few things:<br>
Pass Control – %rip must be adjusted to execute the function being<br>
then resume the caller function afterwards.<br>
Pass Data – we must **Calling Functions In Assembly**<br>
To call a function in assembly, we must do a few things:<br>
• Pass Control – %rip must be adjusted to execute the function being called and<br>
• **Pass Data – we must pass any parameters and rec Calling Functions In Assembly**<br>
To call a function in assembly, we must do a few things:<br>
• Pass Control – %rip must be adjusted to execute the function being called and<br>
then resume the caller function afterwards.<br>
• Pas
- 
- stack. Tass Control – *J*ohp must be adjusted to execute the function being<br>then resume the caller function afterwards.<br>• **Pass Data** – we must pass any parameters and receive any return va<br>• Manage Memory – we must handle any sp

# Register Restrictions<br>and the processes for all programs and functions.

- **Register Restrictions**<br>There is only one copy of registers for all programs and functions.<br>• Problem: what if *funcA* is building up a value in register %r10, and calls *funcB*<br>in the middle, which also has instructions t **Example 19 Accepts 10 Accepts 10 Accepts 10**<br>There is only one copy of registers for all programs and functions.<br>• Problem: what if *funcA* is building up a value in register %r10, and calls *funcB*<br>in the middle, which a **Register Restrictions**<br>
There is only one copy of registers for all programs and functions.<br> **Problem:** what if *funcA* is building up a value in register %r10, and calls *funcB*<br>
in the middle, which also has instruction **Register R**<br>**Register R**<br>**Problem:** what if *funcA* is building up a<br>in the middle, which also has instruction<br>be overwritten!<br>**Solution:** make some "rules of the roa<br>when using registers so they do not int **Example 18 Accepts Accepts**<br>Fhere is only one copy of registers for all programs and functions.<br>
• **Problem:** what if *funcA* is building up a value in register %r10, and calls *funcB*<br>
in the middle, which also has instr **Register Restrictions**<br>Problem: what if *funcA* is building up a value in register %r10, and calls *funcB*<br>in the middle, which also has instructions that modify %r10? *funcA's* value will<br>be overwritten!<br>Solution: make s **Example 18 These rules define the vertice of registers for all programs and functions.**<br>
• **Problem:** what if *funcA* is building up a value in register %r10, and calls *funch* in the middle, which also has instructions t
- 
- 

### Caller/Callee

Caller/callee is callee

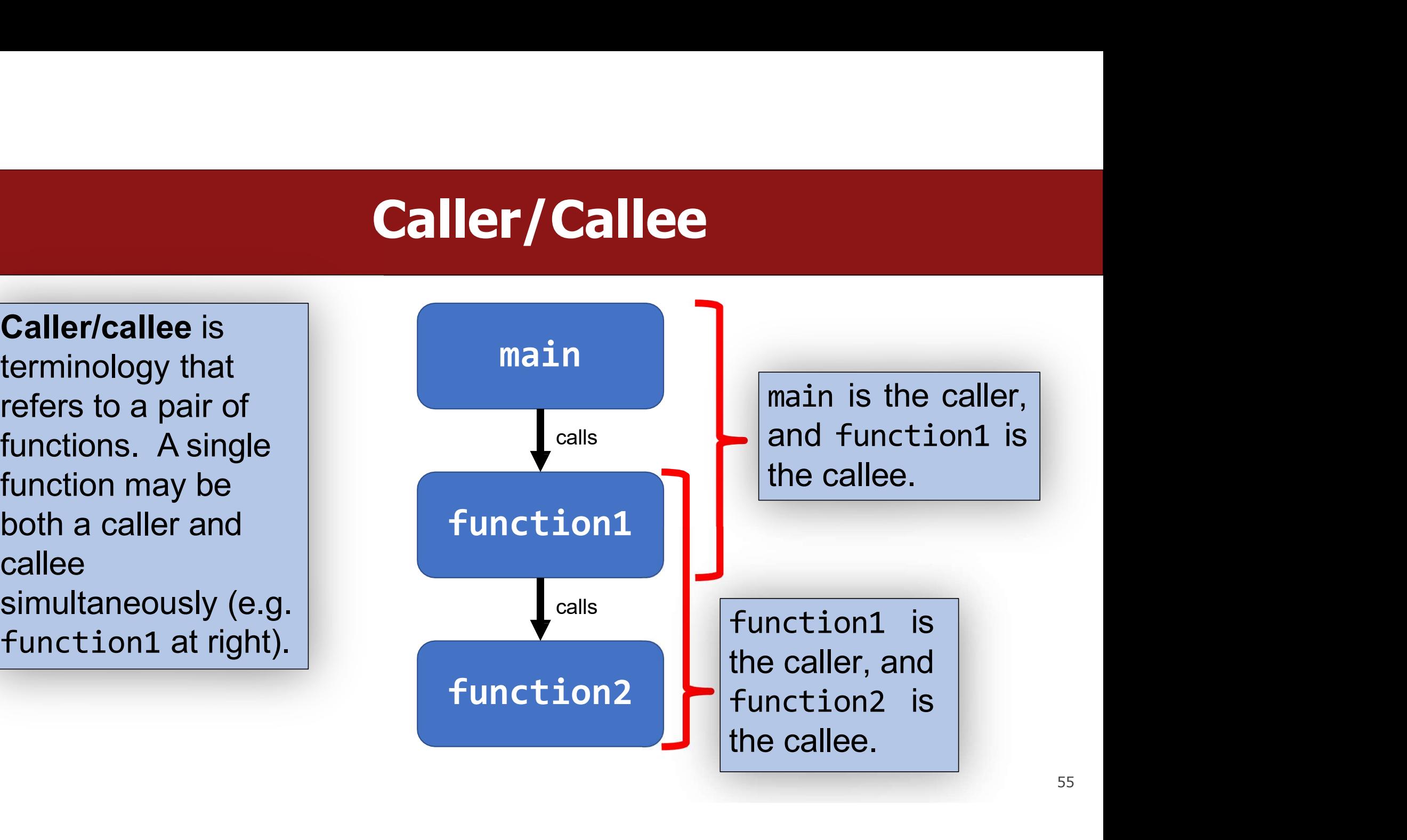

# Register Restrictions

### Caller-Owned

- **Example 19 Accepted**<br> **Example 19 Accepted**<br>
 Callee must *save* the existing value<br>
 Callee does not need to existing value.<br>
 Caller can store values and assume<br>
 Caller's values could be
- **Example 19 Accepts Concerned Callee Concerned Callee Callee Callee Callee Callee Callee Callee Callee Callee Callee Callee Callee Callee Callee Callee Callee Callee Callee Callee Callee Callee Callee Callee Callee Callee Example 19 Aller Caller-Owned**<br>
• Callee must *save* the existing value<br>
• Callee does not need<br>
• Caller can store values and assume<br>
• Caller's values could<br>
they will be preserved across<br>
function calls.<br>
• Caller's va they will be preserved across **Register Rest**<br>aller-Owned<br>Callee must *save* the existing value <br>and *restore* it when done.<br>Caller can store values and assume <br>they will be preserved across by<br>function calls. sa ca<br>ca

### Callee-Owned

- **Extrictions<br>
Callee-Owned<br>
 Callee does not need to save the<br>
 Caller's values could be overwritten<br>
 Caller's values could be overwritten**
- **strictions**<br> **Strictions**<br>
Callee does not need to save the<br>
existing value.<br>
Caller's values could be overwritten<br>
by a callee! The caller may consider **Extrictions<br>
Callee-Owned<br>
• Callee does not need to save the<br>
• Caller's values could be overwritten<br>
by a callee! The caller may consider<br>
saving values elsewhere before<br>
calling functions strictions**<br> **Strictions**<br> **Callee does not need to save the<br>
existing value.<br>
Caller's values could be overwritten<br>
by a callee! The caller may consider<br>
saving values elsewhere before<br>
calling functions. Strictions**<br>
Sollee does not need to save the<br>
existing value.<br>
Caller's values could be overwritten<br>
by a callee! The caller may consider<br>
saving values elsewhere before<br>
calling functions. allee-Owned<br>Callee does not need to save the<br>existing value.<br>Caller's values could be overwritten<br>by a callee! The caller may consider<br>saving values elsewhere before<br>calling functions.

# Caller-Owned Registers

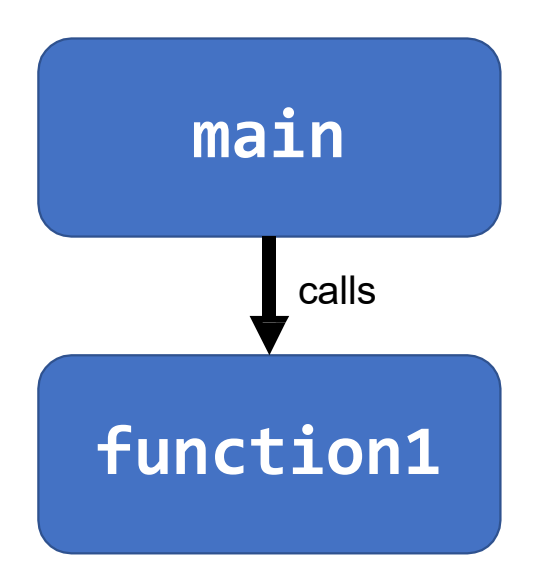

**ned Registers<br>
Main can use caller-owned**<br>
registers and know that<br>
function1 will not permanently The **Registers**<br> **Consumed Registers**<br> **Consumed Alger Consumed Function1 will not permanently**<br> **Consumed Alger Consumed Alger Consumed Alger Consumed Alger Consumed Alger Consumed Alger Consumed Alger Consumed A**<br> **Consu** The **Registers**<br>The same of **Registers**<br>Transferience and know that<br>Function1 will not permanently<br>modify their values. **The Registers<br>
The Registers and know that**<br>
Function1 will not permanently<br>
modify their values.<br>
If function1 wants to use any The Registers<br>
In the same of the same of the same of the same of the same of the same of the same of the same caller-owned registers, it must<br>
save the existing values and

main can use caller-owned<br>registers and know that<br>function1 will not permanently<br>modify their values.<br>If function1 wants to use any<br>caller-owned registers, it must<br>save the existing values and<br>restore them before returning main can use caller-owned<br>registers and know that<br>function1 will not permanently<br>modify their values.<br>If function1 wants to use any<br>caller-owned registers, it must<br>save the existing values and<br>restore them before returning main can use caller-owned<br>registers and know that<br>function1 will not permanently<br>modify their values.<br>If function1 wants to use any<br>caller-owned registers, it must<br>save the existing values and<br>restore them before returning

# Caller-Owned Registers

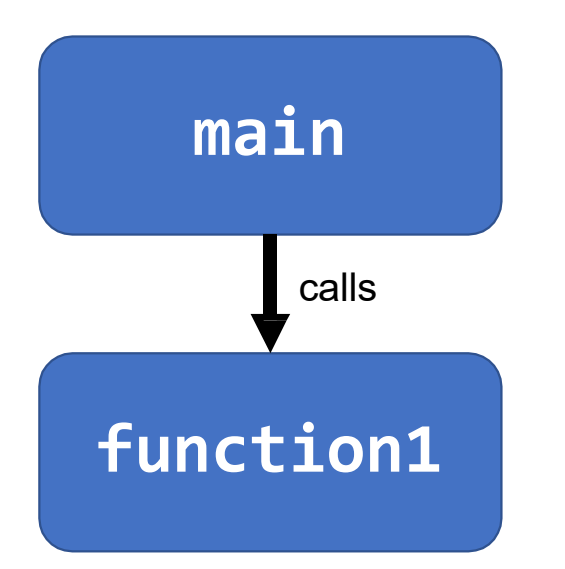

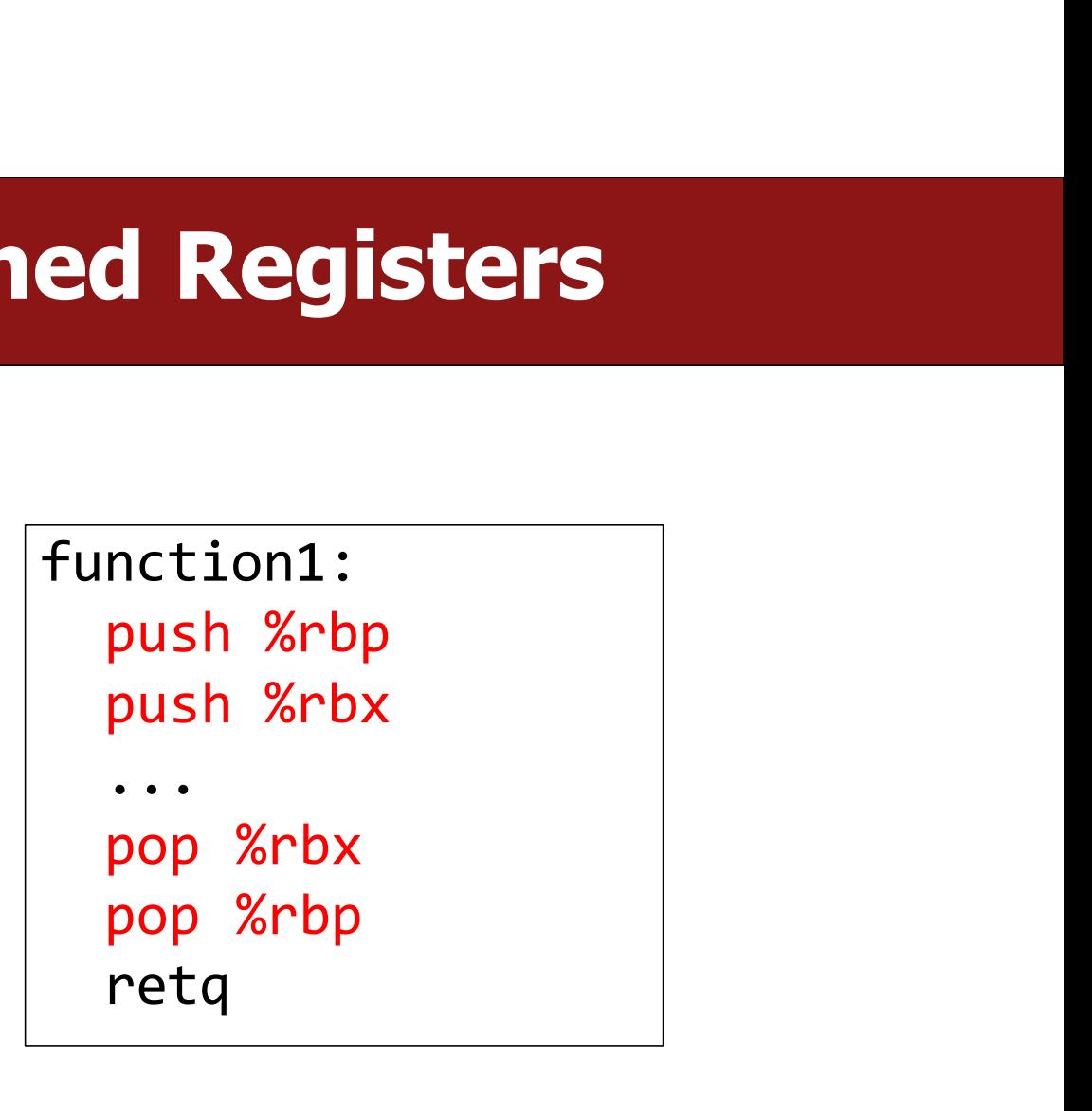

# Callee-Owned Registers

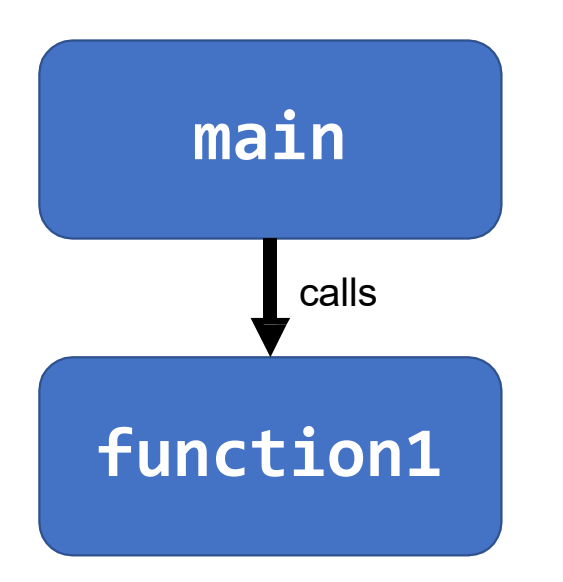

**The Conference Conference Conference Conference Conference Conference Conference Conference Conference Conference Conference Conference Conference Conference Conference Conference Conference Conference Conference Conferen red Registers<br>
Framatique callex callex**<br>
registers but calling function1<br>
may permanently modify their<br>
values. **ned Registers<br>
main can use callee-owned<br>
registers but calling function1<br>
may permanently modify their<br>values.** values. The Registers<br>
In ain can use callee-owned<br>
registers but calling function1<br>
may permanently modify their<br>
values.<br>
If function1 wants to use any<br>
callee-owned registers, it can do<br>
so without saving the existing

main can use callee-owned<br>registers but calling function1<br>may permanently modify their<br>values.<br>If function1 wants to use any<br>callee-owned registers, it can do<br>so without saving the existing<br>values. main can use callee-owned<br>registers but calling function1<br>may permanently modify their<br>values.<br>If function1 wants to use any<br>callee-owned registers, it can do<br>so without saving the existing<br>values. values.

# Callee-Owned Registers

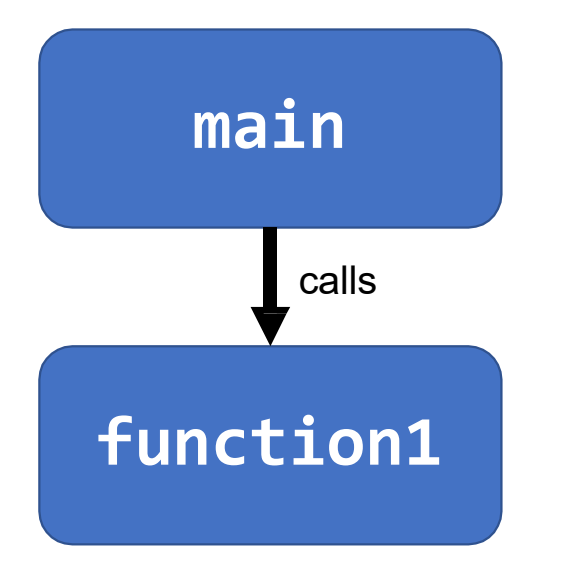

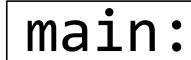

... **d Registers<br>
in:<br>
push %r10<br>
push %r11<br>
callq function1<br>
non %r11 d Registers**<br>
in:<br>
wush %r10<br>
push %r11<br>
callq function1<br>
pop %r11<br>
non %r10 d Registers<br>
in:<br>
...<br>
push %r10<br>
push %r11<br>
callq function1<br>
pop %r11<br>
pop %r10 **Example 18 Second 18 Second 18 Second 18 Second 18 Second 18 Second 18 Second 18 Second 18 Second 18 Second 18 Second 18 Second 18 Second 18 Second 18 Second 18 Second 18 Second 18 Second 18 Second 18 Second 18 Second 18** in:<br>
...<br>
push %r10<br>
push %r11<br>
callq function1<br>
pop %r11<br>
pop %r10<br>
...

...

# A Day In the Life of function1

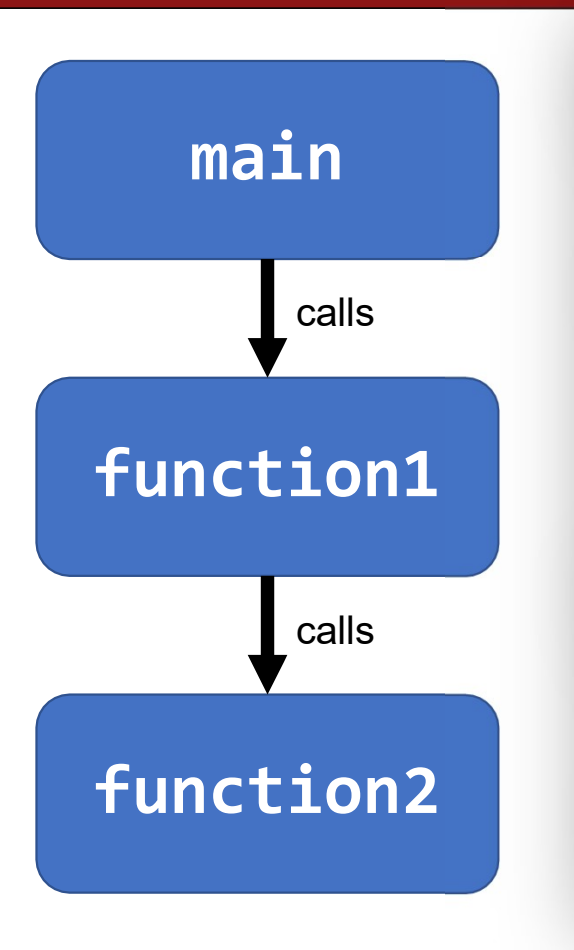

- main <br>
 function1 must save/restore existing values<br>
of any it wants to use. **In the Life of function1**<br>Caller-owned registers:<br>• function1 must save/restore existing value<br>of any it wants to use. **in the Life of function1**<br> **Caller-owned registers:**<br>• function1 must save/restore existing values<br>• function1 can assume that calling **the Life of function1**<br> **ller-owned registers:**<br> **function1** must save/restore existing values<br>
of any it wants to use.<br> **function1** can assume that calling<br> **function2** will not permanently change their
	- ralls **Calls** et all **function1** can assume that calling<br> **Example 2 Function2** will not permanently change their **In the Life of function1**<br> **Caller-owned registers:**<br>• function1 must save/restore existing values<br>• of any it wants to use.<br>• function1 can assume that calling<br>
	function2 will not permanently change their<br>values. **the Life of function1**<br>Iler-owned registers:<br>function1 must save/restore existing values<br>of any it wants to use.<br>function1 can assume that calling<br>function2 will not permanently change their<br>values. values. Caller-owned registers:<br>
	• function1 must save/restore existing values<br>
	• function1 can assume that calling<br>
	function2 will not permanently change their<br>
	values.<br>
	Callee-owned registers:<br>
	• function1 does not need to save/ Caller-owned registers:<br>
	• function1 must save/restore existing values<br>
	of any it wants to use.<br>
	• function1 can assume that calling<br>
	function2 will not permanently change their<br>
	values.<br>
	Callee-owned registers:<br>
	• functio **Her-owned registers:**<br> **function1** must save/restore existing values<br>
	of any it wants to use.<br> **function1** can assume that calling<br> **function2** will not permanently change their<br>
	values.<br> **llee-owned registers:**<br> **functio** • function1 must save/restore existing values<br>
	of any it wants to use.<br>
	• function1 can assume that calling<br>
	function2 will not permanently change their<br>
	values.<br>
	Callee-owned registers:<br>
	• function1 does not need to save/ of any it wants to use.<br>**function1** can assume that calling<br>**function2** will not permanently chan<br>values.<br>**Ilee-owned registers:**<br>**function1** does not need to save/res<br>existing values of any it wants to use<br>calling **functi**

- calls **.** Function1 does not need to save/restore
- function2 | | calling function2 may permanently change

# **Parameters and Return<br>
Registers that store parameters and the return value.**

- 
- **Parameters and Return**<br>• There are special registers that store parameters and the return value.<br>• To call a function, we must put any parameters we are passing into the correct registers. (%rdi, %rsi, %rdx, %rcx, %r8, %r **Parameters and Return<br>• There are special registers that store parameters and the return value.**<br>• To call a function, we must put any parameters we are passing into the correct<br>• Parameters beyond the first 6 are put on **Parameters and Return**<br>There are special registers that store parameters and the return value.<br>To call a function, we must put any parameters we are passing into the correct<br>registers. (%rdi, %rsi, %rdx, %rcx, %r8, %r9, i **• There are special registers that store parameters and the return value.**<br>• To call a function, we must put any parameters we are passing into the correct registers. (%rdi, %rsi, %rdx, %rcx, %r8, %r9, in that order) • Pa • There are special registers that store parameters and the return value.<br>• To call a function, we must put any parameters we are passing into the correct<br>registers. (%rdi, %rsi, %rdx, %rcx, %r8, %r9, in that order)<br>• Para
- 
- 

# Calling Functions In Assembly

- **Calling Functions In Assembly**<br>To call a function in assembly, we must do a few things:<br>• Pass Control %rip must be adjusted to execute the function being called and<br>then resume the caller function afterwards. **Calling Functions In Assembly**<br> **Focall a function in assembly, we must do a few things:**<br>
• Pass Control – %rip must be adjusted to execute the function being called and<br>
• Pass Data – we must pass any parameters and rec **Calling Functions In Assembly**<br> **Calling Functions In Assembly**<br> **Pass Control** – %rip must be adjusted to execute the function being<br>
then resume the caller function afterwards.<br> **Pass Data** – we must pass any parameters **Calling Functions In Assembly**<br>
To call a function in assembly, we must do a few things:<br>
• Pass Control – %rip must be adjusted to execute the function being called and<br>
• Rass Data – we must pass any parameters and rece **Calling Functions In Assembly**<br>
• Pass Control – %rip must be adjusted to execute the function being called and<br>
• Pass Data – we must pass any parameters and receive any return value.<br>
• Manage Memory – we must handle an
- 
- stack. Tass Control – John must be adjusted to execute the function being<br>then resume the caller function afterwards.<br>• Pass Data – we must pass any parameters and receive any return va<br>• **Manage Memory – we must handle any space**

### Parameters and Return Parameters and Return

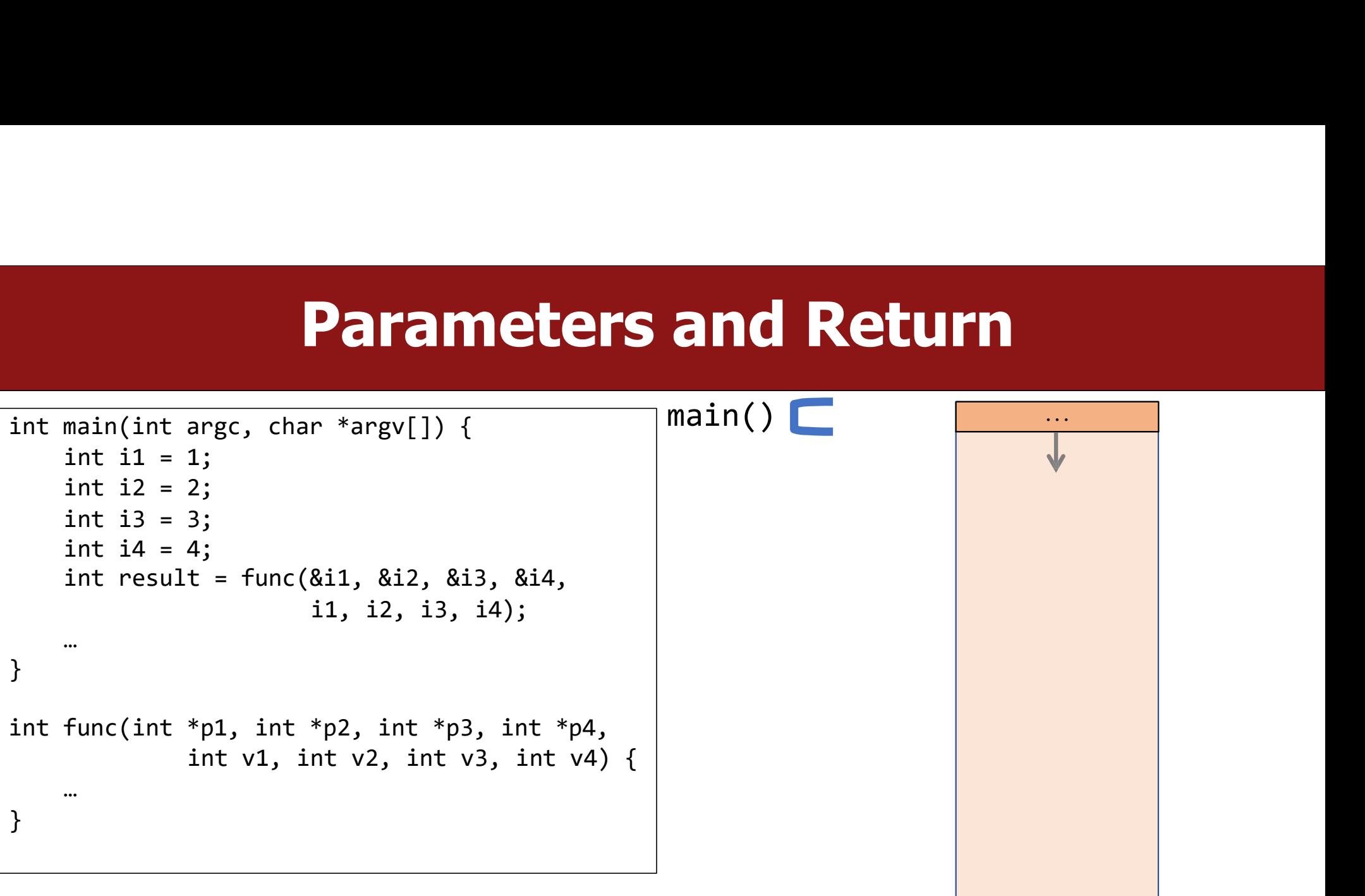

### Parameters and Return

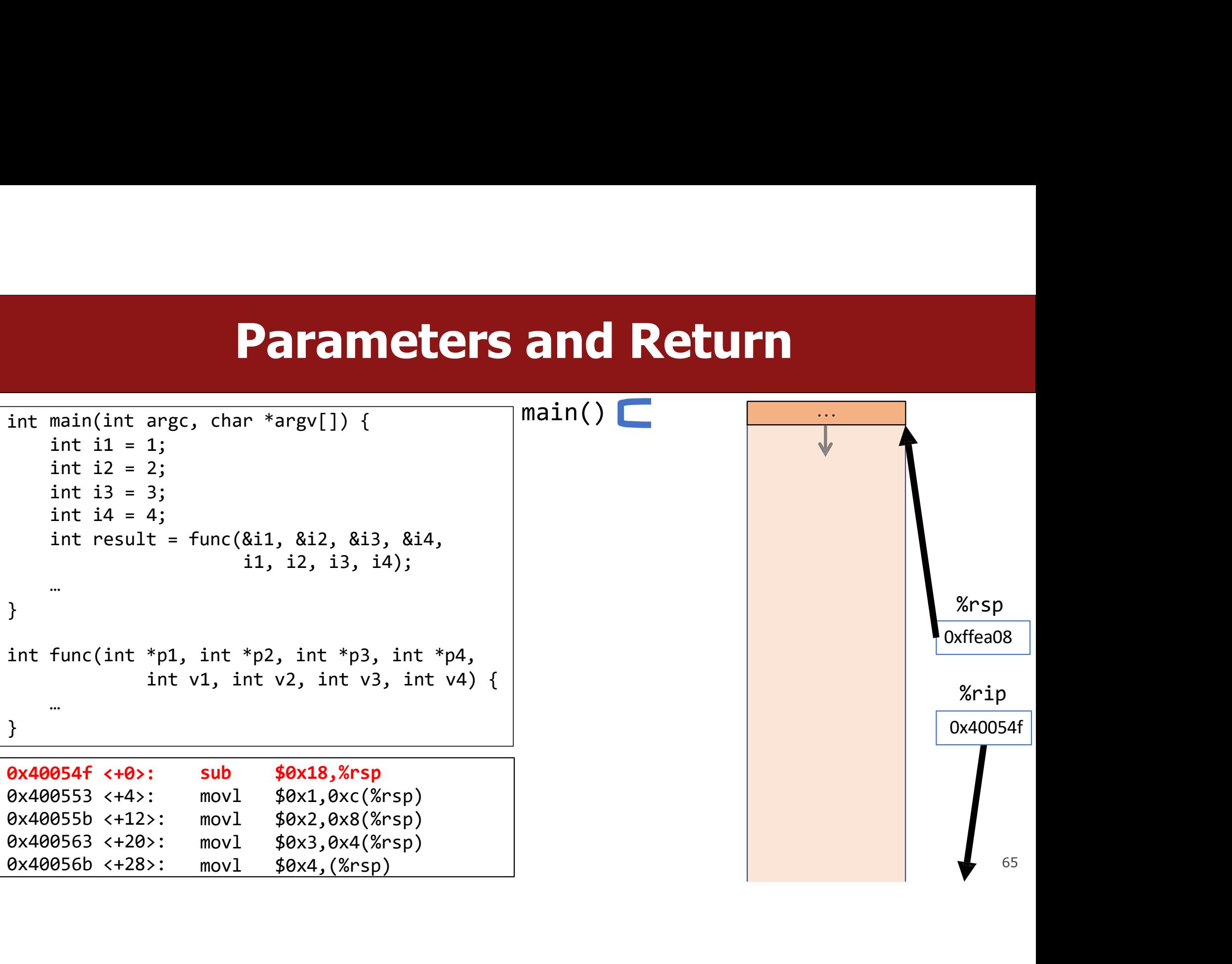

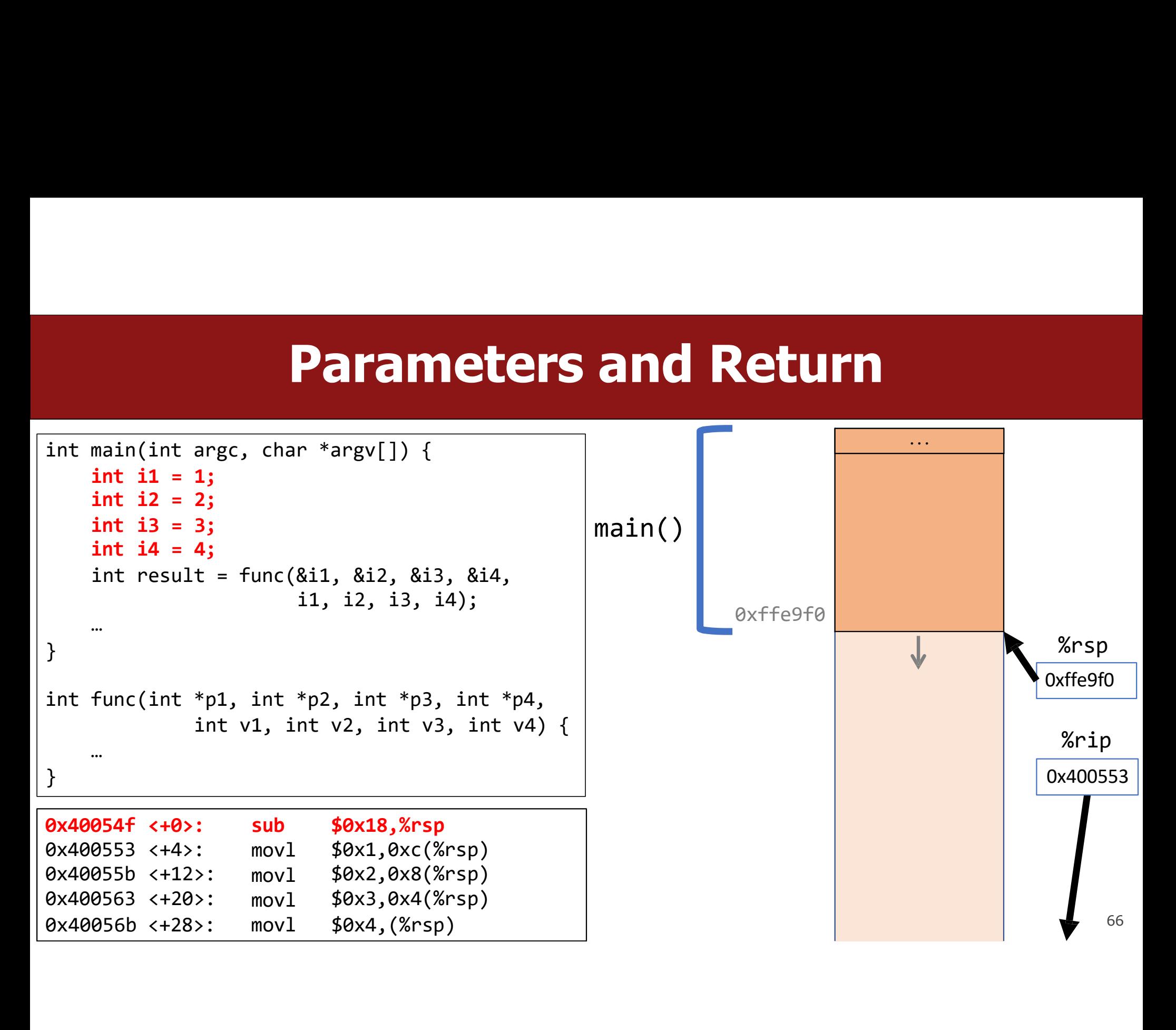

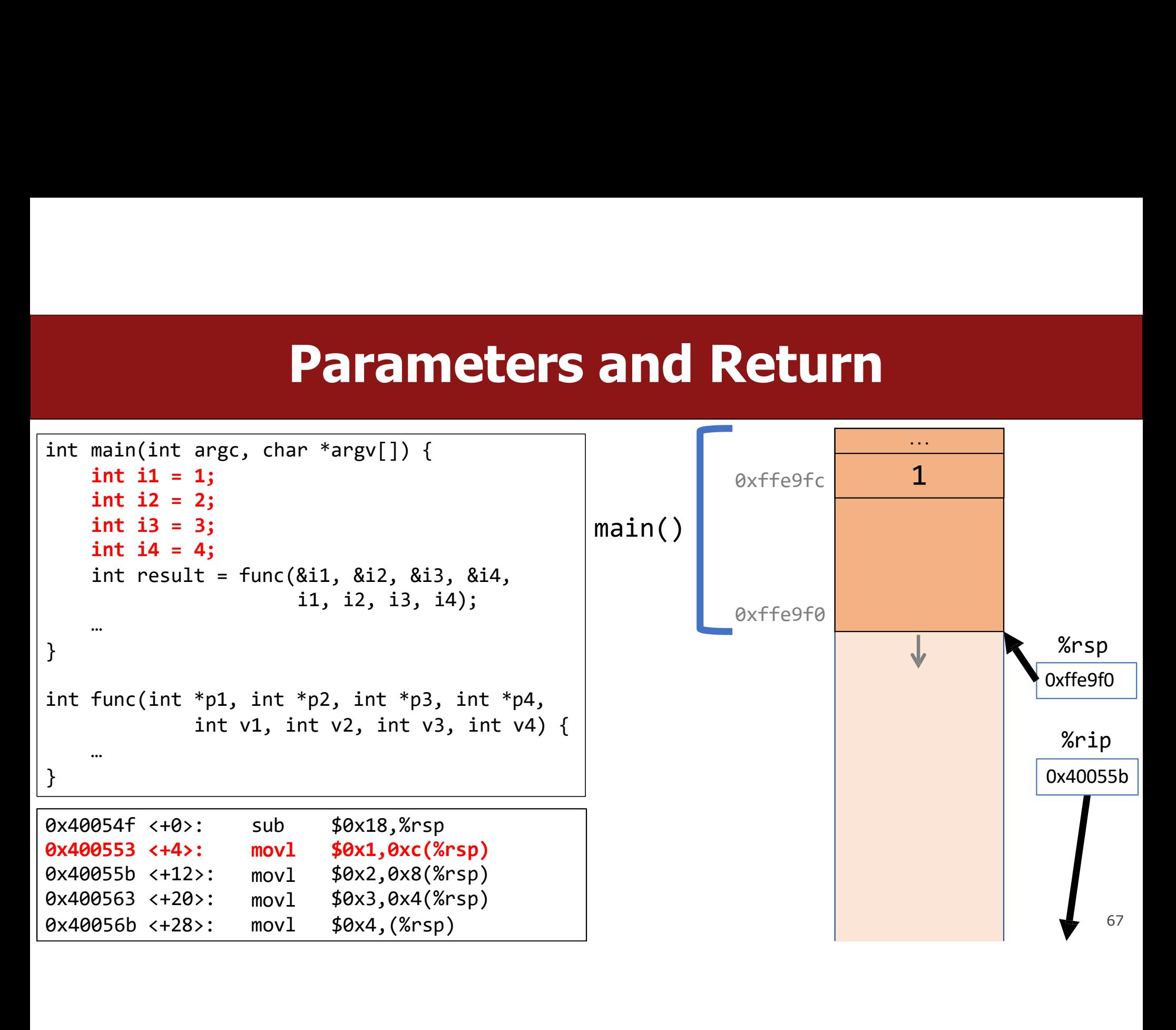

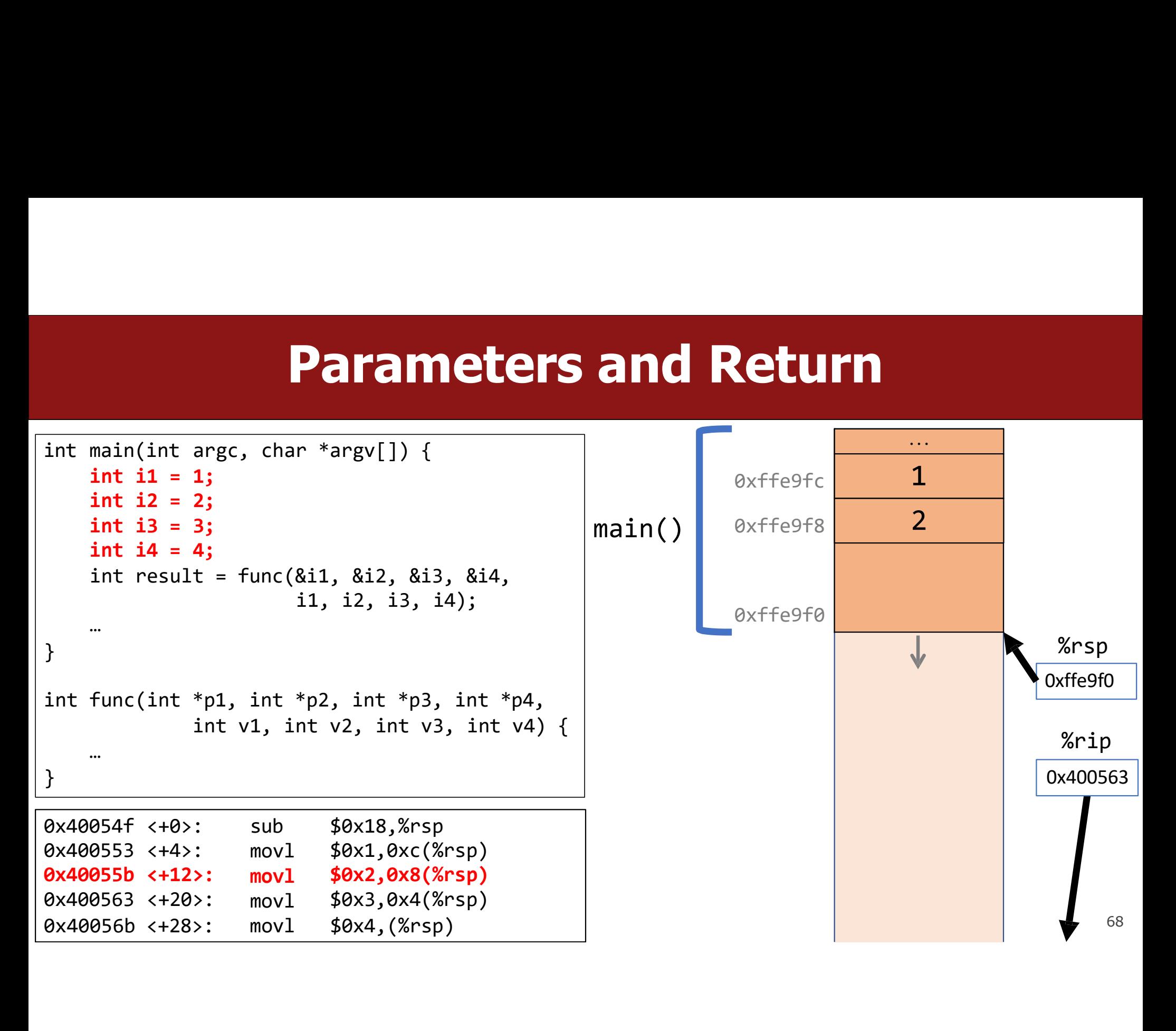

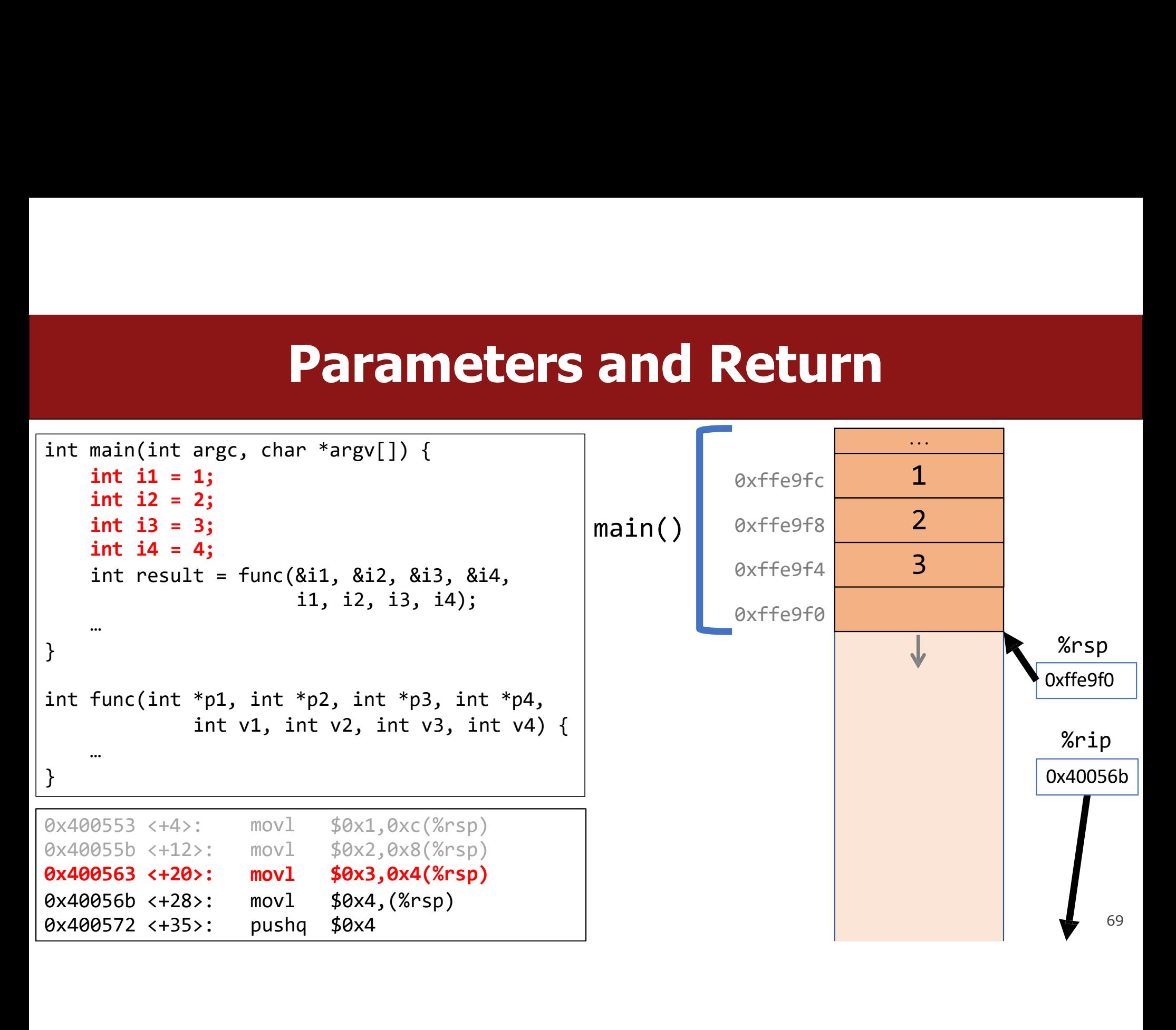

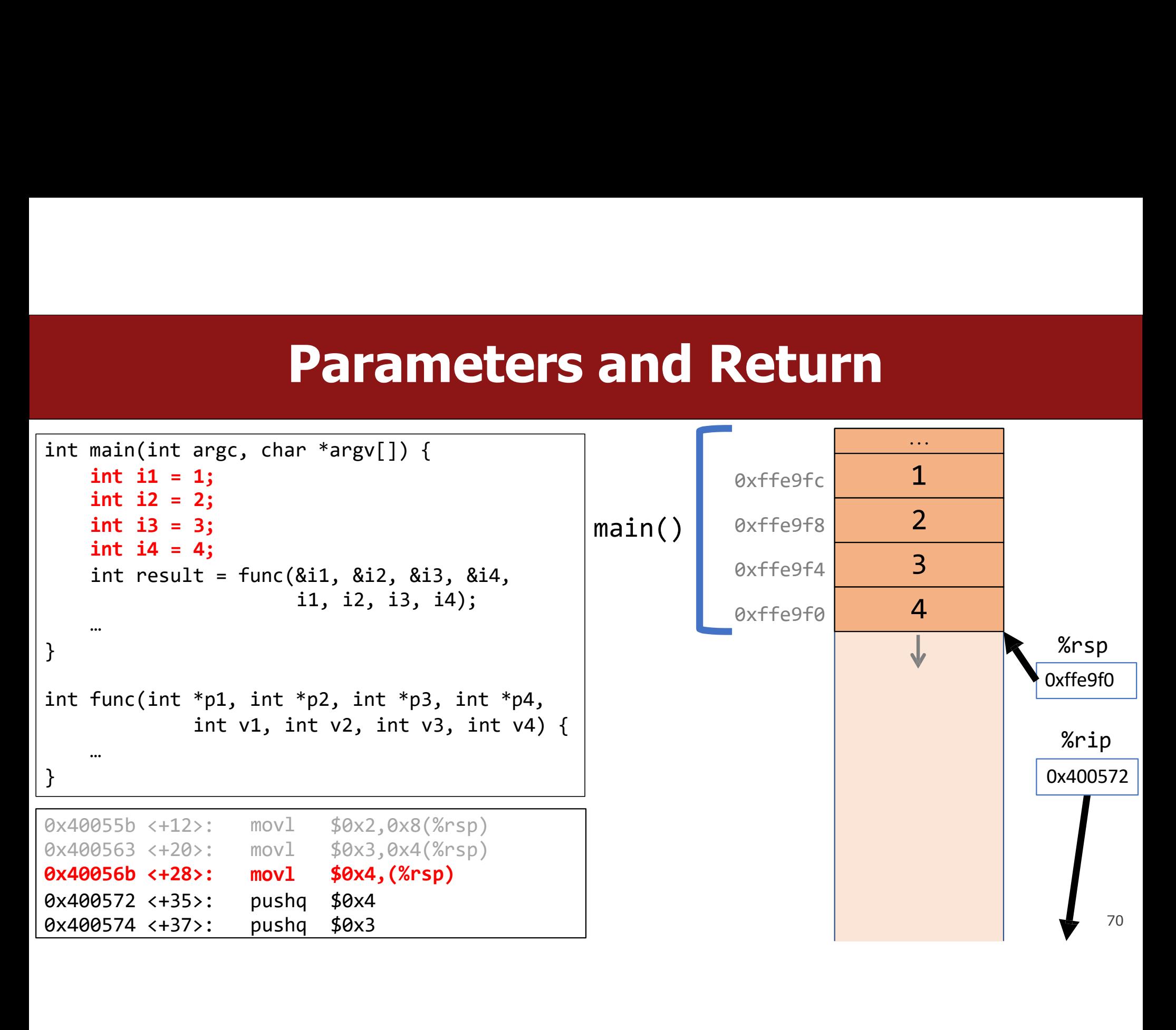

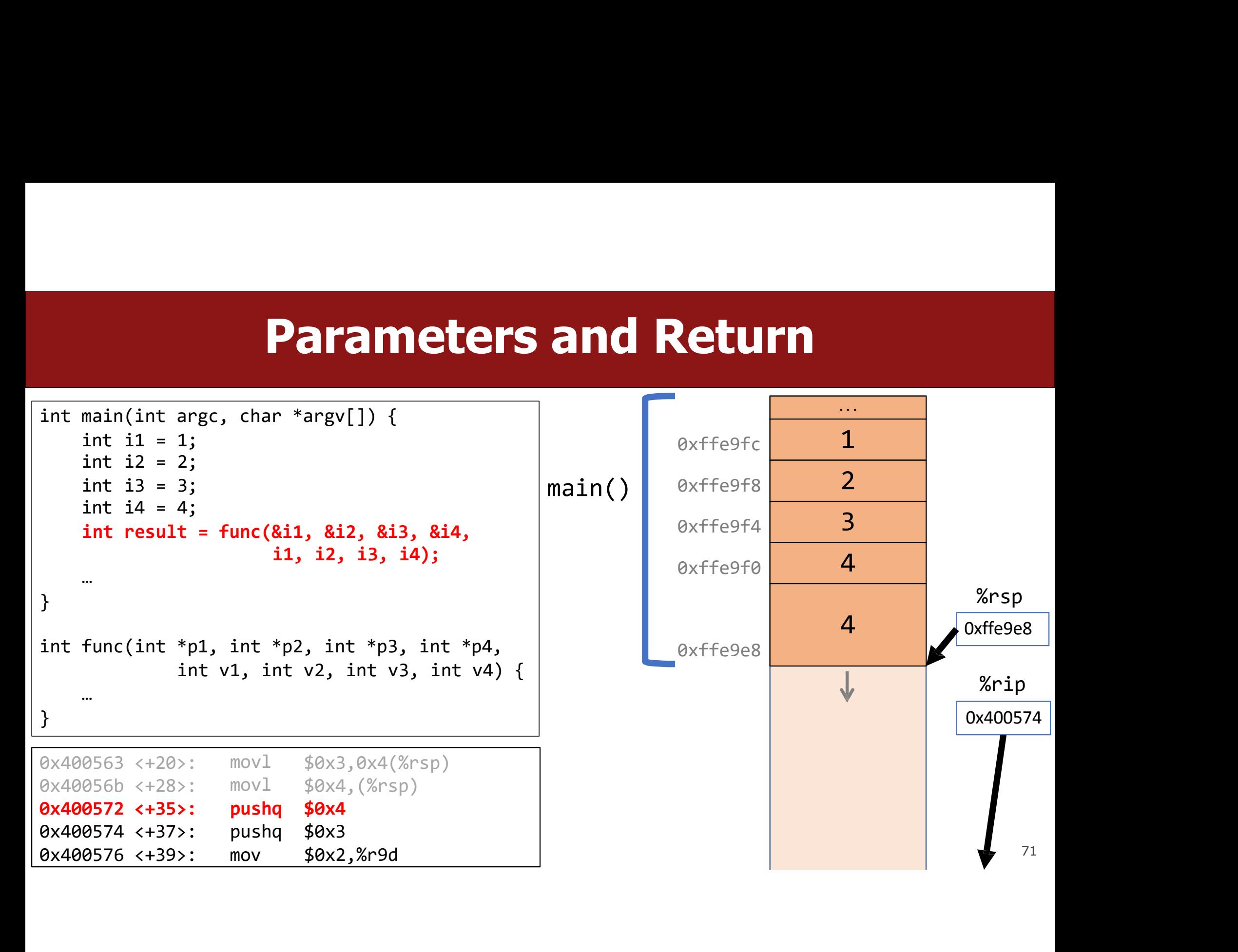

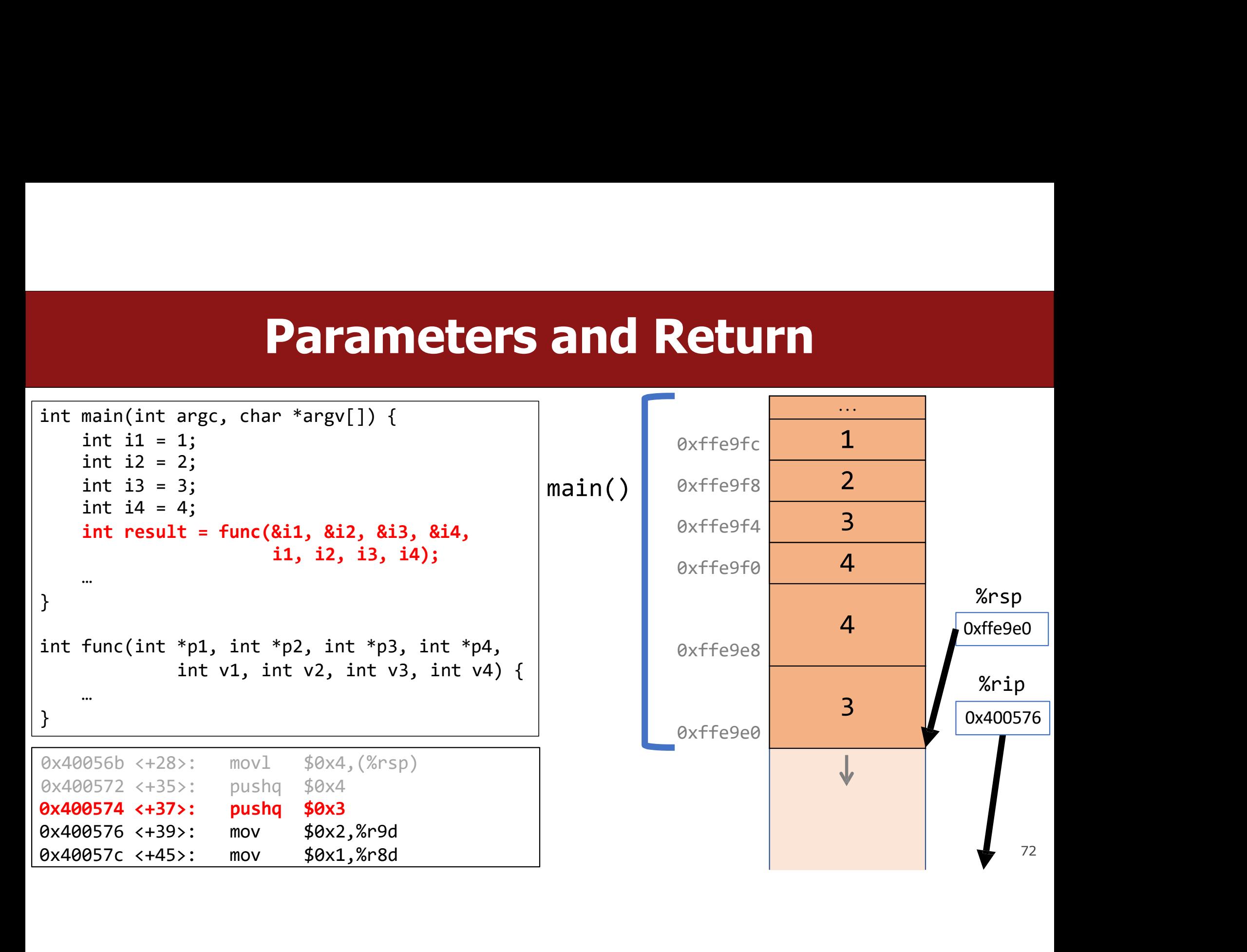
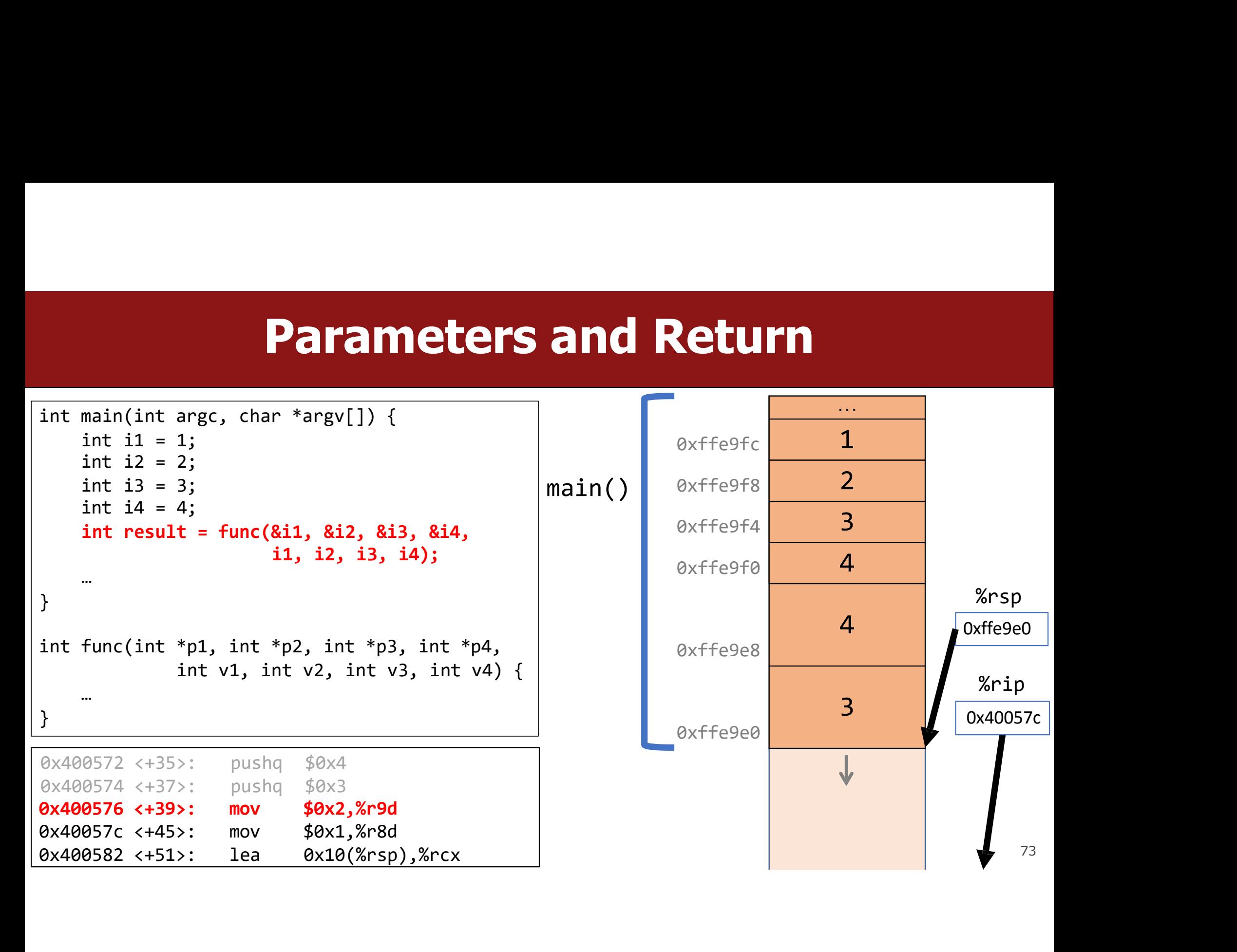

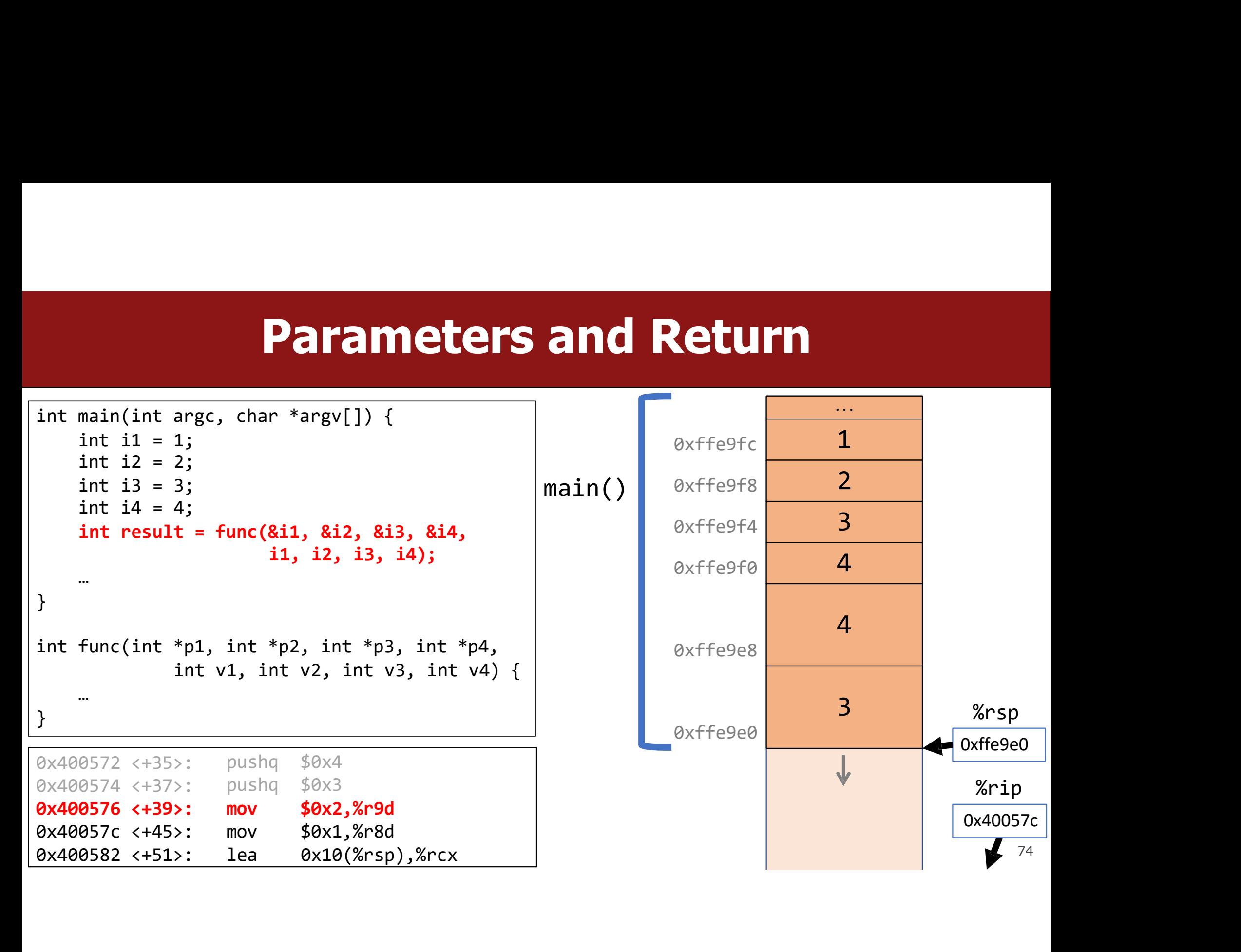

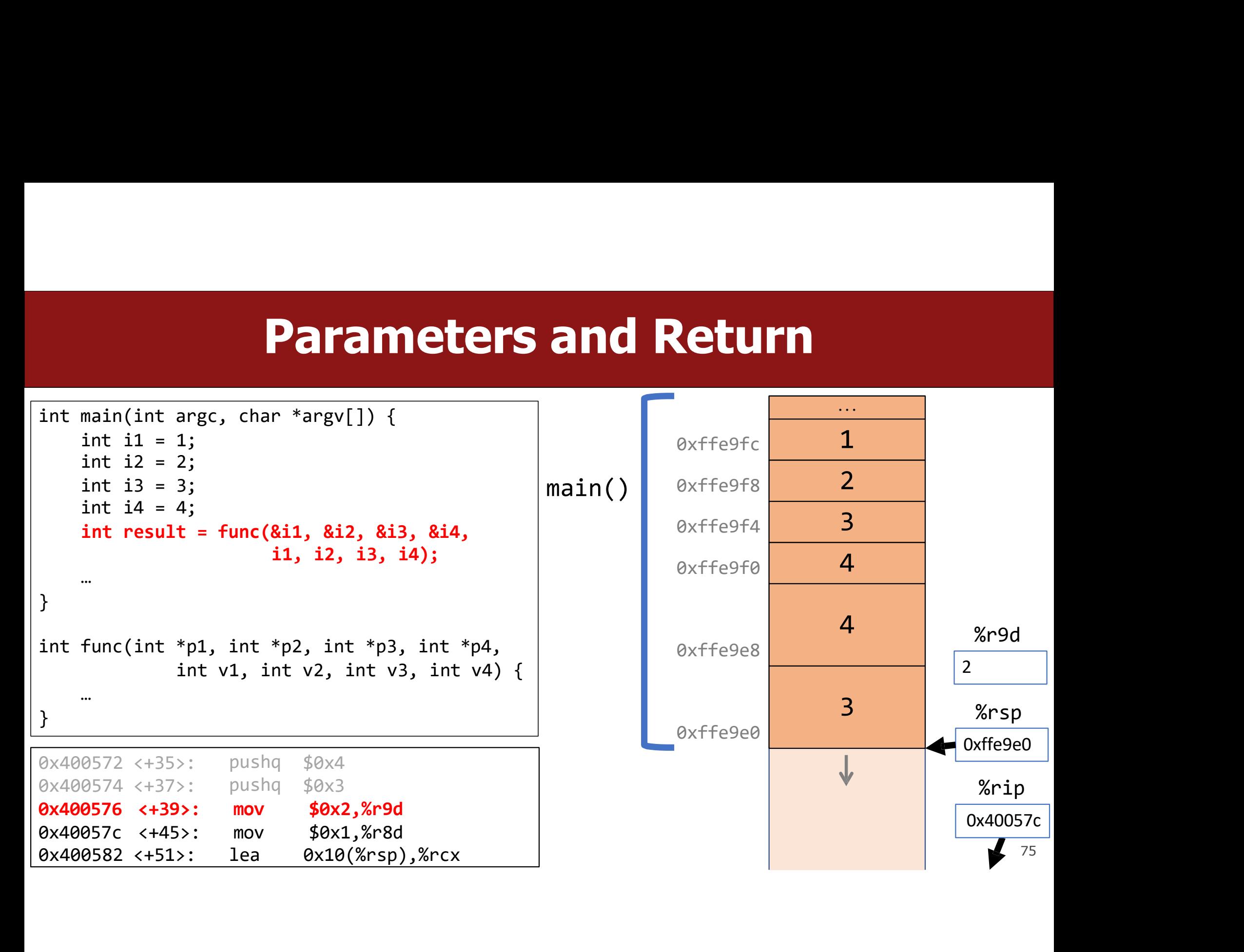

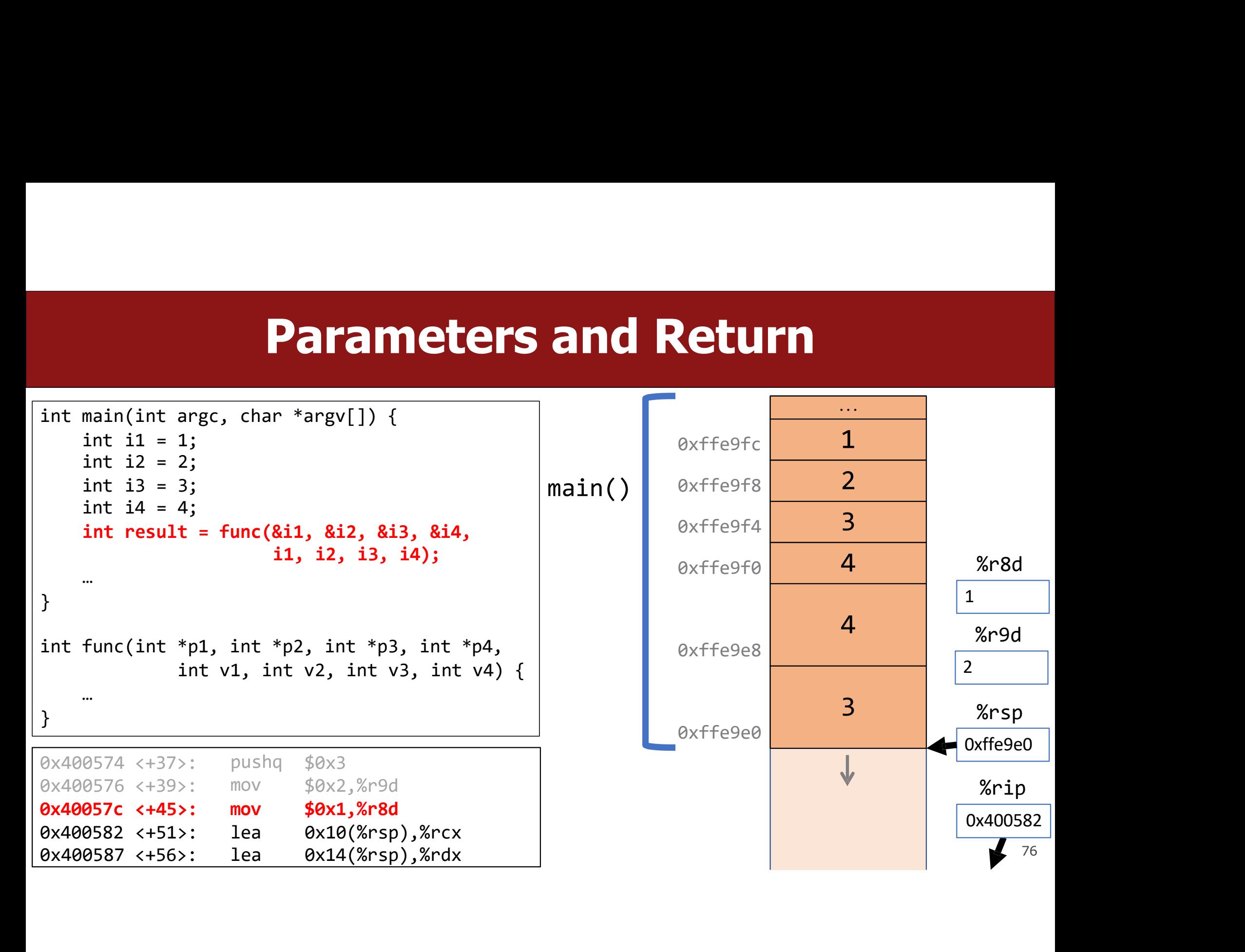

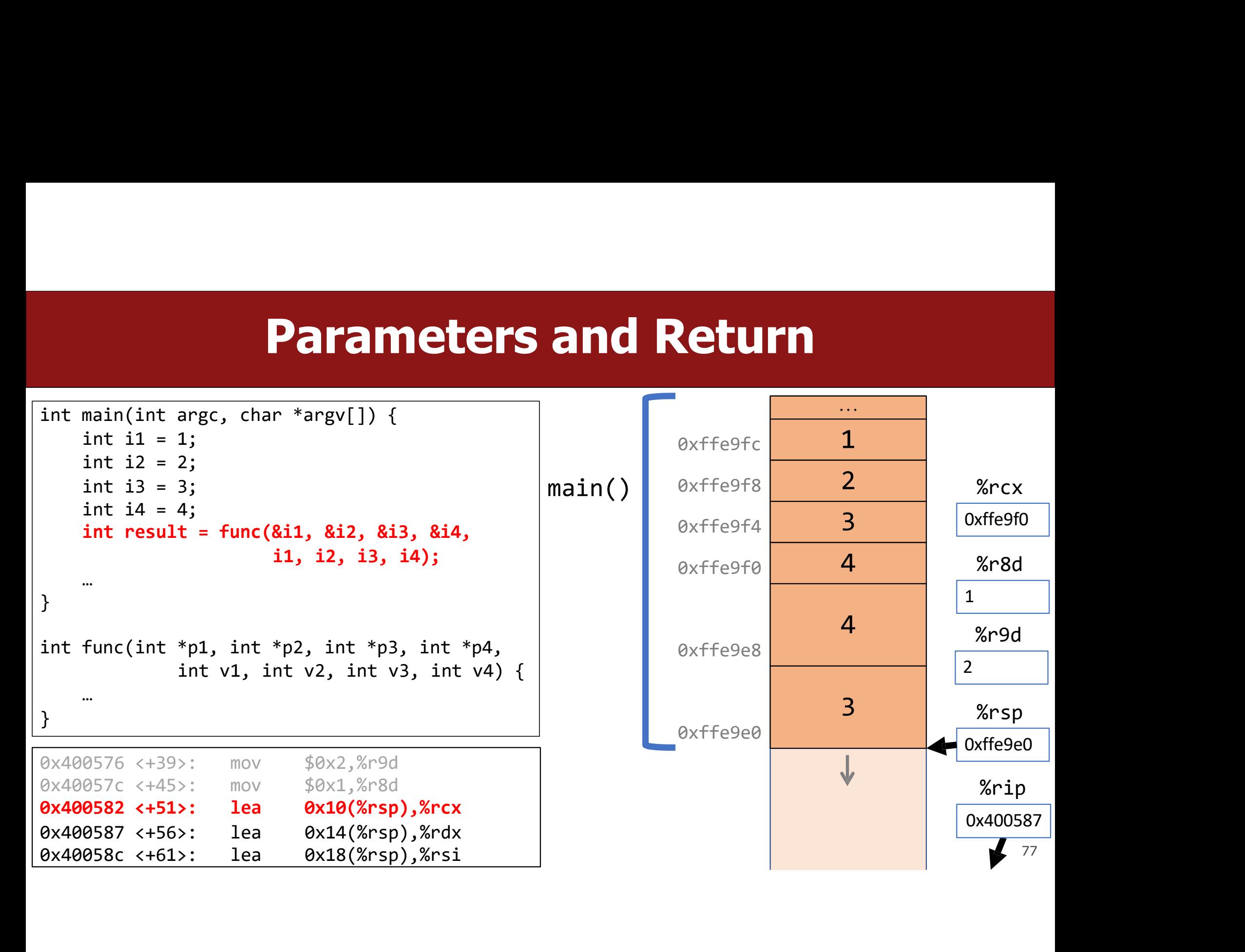

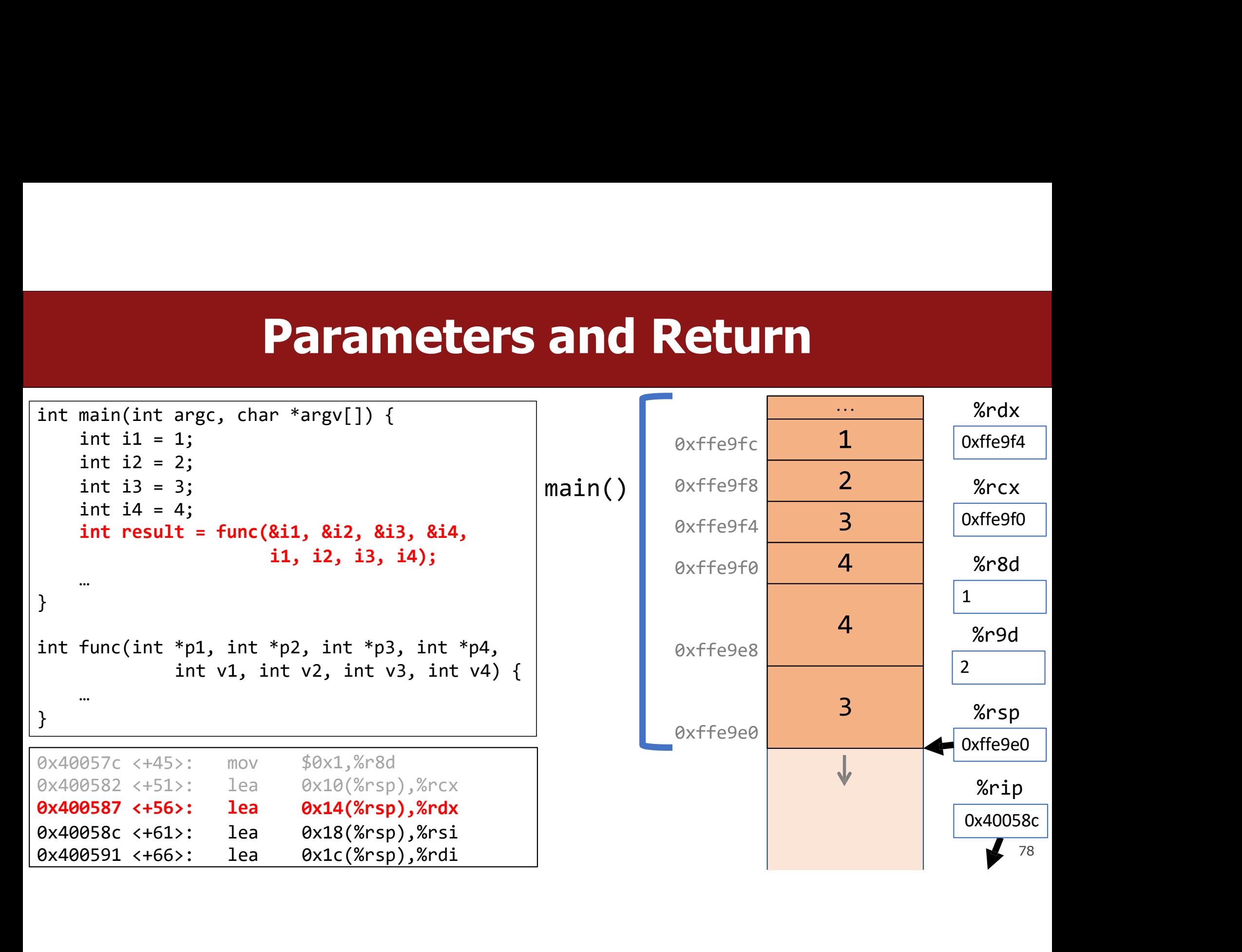

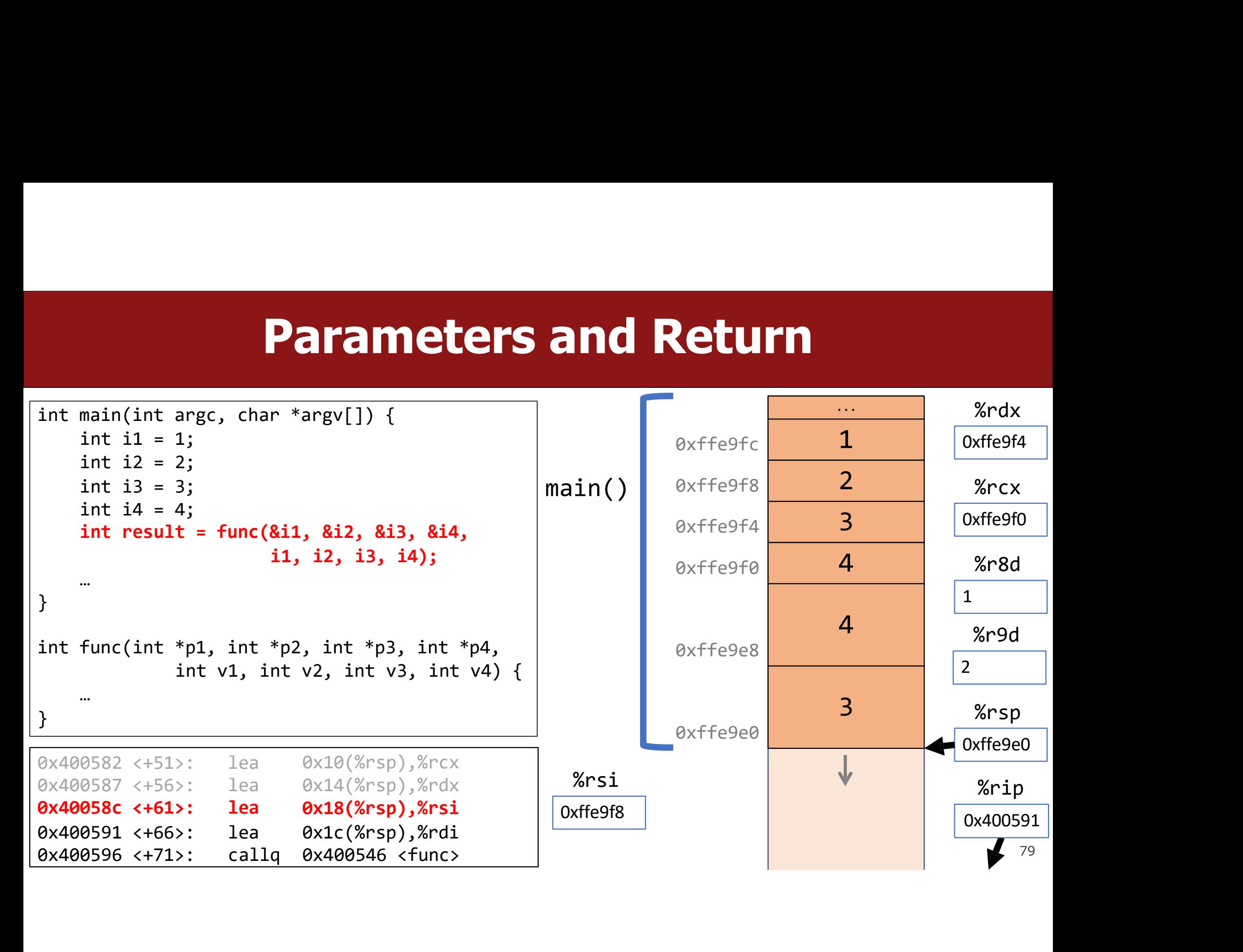

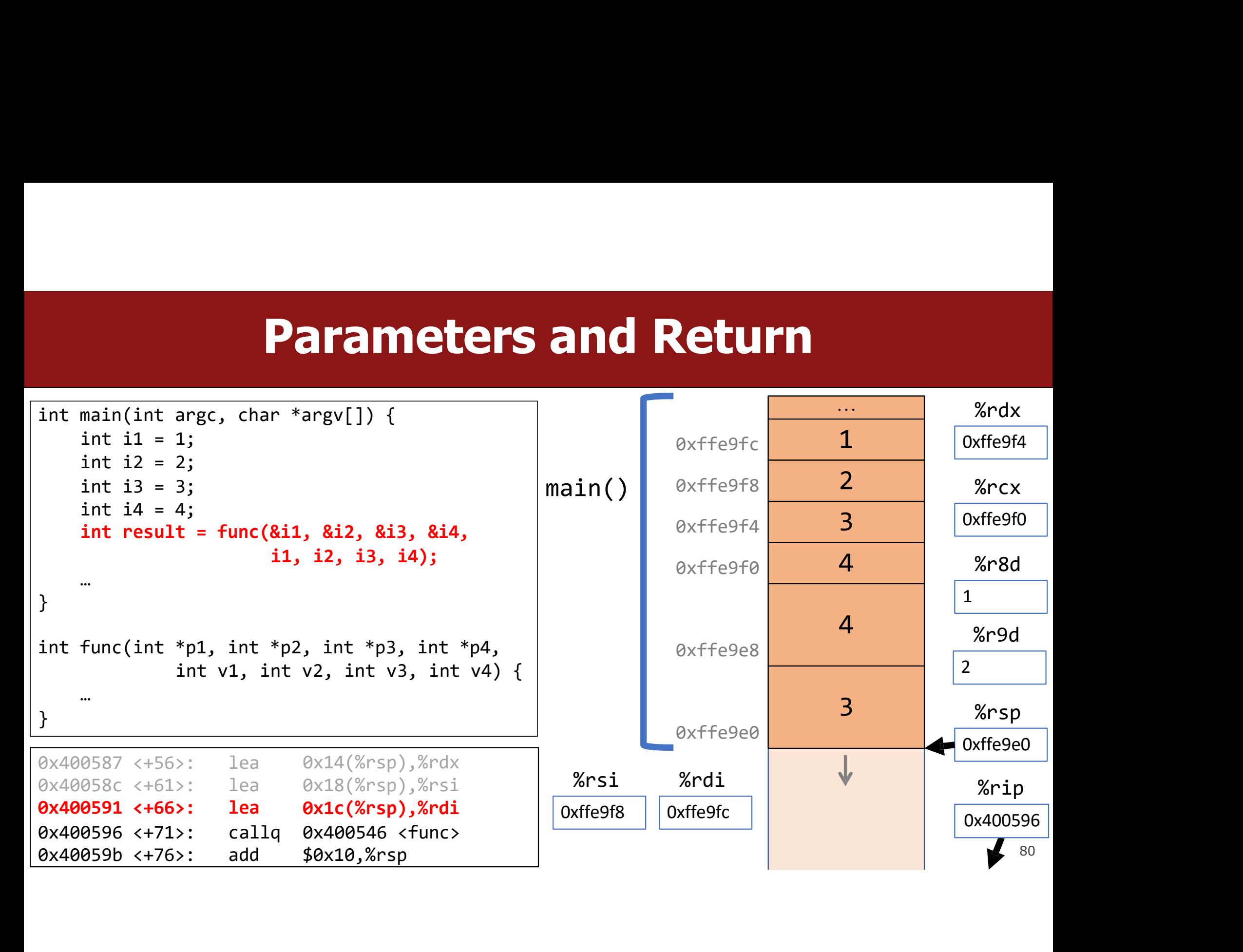

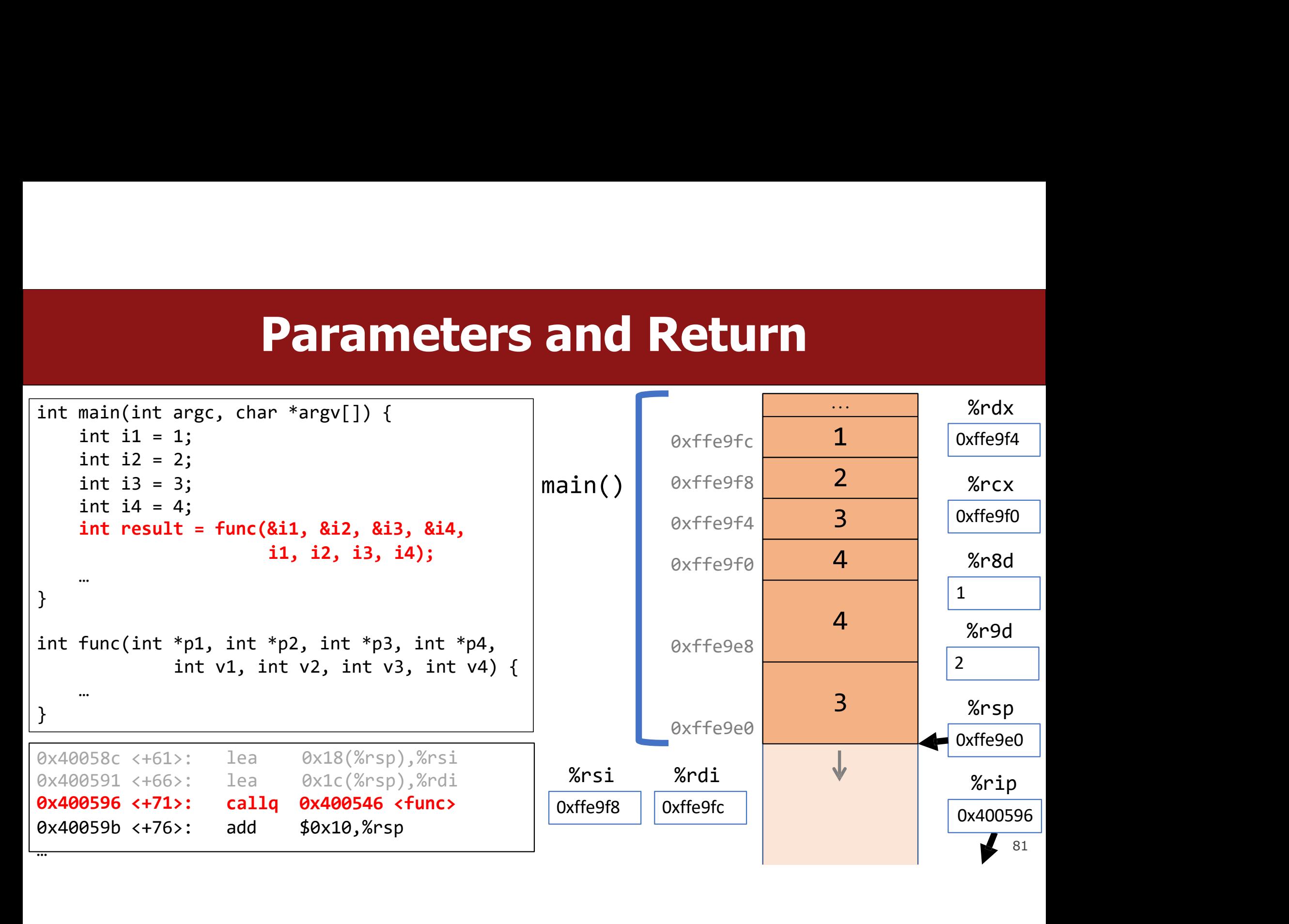

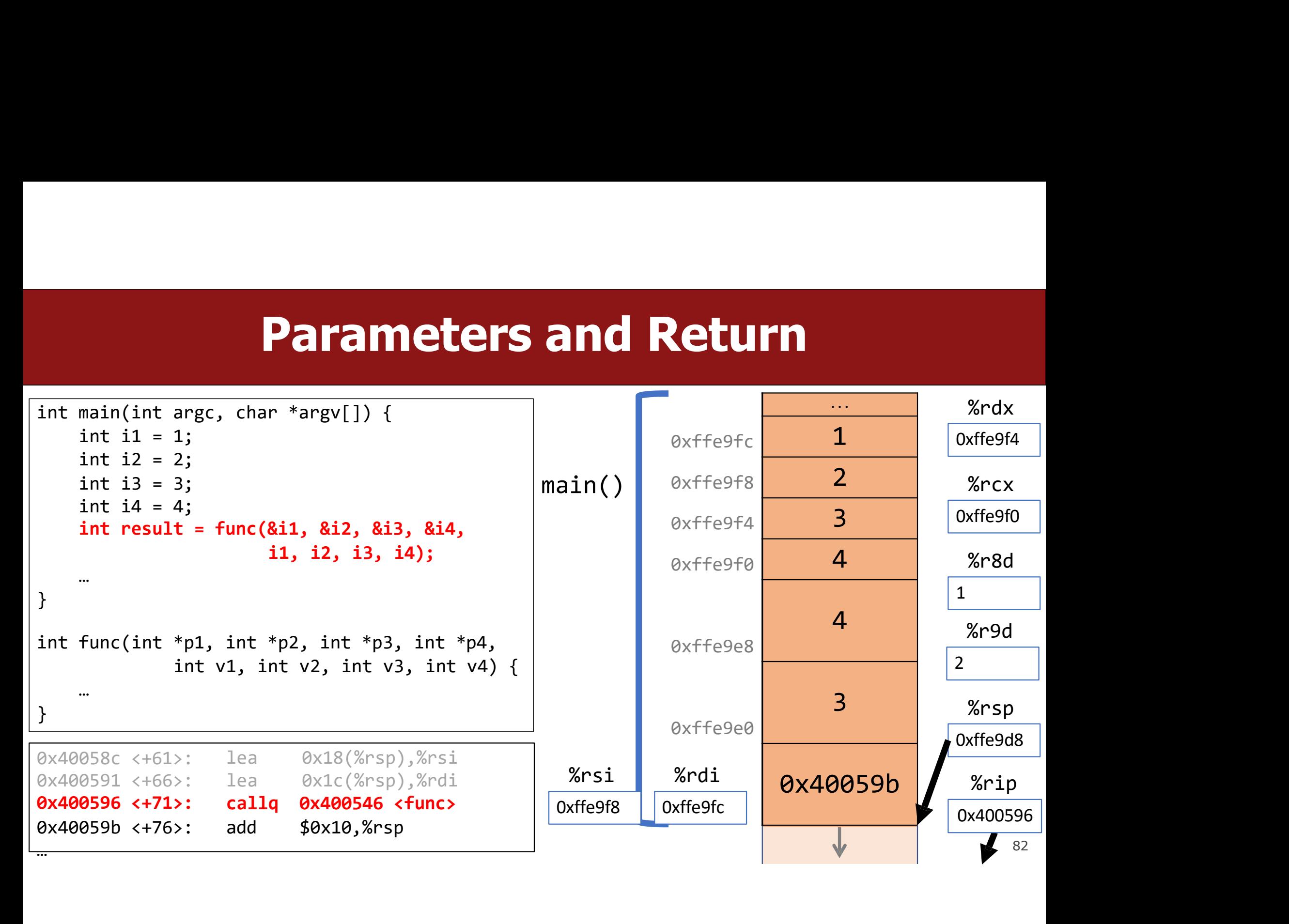

# Local Storage<br>
Cal variables stored directly in registers, rather

- **Local Storage<br>• So far, we've often seen local variables stored directly in registers, rather than<br>• There are three common reasons that local data must be in memory: Local Storage<br>So far, we've often seen local variables stored directly in registers, rather than<br>on the stack as we'd expect. This is for optimization reasons.<br>There are <b>three** common reasons that local data must be in m **Local Storage<br>• So far, we've often seen local variables stored directly in registers, rather than<br>on the stack as we'd expect. This is for optimization reasons.<br>• There are three common reasons that local data must be in Local Storage**<br> **Cocal Storage**<br> **Cocal Storage Store Store of the stack as we'd expect. This is for optimization r<br>
here are <b>three** common reasons that local data mus<br>
• We've run out of registers<br>
• The '&' operator is **Local Storage**<br>• Star, we've often seen local variables stored directly in registers, rather than<br>• the stack as we'd expect. This is for optimization reasons.<br>• twe've run out of registers<br>• The '&' operator is used on i **Local Storage**<br>
• far, we've often seen local variables stored directly in registers, rather than<br>
in the stack as we'd expect. This is for optimization reasons.<br>
here are **three** common reasons that local data must be in
- -
	-
	-

# Our First Assembly

```
Our First Assembly<br>int sum_array(int arr[], int nelems) {<br>int sum = 0;<br>for (int i = 0; i < nelems; i++) {<br>sum += arr[i];
       int sum = 0;
       OUT First Assembly<br>
sum_array(int arr[], int nelems) {<br>
\frac{We^2r}{P} done with all our assembly lectures<br>
int sum = 0;<br>
for (int i = 0; i < nelems; i++) {<br>
sum for sum += arr[i];<br>
}<br>
return sum;
               Our First Assourd and Solution Contains (Set of the sum = 0;<br>
sum = 0;<br>
(int i = 0; i < nelems; i++) {<br>
sum += arr[i];<br>
urn sum;
       }
       OUT First Ass<br>
sum_array(int arr[], int nelems) {<br>
int sum = 0;<br>
for (int i = 0; i < nelems; i++) {<br>
sum += arr[i];<br>
Preturn sum;<br>
Preturn sum;<br>
Preturn sum;<br>
Preturn sum;<br>
Preturn sum;<br>
Preturn sum;<br>
Preturn sum;<br>
Pretu
}
```
SSEM DIV<br>We're done with all our assembly lectures! Now we<br>can fully understand what's going on in the<br>assembly below, including how someone would call<br>sum\_array in assembly and what the **ret** instruction **SSEM DIV**<br>We're done with all our assembly lectures! Now we<br>can fully understand what's going on in the<br>assembly below, including how someone would call<br>sum\_array in assembly and what the **ret** instruction<br>does. **SSEM DIV**<br>We're done with all our assembly lectures! Now we<br>can fully understand what's going on in the<br>assembly below, including how someone would call<br>sum\_array in assembly and what the **ret** instruction<br>does. sum bly<br>We're done with all our assembly lectures! Now we<br>can fully understand what's going on in the<br>assembly below, including how someone would call<br>sum\_array in assembly and what the ret instruction<br>does. does.

## 0000000000401136 <sum\_array>:

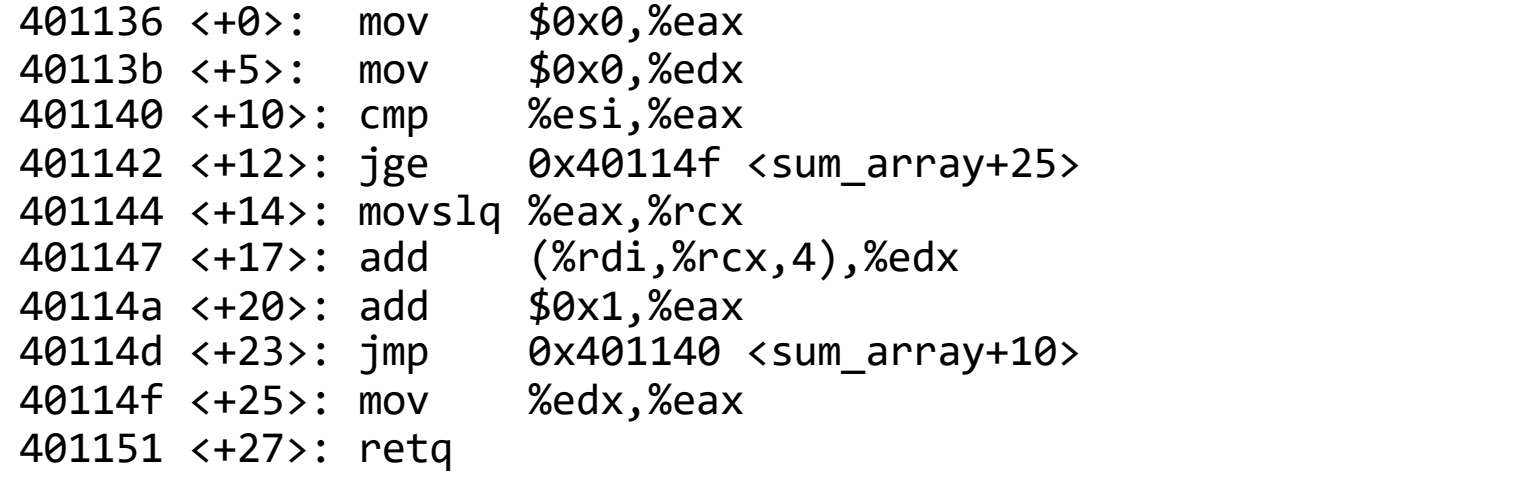

# Optimizations you'll see

## nop

- 
- **Optimizations you'll see**<br>• nop/nop1 are "no-op" instructions they do nothing!<br>• Intent: Make functions align on address boundaries that are nice multiples of 8.<br>• "Sometimes, doing nothing is how to be most productive" **Optimizations you'll see**<br> **Example 1997**<br>
• **Intent:** Make functions align on address boundaries that are nice multiples of 8.<br>
• "Sometimes, doing nothing is how to be most productive" – Philosopher Nick<br>
—————————————— **Optimizations you'll see**<br>
• nop/nop1 are "no-op" instructions – they do nothing!<br>
• Intent: Make functions align on address boundaries that are nice multiples of 8.<br>
• "Sometimes, doing nothing is how to be most producti
- 

**Continuization**<br> **Continuization**<br> **Continuism (A)**<br> **Continuism (A)**<br> **Continuism (A)**<br> **Continuism (A)**<br> **Continuism (A)**<br> **Continuism (A)**<br> **Continuism (A)**<br> **Continuism (A)**<br> **Continuism (A)**<br> **Continuism (A)**<br> **Conti Exercise 22**<br> **Exeron Complement Complement Complement**<br> **•** Intent: Make functions align on address boundaries that are nice multiples of 8.<br>
• "Sometimes, doing nothing is how to be most productive" – Philosopher Nick<br> op<br>
nop/nop1 are "no-op" instructions – the<br>
Intent: Make functions align on address k<br>
"Sometimes, doing nothing is how to be<br>
ov %ebx,%ebx<br>
Zeros out the top 32 register bits (becaus<br>
of 64 bits).<br>
or %ebx,%ebx • nop/nopl are "no-op" instructions – t<br>• Intent: Make functions align on addres<br>• "Sometimes, doing nothing is how to b<br>mov %ebx,%ebx<br>• Zeros out the top 32 register bits (beca<br>of 64 bits).<br>xor %ebx,%ebx<br>• Optimizes for p • Intent: Make functions align on address boundaries that are nice multiples of 8.<br>• "Sometimes, doing nothing is how to be most productive" – Philosopher Nick<br>**nov** %ebx, %ebx<br>• Zeros out the top 32 register bits (because

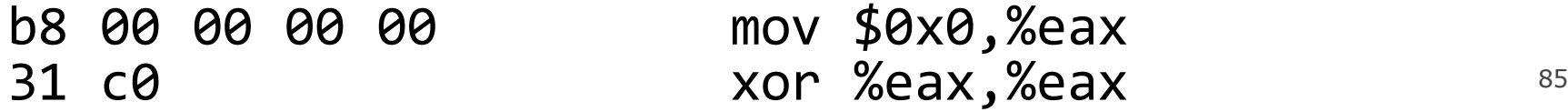

GCC For Loop Output<br>
GCC Common For Loop Output<br>
Initialization<br>
Test<br>
Jump post leep if successes Initialization Test GCC For Loop Output<br>
SCC Common For Loop Output<br>
Initialization<br>
Test<br>
Jump past loop if success<br>
Body<br>
Update<br>
Update<br>
Tump to test<br>
Tump to test<br>
Tump to test<br>
Tump to test<br>
Tump to test<br>
Tump to test<br>
Tump to test<br>
Tump Body Update ECC Common For Loop Output<br>
Initialization Ir<br>
Test Jump past loop if success Body<br>
Update Test Jump to test Jump to test<br>
Jump to test Jump<br>
Jump to test Jump<br>
Jump to test Jump<br>
Jump to test Jump<br>
Jump to test Jump of te

**p Output**<br>Possible Alternative<br>Initialization<br>Jump to test Initialization **p Output**<br>Possible Alternative<br>Initialization<br>Jump to test<br>Body<br>Update<br>Test Body Update Test Poosible Alternative<br>
Initialization<br>
Jump to test<br>
Body<br>
Update<br>
Test<br>
Jump to body if success

# GCC For Loop Output<br> $\frac{1}{2}$

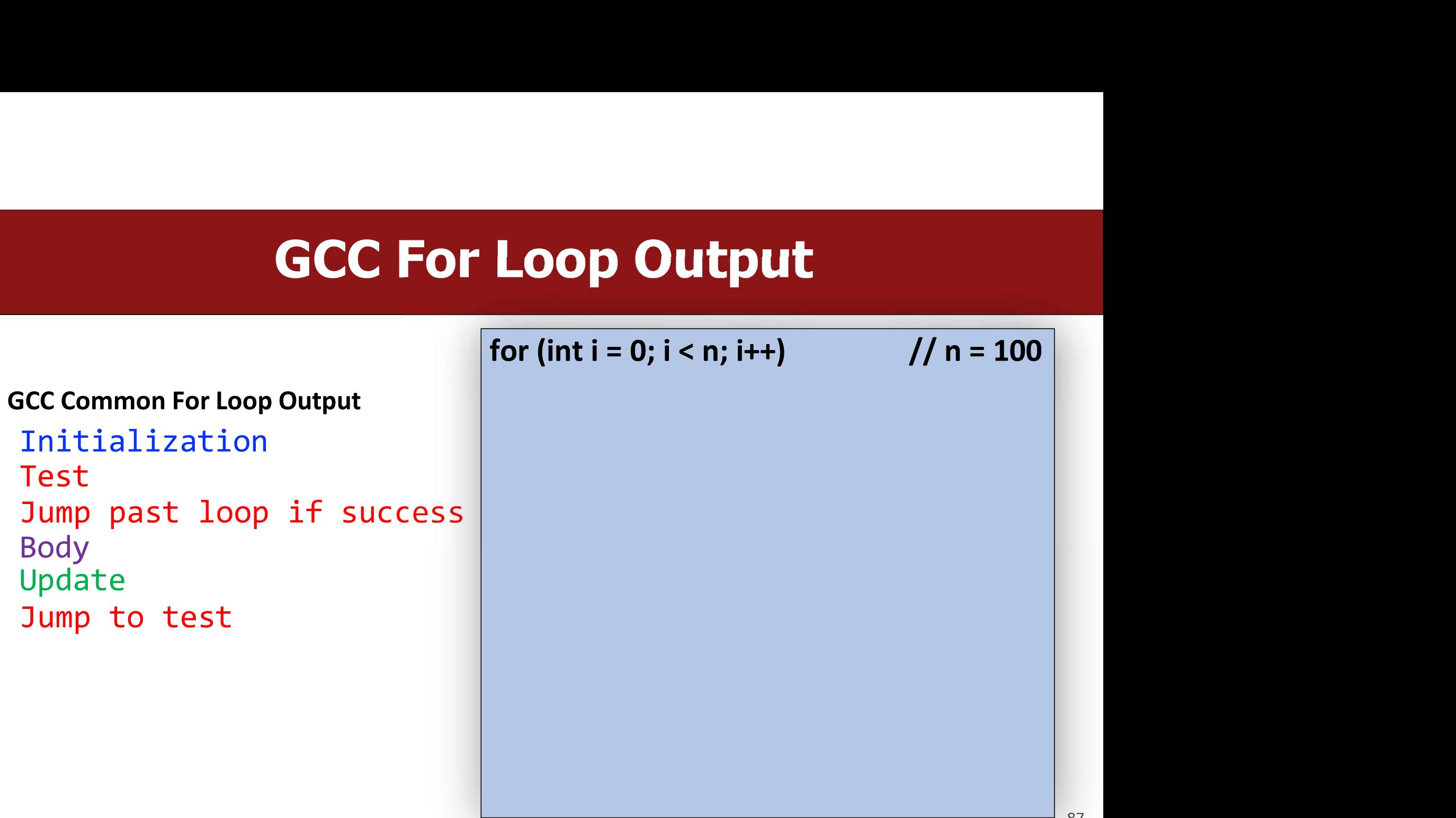

# GCC For Loop Output<br> $\frac{1}{2}$  for (int i = 0: i < n: i++) // n = 100

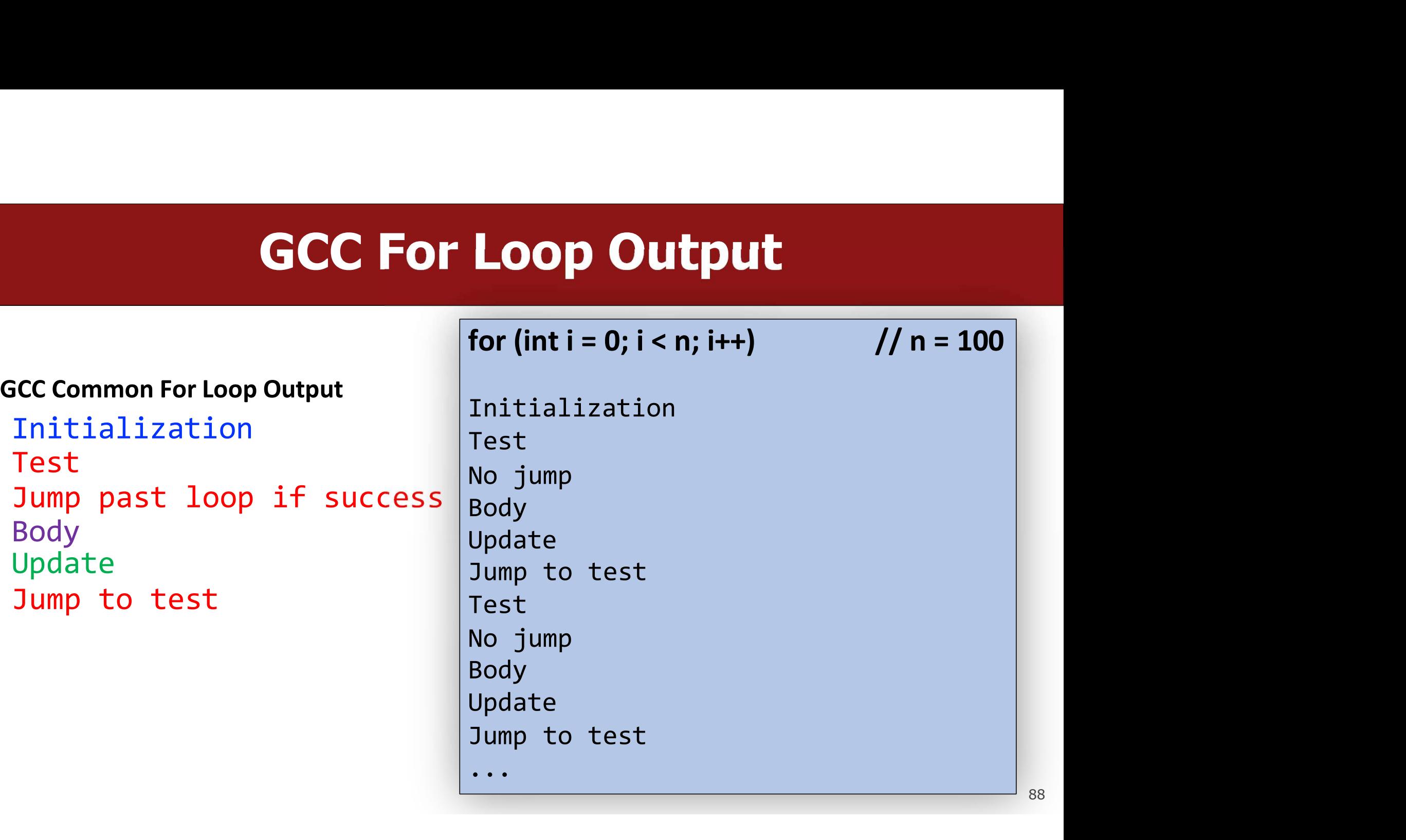

# GCC For Loop Output<br> $\frac{1}{2}$  for (int i = 0: i < n: i++) // n = 100

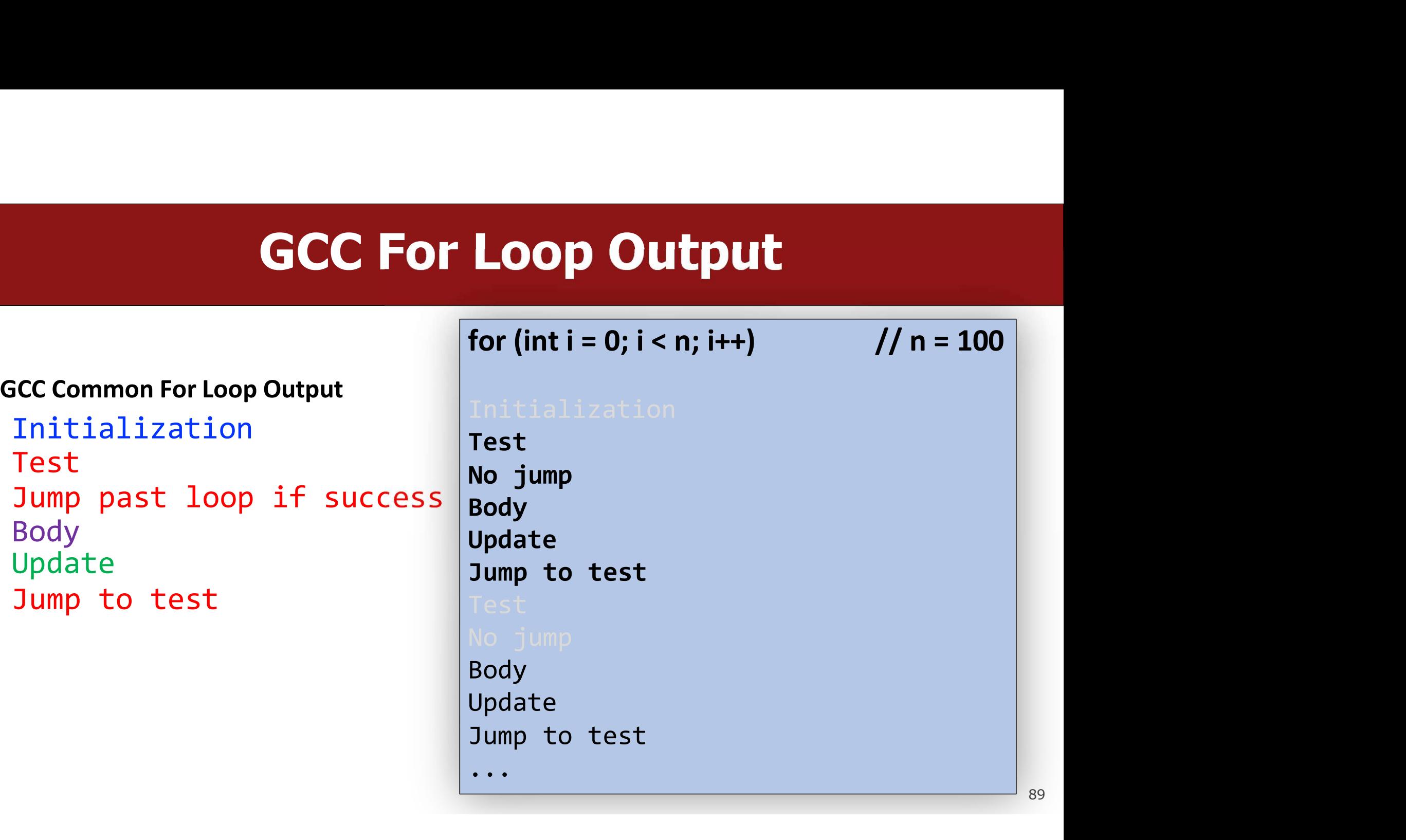

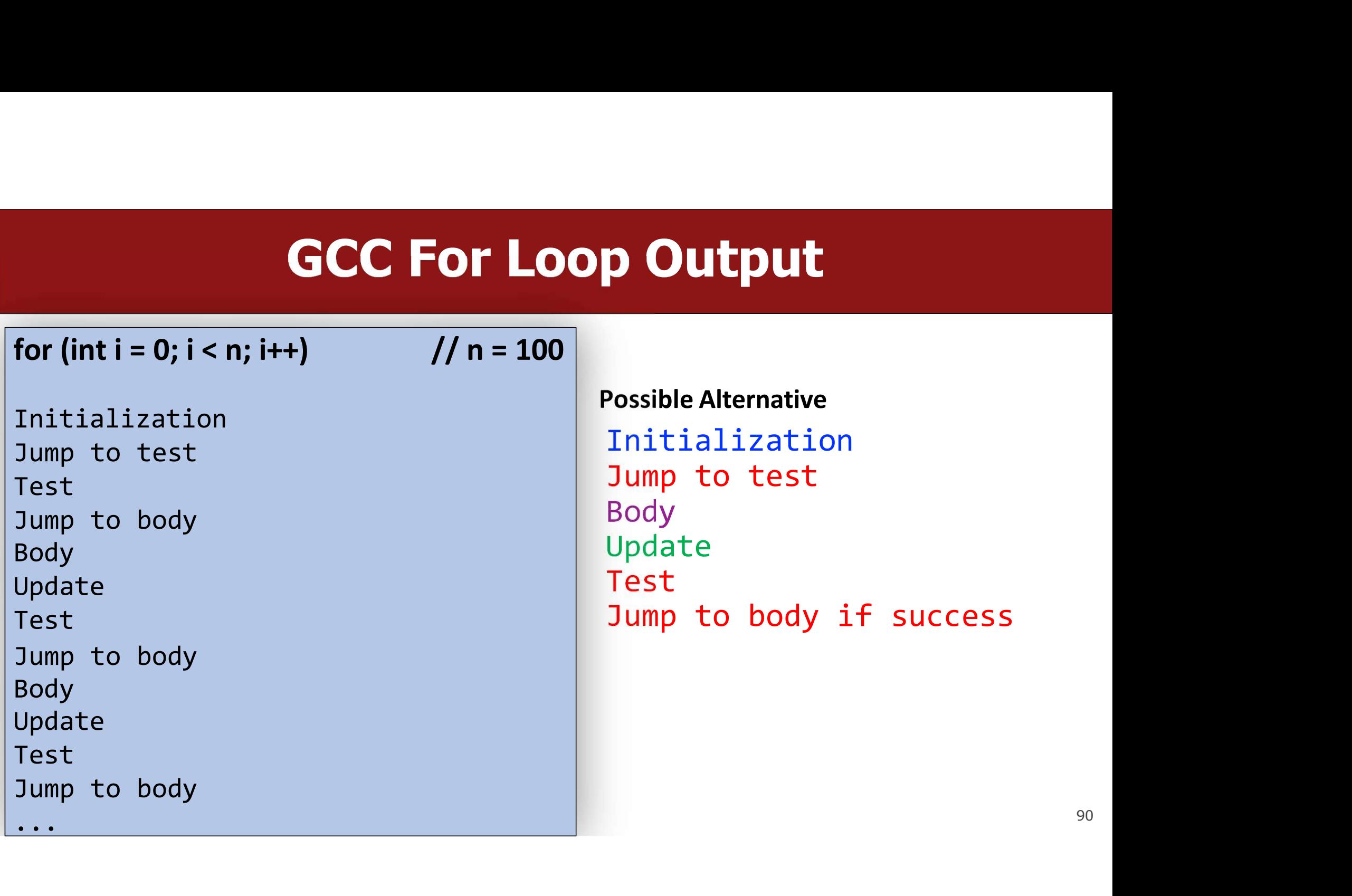

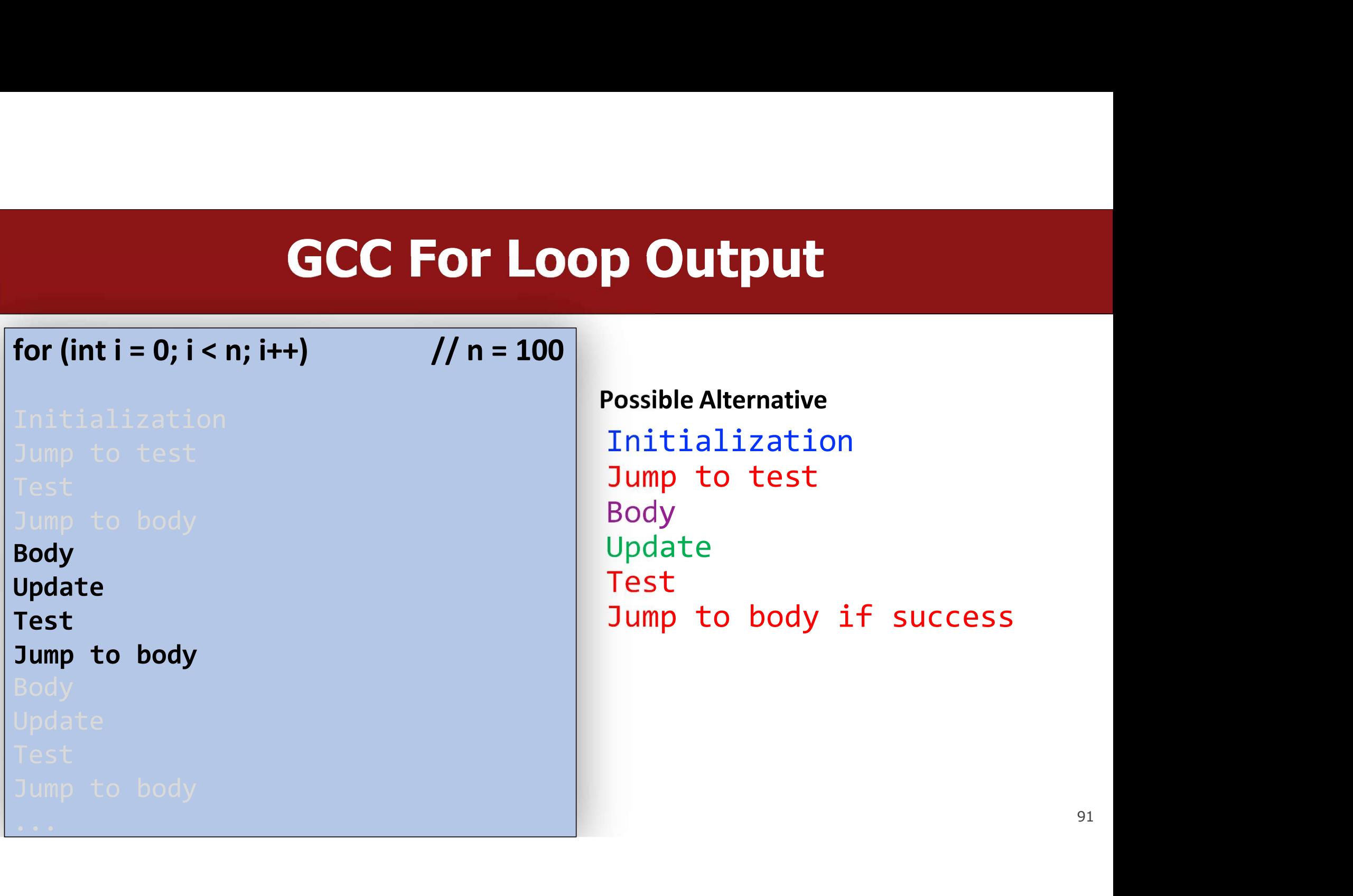

GCC For Loop Output<br>
GCC Common For Loop Output<br>
Initialization<br>
Test<br>
Tump post loop if possess Initialization Test GCC For Loop Output<br>
SCC Common For Loop Output<br>
Initialization<br>
Test<br>
Jump past loop if passes<br>
Body<br>
Update<br>
Update<br>
Test<br>
Jump to test<br>
Tump to test<br>
Tump to test<br>
Tump to test<br>
Tump to test<br>
Tump to test<br>
Tump to test<br> Body Update SCC Common For Loop Output<br>
Initialization Ir<br>
Test Jump past loop if passes Body<br>
Update Test Jump to test Jump to test<br>
Which instructions are better when n = 0? n = SCC Common For Loop Output<br>
Initialization<br>
Test<br>
Jump past loop if passes<br>
Body<br>
Body<br>
Update<br>
Update<br>
Update<br>
Test<br>
Jump to test<br>
Test<br>
Jump to body if success<br>
Which instructions are better when n = 0? n = 1000?<br>
for (i Initialization Initial<br>
Test Jump past loop if passes Body<br>
Body Update<br>
Update Test Jump to test Jump to<br>
Which instructions are better when  $n = 0$ ?  $n = 1000$ ?<br>
for (int i = 0; i < n; i++)

**P Output**<br>Possible Alternative<br>Initialization<br>Jump to test Initialization **p Output**<br>Possible Alternative<br>Initialization<br>Jump to test<br>Body<br>Update<br>Test Body Update Test Poddeptic<br>
Possible Alternative<br>
Initialization<br>
Jump to test<br>
Body<br>
Update<br>
Test<br>
Jump to body if success<br>
=1000?

92

# **Optimizing Instruction Counts<br>
Soos have the same static instruction count (# of written instructions).**

- 
- **Optimizing Instruction Counts**<br>• Both versions have the same static instruction count (# of written instructions).<br>• But they have different dynamic instruction counts (# of executed instructions when program is run). **Optimizing Instruction Counts**<br>• Both versions have the same **static instruction count** (# of written instructions).<br>• But they have different dynamic instruction counts (# of executed instructions<br>when program is run).<br> **Optimizing Instruction**<br>Both versions have the same **static instruction count**<br>But they have different dynamic instruction counts (<br>when program is run).<br>• If n = 0, left (GCC common output) is best b/c fewer instruction<br> **Optimizing Instruction Counts**<br>oth versions have the same static instruction count (# of written instructions).<br>ut they have different dynamic instruction counts (# of executed instructions<br>hen program is run).<br>• If n = 0 **Optimizing Instruction Counts**<br>oth versions have the same static instruction count (# of written instructions)<br>ut they have different dynamic instruction counts (# of executed instructions<br>hen program is run).<br>• If n = 0 **• Optimizing Instruction Counts**<br>• Both versions have the same static instruction count (# of written instructions).<br>• But they have different dynamic instruction counts (# of executed instructions<br>when program is run).<br> **Optimizing Instruction Counts**<br>Both versions have the same **static instruction count** (# of written instructions).<br>But they have different dynamic instruction counts (# of executed instructions<br>when program is run).<br>• If • Both versions have the same **static instruction count** (# of written instructions).<br>• But they have different dynamic instruction counts (# of executed instructions<br>when program is run).<br>• If n = 0, left (GCC common out • Both versions have the same **static instruction count** (# of written instructions).<br>• But they have different **dynamic instruction counts** (# of executed instructions<br>when program is run).<br>• If n = 0, left (GCC common o
	-
	-
- But they have different dynamic instruction counts (# of executed instructio<br>when program is run).<br>
 If n = 0, left (GCC common output) is best b/c fewer instructions<br>
 If n is large, right (alternative) is best b/c few
- 
- when program is run).<br>
 If n = 0, left (GCC common output) is best b/c fewer instructions<br>
 If n is large, right (alternative) is best b/c fewer instructions<br>
 The compiler may emit a static instruction count that is s
- 

## **Optimizations**

- **Optimizations<br>• Conditional Moves can sometimes eliminate "branches" (jumps), which are<br>• Processors try to** *predict* **the future execution of instructions for maximum<br>• Processors try to** *predict* **the future execution of**
- **Optimizations<br>Conditional Moves can sometimes eliminate "branches" (jumps), which are<br>particularly inefficient on modern computer hardware.<br>Processors try to** *predict* **the future execution of instructions for maximum<br>perf** • **Conditional Moves can sometimes eliminate "branches" (jumps), which are particularly inefficient on modern computer hardware.**<br>• Processors try to *predict* the future execution of instructions for maximum performance. **Conditional Moves can sometimes eliminate "branches" (jumps), which are particularly inefficient on modern computer hardware.**<br>Processors try to *predict* the future execution of instructions for maximum performance. This

## Data Alignment

- Computer systems often put restrictions on the allowable addresses for primitive data types, requiring that the address for some objects must be a multiple of some value  $K$  (normally 2, 4, or 8).
- These *alignment restrictions* simplify the design of the hardware.
- For example, suppose that a processor always fetches 8 bytes from the memory system, and an address must be a multiple of 8. If we can guarantee that any double will be aligned to have its address as a multiple of 8, then we can read or write the values with a single memory access.
- For x86-64, Intel recommends the following alignments for best performance:

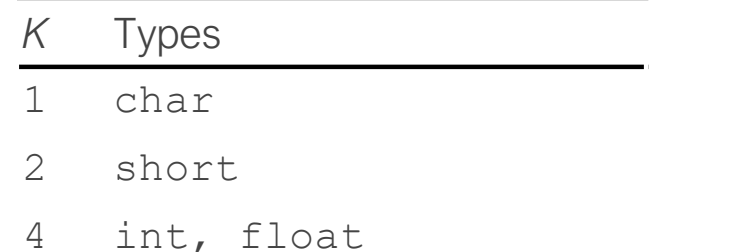

8 long, double, char \*

## Data Alignment

- The compiler enforces alignment by making sure that every data type is organized in such a way that every field within the struct satisfies the alignment restrictions.
- For example, let's look at the following struct:

```
struct S1 {
   int i;
   char c;
   int j;
};
```
- If the compiler used a minimal allocation: Contents
- This would make it impossible to align fields  $\pm$  (offset 0) and  $\pm$  (offset 5). Instead, the compiler inserts a 3-byte gap between fields  $\in$  and  $\exists$ :

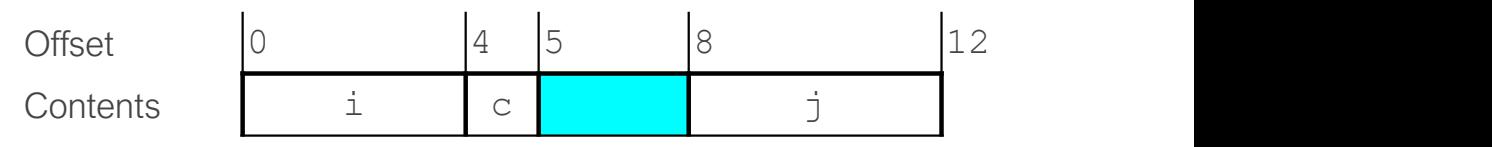

So, don't be surprised if your structs have a  $sizeof()$  that is larger than you expect!

Offset  $\begin{vmatrix} 0 & 4 & 5 \end{vmatrix}$  9

Contents i c j j

## Some Extra Reading

# **Key GDB Tips For Assembly**<br>ant words (8 bytes) on the stack:

• Examine 4 giant words (8 bytes) on the stack: (gdb) x/4g \$rsp 0x7fffffffe870: 0x0000000000000005 0x0000000000400559 0x7fffffffe880: 0x0000000000000000 0x0000000000400575

• display/undisplay (prints out things every time you step/next) (gdb) display/4w \$rsp xamine 4 giant words (8 bytes) on the stack:<br>(gdb) x/4g \$rsp<br>0x7fffffffe870: 0x0000000000000005<br>0x7fffffffe880: 0x0000000000000000<br>isplay/undisplay (prints out things every time<br>(gdb) display/4w \$rsp<br>1: x/4xw \$rsp<br>0x7fffff 0x7fffffffe8a8: 0xf7a2d830 0x00007fff 0x00000000 0x00000000

# **Key GDB Tips For Assembly**<br> **Key GDB Tips For Assembly**

- **Example 13 For Assembly**<br>• stepi/finish: step into current function call/return to caller:<br>• Set register values during the run **Key GDB Tips Fo**<br> **Key GDB Tips Fo**<br> **Example 19 Finish**<br> **Example 19 Finish**<br> **Example 19 For Section**<br> **Example 19 For Section 19 For Section**<br> **Example 19 For Section 19 For Section 19 For Section 19 For Section 19 For Example 15 For Assembly**<br>• stepi/finish: step into current function call/return to caller:<br>(gdb) finish<br>• Set register values during the run<br>(gdb) p \$rdi = \$rdi + 1<br>(Might be useful to write down the original value of \$rd **Key GDB Tips For Assemb**<br>
tepi/finish: step into current function call/return to caller<br>
(gdb) finish<br>
et register values during the run<br>
(gdb) p \$rdi = \$rdi + 1<br>
ight be useful to write down the original value of \$rdi so **Key GDB Tips For Assembly**<br>
• stepi/finish: step into current function call/return to caller:<br>
(gdb) finish<br>
• Set register values during the run<br>
(gdb) p \$rdi = \$rdi + 1<br>
(Might be useful to write down the original value **EXEX COB TIPS**<br>
• stepi/finish: step into current fund<br>
(gdb) finish<br>
• Set register values during the run<br>
(gdb) p \$rdi = \$rdi + 1<br>
(Might be useful to write down the origi<br>
• Tui things<br>
• refresh<br>
• focus cmd – use up/
- 
- 
- - refresh
- **Example 12**<br> **Example 12**<br>
(gdb) finish<br>
et register values during the run<br>
(gdb) p \$rdi = \$rdi + 1<br>
(ghb) p \$rdi = \$rdi + 1<br>
ght be useful to write down the original value of \$rdi somewhere)<br>
uithings<br>
 refresh<br>
regs)<br> regs) Lepi/Tinish: step into current function call/return to call<br>
(gdb) finish<br>
et register values during the run<br>
(gdb) p  $$rdi = $rdi + 1$ <br>
ight be useful to write down the original value of \$rdi some<br>
ui things<br>
• refresh<br>
• foc
	-

## gdb tips

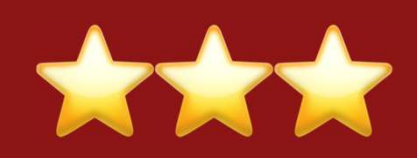

- **gdb ti**<br>layout split (ctrl-x a: exit,<br>info reg Print **gdb tips<br>
diayout split** (ctrl-x a: exit, View C, assembly, and gdb (lab5)<br>
info reg Print all registers<br>
Print register value **gdb tips<br>
Solution of the Contract of the Contract of the Contract of the Contract of the Contract of the Contract of the Contract of the Contract of the Contract of the Contract of the Contract of the Contract of the Con gdb tips**<br>
layout split (ctrl-x a: exit,<br>
info reg Print all registers<br>
p \$eax Print register value<br>
p \$eflags Print all condition codes currently set<br>
b \*0x400546 Set breakpoint at assembly instruction **b above that the set of the set of the set of the set of the set of the set of the set of the set of the set breakpoint of the set breakpoint at assembly instruction<br>
b \*0x400546 Set breakpoint at assembly instruction<br>
b** depoint the split of the term of the term of the term of the term of the term of term of term of term of term of term of term of term of term of term of term of term of term of term of term of term of term of term of term
	- **gdb tips**<br>
	(ctrl-x a: exit,<br>
	ctrl-l: resize) View C, assembly, and gdb (lab5)<br>
	Print all registers ctrl-l: resize) View C, assembly, and gdb (lab5)

in Fore example and the Print all registers<br>
p \$eax<br>
p \$eflags Print all condition codes currently set<br>
b \*0x400546 Set breakpoint at assembly instruction<br>
b \*0x400550 if \$eax > 98 Set conditional breakpoint<br>
ni Next assem Print register value<br>Print all condition codes currently set<br>Set breakpoint at assembly instruction<br>Set **conditional breakpoint**<br>Next assembly instruction<br>Step into assembly instruction (will step<br>into function calls) Print register value<br>Print all condition codes currently set<br>Set breakpoint at assembly instruction<br>Set **conditional breakpoint**<br>Next assembly instruction<br>Step into assembly instruction (will step<br>into function calls)

100

- 
- 
- 
- 

si

## gdb tips

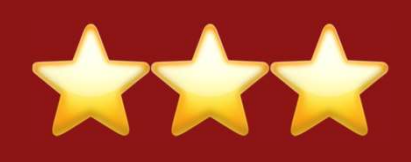

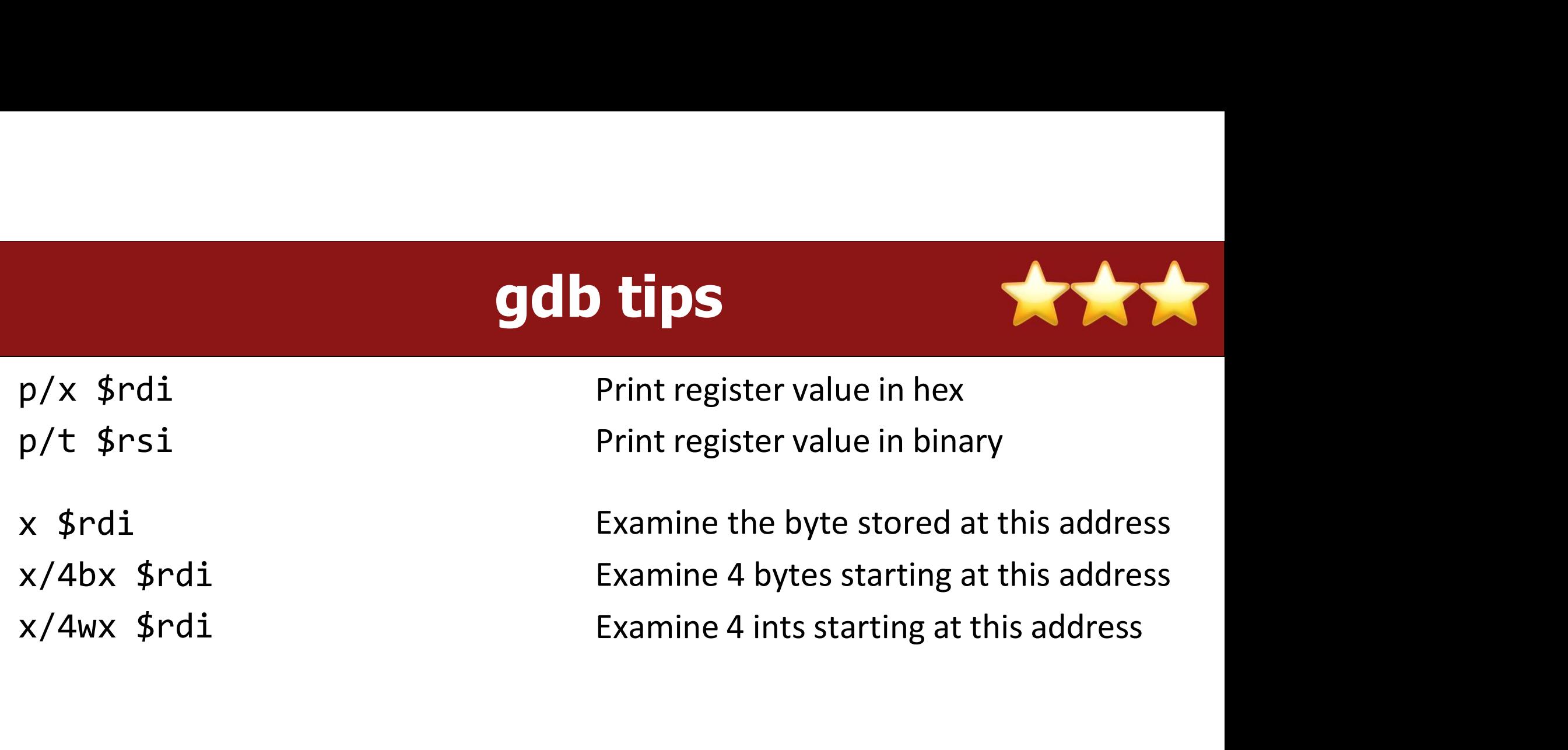

## Array Allocation and Access

- Arrays in C map in a fairly straightforward way to X86 assembly code, thanks to the addressing modes available in instructions.
- When we perform pointer arithmetic, the assembly code that is produced will have address computations built into them.
- Optimizing compilers are very good at simplifying the address computations (in lab **Array Allocation and Access**<br>Arrays in C map in a fairly straightforward way to X86 assembly code, thanks to<br>the addressing modes available in instructions.<br>When we perform pointer arithmetic, the assembly code that is pr compiler can avoid dividing, it will!). Because of the transformations, compilergenerated assembly for arrays often doesn't look like what you are expecting.
- Consider the following form of a data type  $T$  and integer constant N:

- The starting location is designated as  $x_A$
- The declaration allocates  $N \star$  sizeof (T) bytes, and gives us an identifier that  $T A[N]$ <br>The starting location is designated as  $x_A$ <br>The declaration allocates  $N * sizeof(T)$  bytes, and gives us an identifie<br>we can use as a pointer (but it isn't a pointer!), with a value of  $x_A$ .

## Array Allocation and Access

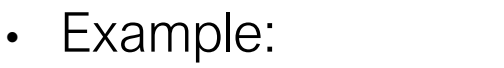

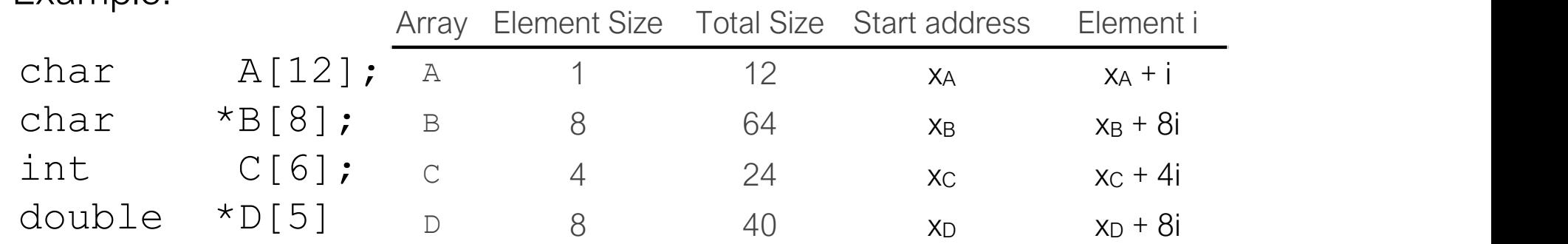

- The memory referencing operations in x86-64 are designed to simplify array access. Suppose we wanted to access  $C[3]$  above. If the address of C is in register %rdx, and 3 is in register %rcx
- The following copies  $C[3]$  into  $\text{seax}$ ,

```
mov1 (\text{cdx, }\text{scx, }4), \text{seax}
```
## Pointer Arithmetic

- C allows arithmetic on pointers, where the computed value is calculated according to the size of the data type referenced by the pointer.
- The array reference  $A[i]$  is identical to  $*(A+i)$
- Example: if the address of array E is in  $\text{grad} x$ , and the integer index, i, is in  $\text{grad} x$ , the following are some expressions involving E:

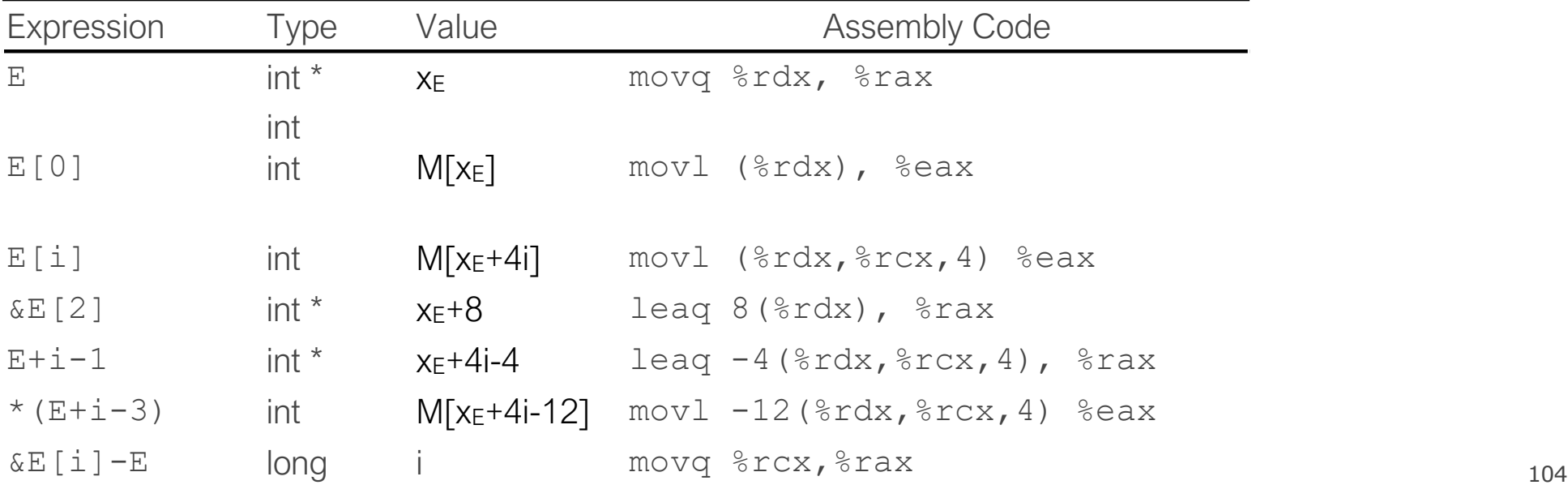

## Pointer Arithmetic

- Practice:  $x_s$  is the address of a short integer array, S, stored in  $\text{grad} x$ , and a long integer index,  $\pm$ , is stored in register  $\text{\textdegree}$ rcx.
- For each of the following expressions, give its type, a formula for its value, and an assembly-code implementation. The result should be stored in %rax if it is a pointer, and the result should be in register %ax if it has a data type short.

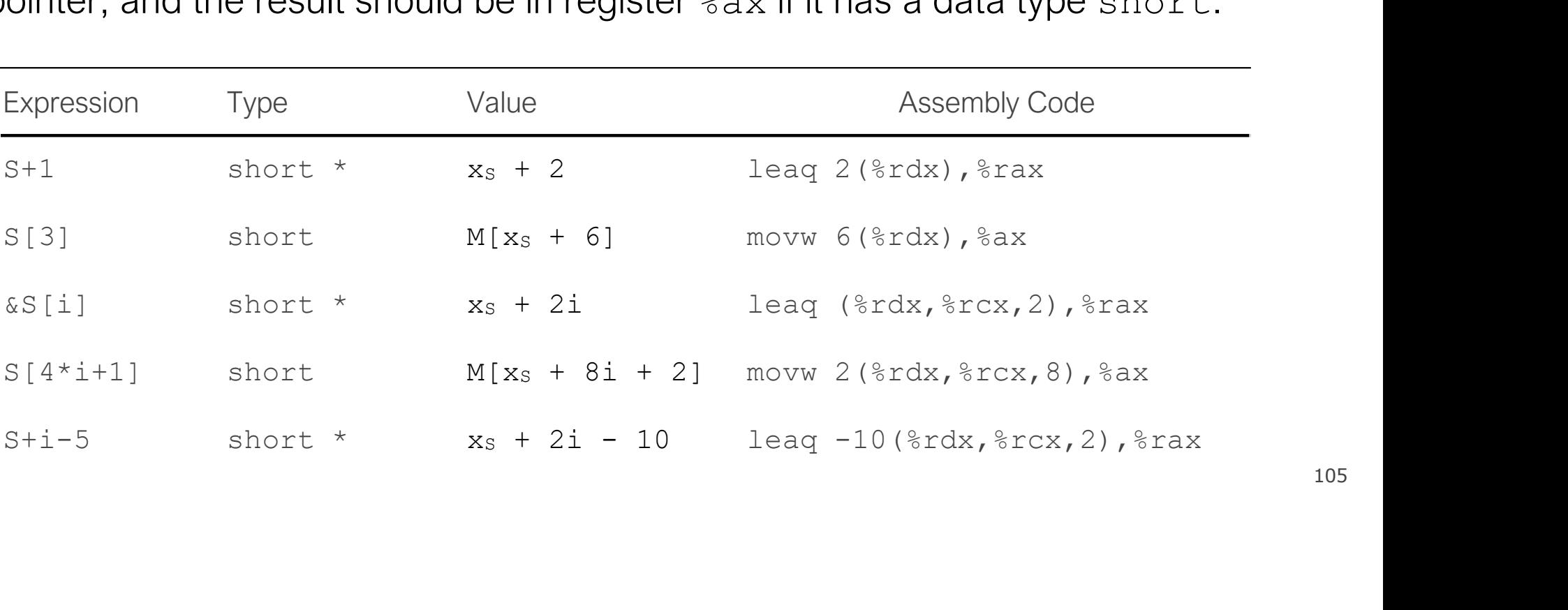

# References and Advanced

- References:
- References and Advanced<br>• Stanford guide to x86-64: <u>https://web.stanford.edu/class/cs107/guide/</u><br>• <u>x86-64.html</u><br>• CS107 one-page of x86-64: <u>https://web.stanford.edu/class/cs107/resources/</u> x86-64.html References and Advanced<br>
Stanford guide to x86-64: https://web.stanforc<br>
x86-64.html<br>
CS107 one-page of x86-64: https://web.stanforc<br>
<u>onepage\_x86-64.pdf</u><br>
gdbtui: https://beej.us/guide/bggdb/<br>
More gdbtui: <u>https://source</u> References and Advanced<br>
Stanford guide to x86-64: https://web.stanford.edu/class/cs10<br>
<u>x86-64.html</u><br>
CS107 one-page of x86-64: <u>https://web.stanford.edu/class/cs</u><br>
<u>onepage\_x86-64.pdf</u><br>
gdbtui: <u>https://beej.us/guide/bgg</u>
- CS107 one-page of x86-64: https://web.stanford.edu/class/cs107/resources/ References:<br>
Stanford guide to x86-64: https://web.stanford.edu/class/cs107/guide/<br>
x86-64.html<br>
CS107 one-page of x86-64: https://web.stanford.edu/class/cs107/resources/<br>
onepage x86-64.pdf<br>
gdbtui: https://beej.us/guide/ onepage\_x86-64.pdf References and Advanced<br>
Stanford guide to x86-64: https://web.stanford.edu/class/cs107/guide/<br>
x86-64.html<br>
CS107 one-page of x86-64: <u>https://web.stanford.edu/class/cs107/resourc<br>
onepage x86-64.pdf<br>
gdbtui: https://beej</u>
	- gdbtui: https://beej.us/guide/bggdb/
	- More gdbtui: https://sourceware.org/gdb/onlinedocs/gdb/TUI.html
	- Compiler explorer: https://gcc.godbolt.org
- 
- References:<br>
 References:<br>
 Stanford guide to x86-64: https://web.stanforc<br>
<u>x86-64.html</u><br>
 CS107 one-page of x86-64: https://web.stanforc<br>
<u>onepage\_x86-64.pdf</u><br>
 gdbtui: <u>https://beej.us/guide/bggdb/</u><br>
 More gdbtui: Freferences:<br>
• Stanford guide to x86-64: https://web.stanford.edu/class/cs107/guide/<br>
• x86-64.html<br>
• CS107 one-page of x86-64: https://web.stanford.edu/class/cs107/resources/<br>
<u>onepage x86-64.pdf</u><br>
• gdbtui: https://bee frame-layout-on-x86-64 x86-64.html<br>Stanford guide to x86-64: https://web.stanford.edu/class/cs107/guide/<br>x86-64.html<br>CS107 one-page of x86-64: https://web.stanford.edu/class/cs107/resources/<br>onepage\_x86-64.pdf<br>gdbtui: https://beej.us/guide/bggdb https://web.stanford.edu/class/cs107/resources/<br>onepage\_x86-64.pdf<br>gdbtui: https://beej.us/guide/bggdb/<br>More gdbtui: https://sourceware.org/gdb/onlinedocs/gdb/TUI.html<br>Compiler explorer: https://gcc.godbolt.org<br>divanced Re xective the state of the mediation one page x86-64.pdf<br>gdbtui: https://beej.us/guide/bggdb/<br>More gdbtui: https://sourceware.org/gdb/onlinedocs/gdb/TUI.html<br>Compiler explorer: https://gcc.godbolt.org<br>Ivanced Reading:<br>Stack
	- default/files/managed/39/c5/325462-sdm-vol-1-2abcd-3abcd.pdf
	- history of x86 instructions: https://en.wikipedia.org/wiki/X86 instruction listings
	- · x86-64 Wikipedia: https://en.wikipedia.org/wiki/X86-64